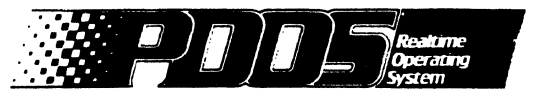

 $\Gamma_{\rm h}$ 

 $\blacklozenge$ 

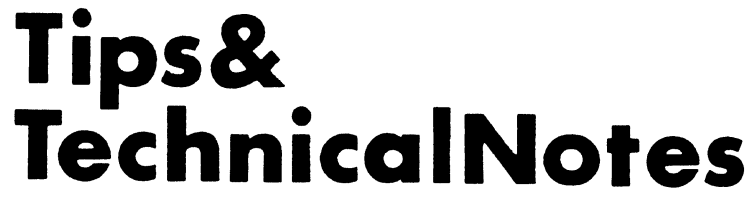

Vol. 1 No. 1 January 31, 1986

#### INTRODUCTION

The PDOS Tips and Technical Notes newsletter is intended to give you, the PDOS user, a new resource of valuable information. since we are continually trying to improve on our product and the service to our customers, we will keep you up-to-date on the status of our product line. Other items featured here include warnings and cautions to avoid programming difficulties, fixes, patches, or work-arounds to known problems with current software, and special applications to make your programming job easier.

If you have items which would be of value to other users, we would like to hear from you. Please provide sample listings or disks containing the information you wish to convey.

Of course, the PDOS hotline remains a resource to help you in the solution of immediate problems through which we try to respond with answers to your difficulties as soon as possible.

#### CURRENT PRODUCT STATUS

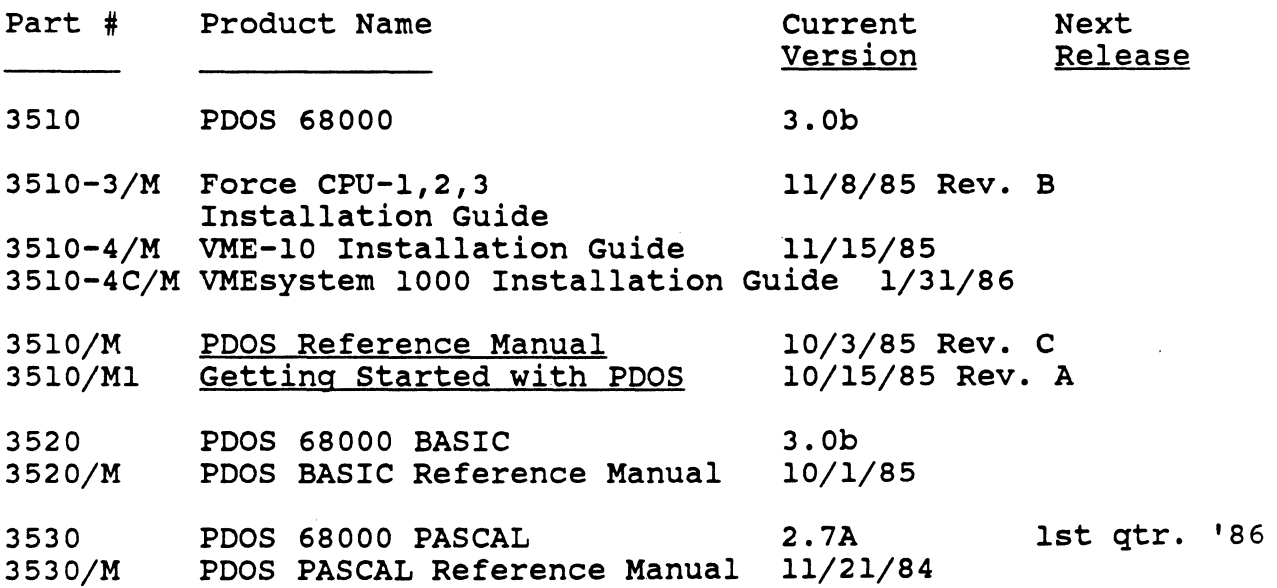

PDOS Technical Notes 1

 $\mathcal{A}^{\text{max}}_{\text{max}}$ 

Vol. 1 No. 1 January 31, 1986

#### **INTRODUCTION**

The POOS Tips and Technical Notes newsletter is intended to give you, the PDOS user, a new resource of valuable information. since we are continually trying to improve on our product and the service to our customers, we will keep you up-to-date on the status of our product line. Other items featured here include warnings and cautions to avoid programming difficulties, fixes, patches, or work-arounds to known problems with current software, and special applications to make your programming job easier.

If you have items which would be of value to other users, we would like to hear from you. Please provide sample listings or disks containing the information you wish to convey.

Of course, the POOS hotline remains a resource to help you in the solution of immediate problems through which we try to respond with answers to your difficulties as soon as possible.

#### **CURRENT PRODUCT STATUS**

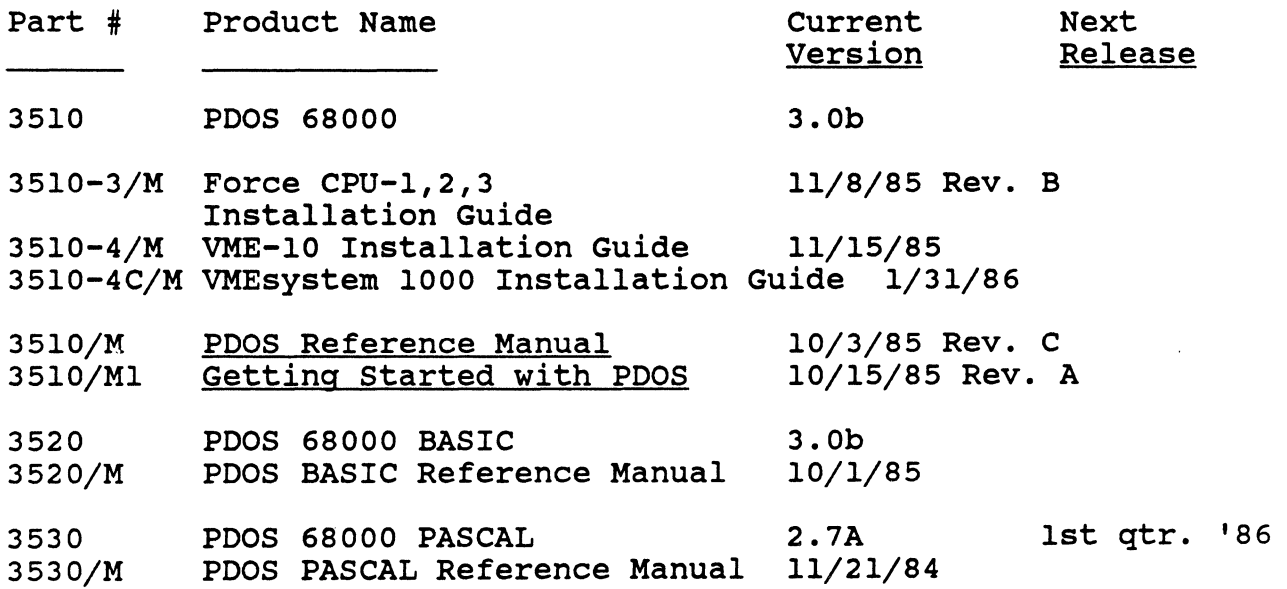

PDOS Technical Notes 1

(

 $\blacksquare$ 

(

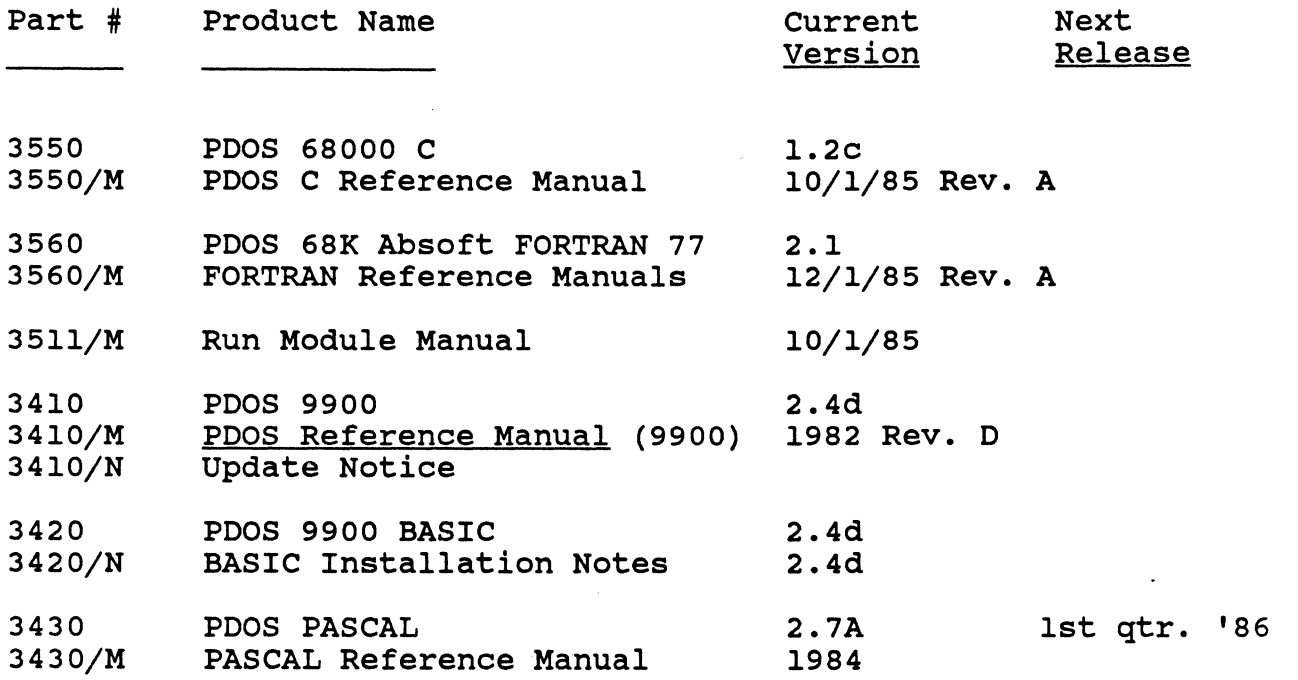

#### **WARNINGS AND CAUTIONS**

- 1. If you are using the VMEbus, you should be aware that daisy chain jumpers must be installed, or all cards must be installed sequentially on the bus. Failure to do so may result in a system halt, or the device may not be located and available to the user.
- 2. Users who are developing 68K run modules should be aware that programs run slower in EPROM than in RAM. As a result, you may experience some timing differences from RAM tested and EPROM run programs.
- 3 .. CAUTION: Before upgrading to a new PDOS BASIC version, be sure to convert all BX files to the EX format and save a backup. The BX format may not be compatible with the new version.
- 4. with the 68K PDOS 3.0 release, it is necessary to use MASM R3.0b 10/17/85 and QLINK 11/12/85 versions. If you use 2.6 versions of these utilities, you will encounter problems.
- 5. The C 1.2c compiler produces self-relocating code, but not position independent code.

PDOS Technical Notes 2

 $\left( \begin{matrix} \bullet & \bullet \\ \bullet & \bullet \end{matrix} \right)$  $\mathbb U$ 

- 6. currently in C Rev. 1.2c, only un-buffered I/O routines are implemented. All of the entry points for the buffered I/O routines (fopen, fclose, fputs, etc.) are set up and function as expected, except that the I/O goes to the disk immediately. "fflush" is not in the library -- it would be Immediately. "Illush" is not in the library -- it would be<br>a no-op if it were. Buffered I/O will be implemented in a future revision of C. The most efficient I/O is through use of the routines in'XLIB. XGLU reads an entire line from the console, letting the operator to perform command line editing before hitting return. XPLC dumps an entire string to the console. XRBF and XWBF read and write large blocks of data to the disk. XRLF reads a line from a disk file (delimited by a carriage return). XWLF writes a null-terminated string to the disk.
- 7. C external symbols must currently be unique in the first seven characters.
- 8. C initialization of multi-dimensioned arrays of 'structures is wrong.
- 9. There are a few other problems with combinations of structures with array fields with C. The compiler will sometimes generate bad code to address into such a data item.
- 10. When you want to open a device driver with the C FOPEN command, do not use "w" mode, since that will attempt to set the end of file mark to the beginning of the file (an illegal operation on a driver.) Instead, open it in "r" mode and write to it anyway.
- 11. The C Rev. 1.2c 'lseek' routine uses the XRFP--Read File position primitive that is new in POOS 3.0. If you use 'lseek' the code will not run on versions of PDOS earlier than 3.0. Also, 'fopen' with mode "a" or "a+" uses 'lseek' so the same warning applies.
- 12. If you try to assign a C constant Ox8000 to a long variable, the number will be sign-extended and oxffff8000 will actually be assigned. This problem occurs because if a numeric literal will fit in sixteen bits, it will be stored as a sixteen bit constant and sign-extended on assignment. Leading zeroes do not help -- ox08000 is the same as Ox8000. You must put a capital  $[L]$  after the literal to force the compiler to create a 32-bit literal. Thus, assigning compiler to create a 32-bit literal. Ox8000L will give you the value you need. This problem, of course, extends to all numeric literals where the sixteenth bit is set. Thus, 32768-65535 or Ox8000 - oxffff are affected.
- 13. versions of C068 prior to 11/25/85 did not properly do a sizeof on literal strings.

(

 $\bigcap$ 

C

- 14. The Rev. 1.2c C compiler requires about 85K to run. Cur- C rently it does not properly detect an attempt to run with too little memory. Versions of CSTART:ASM prior to 11/26/85 did not properly handle an out of memory problem. All C programs, therefore, suffered from the defect that they could be loaded into memory and then have the variable space run out of the task space. When this task space is cleared, run out of the task space. When this task space is cleared,<br>it may wipe out the task's own stack, or worse, the TCB of the next task in memory. This also means that the compiler itself could crash the system if it were run in too small of a memory. Running the C compiler in too small of a memory (such as 32K) can crash the whole system, requiring a boot.
- 15. When creating C Rev. 1.2c EPROM programs, you should currently be aware of using functions that do dynamic memory allocation. In an EPROM program, it is not necessarily the case that the available memory lies between the eomem and the bottom of the stack **--** indeed, the stack pointer may be on the other side of the end of memory pointer. situation can be fixed by dynamically loading the eomem pointer with a value known to be down in the stack and assuring that the task is assigned sufficient stack space on<br>start-up. In the meantime, the following routines (which In the meantime, the following routines (which all use dynamic memory allocation) should not be used in EPROM or should at least be very suspect:  $GLOB$ ,  $COPY$ , FOPEN, TTYOPEN, XEQ, SYSTEM, SBRK, MORECOR, ALLOC, MALLOC, REALLOC, CALLOC.
- 16 There must be sufficient disk space available for the C compiler to create the intermediate files and output files. If this is not the case, the compiler may abort with an error 61 or some other peculiar error. In particular, the distribution disk does not have enough disk space to compile anything **--** it is too full of code.
- 17., with FORTRAN Rev. 2.la, a file error trapped with an "ERR=" on a read will show up again on the CLOSE if it does not also have an "ERR=".
- 18. If you attempt to produce both an assembly listing (/A switch) and a compiled source listing (/L switch) at the same time, you will only get the assembly listing since it includes the compiled source under FORTRAN Rev. 2.1a.
- 20. There are a few cases where invalid syntax will cause the FORTRAN compiler to crash. One of these cases is putting FORM='UNFORMATTED' in an INQUIRE statement.

 $\overline{C}$ 

- 21. Occasionally the FORTRAN run-time system will report errors and it is not immediately obvious whether the error is a PDOS error or a FORTRAN error. The program may report "COMMON buffer not found" when the error is actually "position error". Both are error #70 -- one from F77, the other from PDOS.
- 22. "USE option b" FORTRAN error message will come out even when you do use option b.
- 23. The FORTRAN rev 2.1a debugger will occasionally have trouble displaying the current value of a symbol, especially if you use the S(EARCH option to move into a different module and display common variables in that module.
- 24. If a FORTRAN subroutine calls another subroutine that was passed to it as a parameter (see EXTERNAL statement) the second subroutine is always loaded as an overlay, even if it has been linked in. Thus, the following three program has been finked in. Thus, the forlowing three program<br>segments execute just fine if allowed to link at run time, but will give an error 'Subroutine not found' if linked with F77L and DUMMY:SUB discarded.

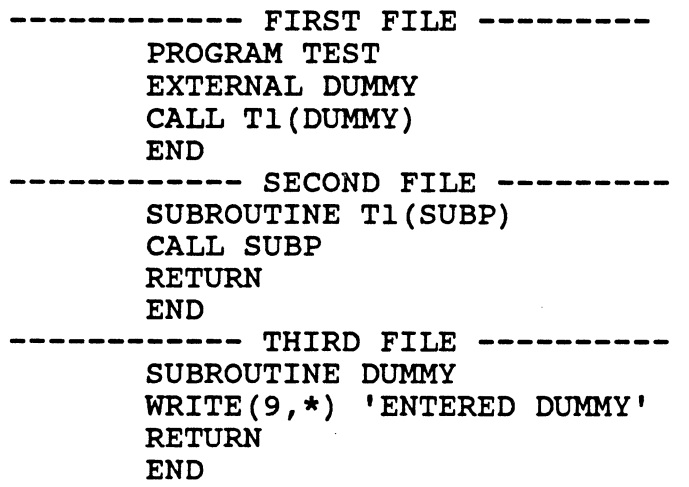

- 25. The FORTRAN Rev. 2.1a compiler does not catch all syntax errors. One user found that the compiler did not flag a branch to a FORMAT statement label. Another error was when a variable name in a subroutine was declared as both a COMMON block variable and a passed parameter.
- 26. The FORTRAN Rev. 2.1a compiler generates position-independent code that runs at any address. However, there has been trouble loading programs into arbitrary address spaces and running them. This could mean problems when burning programs in ROM.

(

 $\blacklozenge$ 

(

27. The Pascal compiler occasionally will report an 'OUT OF ADDRESS REGISTERS' error. Only 3 address and 5 data <a> registers can be used by a program at a time. If the error occurs, compile the text with the 0 switch and find the area that must be rewritten. A typical program that will fail is as follows:

```
procedure m; 
 type 
      t = record a : integer; end;
 var 
     c : integer; 
      procedure e (f : integer ; h : t) ; 
        function i : boolean ;
         begin{i} 
           with h do {'with' statements may require an address reg.} 
            i:= f = c {c is a global variable; f is a parameter, } end; {i} {i is the function value; h is another }
      end; {i} (i is the function value; h is another }<br>begin {e} (parameter. To handle all these differe
       begin (e) (parameter. To handle all these different)<br>end; (e) {addressing modes will cause the compiler }
 end; {e} {addressing modes will cause the compiler }<br>begin {m} {to run out of addressing registers.}
                              {to run out of addressing registers.}end; \{m\}
```
PDOS Technical Notes 6

4  $\mathcal{L}$ 

#### FIXES, PATCHES, AND WORK-AROUNDS

1. Some 68K users have experienced difficulties when inputting messages longer than 64 bytes. You can fix this problem by changing the input buffer size in SYRAM to allow for 128 character messages. Use the following change in xxOOS:GEN and regenerate the system:

Change: MASM MSYRAM:SR, #MSYRAM:OBJ; XXX<br>To: MASM SYRAM: SR/IZ=7, #STRAN:OBJ: To: MASK SYRAM:SR/IZ=7,#STRAN:OBJ;XXX

- 2. >KTIKE P,86 -- Some battery clocks do not keep track of the current year. So that your year will be correct, enter a second argument to the MTIME routine setting the PDOS year. Change your startup file to assure proper year upon startup of your system.
- 3. 68K MSYFL presently does not support the '0' tag: You will get errors when trying to convert files using the new OCB.B data definition. These files can be converted by running QLINK, loading the file, and saving it.

QLINK INPUT <FILENAME:OBJ> OUTPUT <FILENAME> **SYFILE** END **OUIT** 

- 4. 68K POOS BASIC programs with excessively long lines may give you problems when they are saved as BX files and later run. The long line halts loading or causes overwrite which could ruin the file. This is most likely to happen when transferring ASCII files from another system.
- 5. Some users have experienced difficulties following the use of the SPOOL command in 9900 BASIC. The SPOOL command needs<br>to be reset and the SPOOL file closed. This can be accomto be reset and the SPOOL file closed. plished with one of the following sequences:
	- This resets the spool and closes all files: SPOOL 0 RESET
	- This resets the spool and closes only the spool file: SPOOL 0 CLOSE MEMW[SYS(9) + OlE4H]
- 6. The following utility, MLIBGEN, was inadvertently not documented in the 3.0 PDOS Reference Manual. You might find it helpful to insert the page into your manual.

PDOS Technical Notes 7

(

(

 $\Gamma$ 

#### MLIBGEN Library Generator utility

Name: MLIBGEN

c

c

c

Function: Combines object files into a single library file

Format: MLIBGEN

Restrictions: MLIBGEN only builds new libraries. Existing<br>libraries can be edited only by recreating them.

Description: MLIBGEN allows object files to be combined into a single library file. The entry (XDEF) labels for each library object are stored in the header of the library file along with the originating object file name and position of the library object within the library file. .

When you specify a library load with the LIBRARY command during QLINK, PDOS will scan your files for any entry symbols that match any unresolved external (XREF) symbols in the link map. If a match occurs, then only the code corresponding to the XDEF label of the single library object is loaded. Thus, only those objects which resolve external symbols will be loaded.

Every time a library object is loaded, the LIBRARY commapd will start from the beginning of the library header and scan for new entries. It continues until no additional matches are found in the link map and library header.

Sample:

>MLIBGEN 68K LIBRARY GENERATOR 10/24/83 Copyright 1983, ERII LIBRARY FILE=YOURLIB:LIB

INPUT FILE=[CR]

INPUT FILE=SUB1:0BJ INPUT FILE=SUB2:0BJ

ANY MORE FILES (Y/N)?N

The name of your library file Origination object files to become library objects Type [CRl to end input files Enter 'Y' to continue; 'N' to quit.

PDOS Technical Notes

9

- 7. with C Rev. 1.2c, if you declare a global variable in two separately compiled modules but do not declare that variable in the main program, the linker will not know where to allocate space for that variable and will give an un-defined symbol message. A fix is anticipated for the linker, but A fix is anticipated for the linker, but until then, declare all global variables in the main module as well as in the other modules, or specify an initiali-<br>zation for variables defined only in subroutines. (Note: zation for variables defined only in subroutines. initialize it only in one module, or the variable will be doubly-defined!)
- 8. There are some bugs in the use of the "extern" keyword. In general, it is difficult in C Rev. 1.2c to distinguish between defining and referencing external variables. now, this compiler takes all variables declared at the outermost level (with or without the "extern" keyword) to be definitions in the module where "main" is defined, and<br>references if "main" is not defined. This does not hold references if "main" is not defined. true for static variables or for variables where an initialization is specified.
- 9. The C Rev. 1.2c 'printf' function may have problems printing integers larger than nine digits. It has an internal buffer of only 10 characters, and if a number (with the terminating null) exceeds this size, it overwrites other data. If this null) exceeds this size, it overwrites other data. is a major problem, extract the 'printf' module from STDLIB:SRC, change the size of the buffer 'tbuf' to 12 characters, and use that new copy of the printf module by linking its object ahead of the STDLIB.
- 10. The following assignment creates bad code that causes a BUS ERROR under C Rev. 1.2c.

```
test1 () 
{ 
} 
 float x[3],y[3]: 
 int i=O; 
 asm("*y[i] = x[i] -- float");
 y[i] = x[i];
```
The workaround is to assign  $x[i]$  to a temporary and then assign the temporary to y[i]. The problem only shows up with floats; not with ints or longs, so you could cast the source and destination operands to long. This will be fixed in the next revision of C from A1cyon.

(

ſ

11. The XGML subroutine in C 1.2c has an error **--** it doesn't report the proper value for the third parameter (last loaded address). The error can be fixed by extracting file The error can be fixed by extracting file XGML:ASM from the XLIB:SRC and making the following change:

Change MOVE.L A3,02 to MOVE.L A2,02

12. It would be helpful if ROMLINK provided with C Rev. 1.2c<br>allowed you to specify sections for RAM and ROM. The allowed you to specify sections for RAM and ROM. current program must be altered on line 96 (Sprintf statement puts out 'E' and '2' tags) and in the subroutine 'inrom' (returns 0 for ROM, 1 for RAM). If your section is greater than 9, you must also change the 'sprintf' statement where the '9' tag is output -- currently it goes out as a decimal digit and it should be hexadecimal. The following list shows the changes to make ROMLINK put the ROM code in section 14:

CHANGE: sprintf(&line[27],"EO%08lxE1%08lx21%08lx2000000000", TO: sprintf(&line[27],"EE%08lxE1%08lx21%08lx2EOOOOOOOO", CHANGE: sprintf(&line[linelen],"9%ld%08lx8",next->section,data1); TO: sprintf(&line[linelen],"9%lx%08lx8",next->section,data1);

```
CHANGE: 
return(O); 
TO: 
return(14);
```
Future versions of ROMLINK may accept command line parameters to set the sections to whatever is required.

13. The C 1.2c distribution version of LOCATE fails to create the bit map for programs larger than 64K. The problem is in the following statement:

mapsize =  $((unsigned int) maptr >> 6) + 1;$ 

This should be:

mapsize =  $((unsigned long) mapptr >> 6) + 1;$ 

This correction can be made on your system by changing file LOCATE:C and recompiling.

PDOS Technical Notes 12

- 14. FORTRAN Rev 2.la documentation for CRT:SA is lacking but can be found in the file.
- 15. The FORTRAN ENDFILE statement seems to be a no-op. Use the PDOS interface library functions to change the end of file mark.
- 16. The following code gives the FORTRAN Rev. 2.la compiler problems. It reports a 'compiler synch error'.

CHARACTER \*S TEMPS TYPE TEMP8 $(5:8)$ ,  $'$ 

since this is an extension to F77, its use is questionable anyway, try:

TYPE  $(UNIT=9, FMT=*)$  TEMP8(5:8),' ' or WRITE  $(UNIT=9, FMT=\star)$  TEMP8(5:8),' '<br>instead.

- 17. Pascal Rev. 2.7a processes require more space on heap than is reasonable. This limits the total number of processes that can be created. Also, destruction of a process does not free up all of the space originally allocated. This is fixed with the new Rev. 2.8a.
- lS. Pascal 2.7a crashes when performing range checking (/R or \$R switch) on a file where there is a case statement without an otherwise clause. This is fixed in Rev. 2.Sa.
- 19. The following code causes an error in the assembler under Pascal 2.7a and has been fixed with 2.Sa. The MASM error occurs because .ENDLOC is never XREFed in the file.

 ${S<sub>E</sub>}$ PROCESS A; BEGIN END; PROCEDURE B; BEGIN A; END;

PDOS Technical Notes 13

 $\overline{\mathbf{C}}$ 

20. The following code generates an error in the assembler text under Rev. 2.7a Pascal but has been fixed under Rev. 2.8a.

```
PROGRAM TEST;<br>VAR
 J : INTEGER; 
 A : INTEGER; 
 R : ARRAY [1..5] OF INTEGER;
BEGIN 
         A := A + R[J];A := A - R[J];
```
END.

- 21. Pascal 2.7a attempts to rewrite to file 'TTA' which causes driver errors, or creates a new file called 'TTA' (not a driver) on the disk. This has been fixed with Pascal 2.8a.
- 22. Errors in specification of a 'WITH' statement argument such as WITH (A) DO cause the Pascal 2.7a compiler to crash. The parentheses are not valid and Pascal 2.8a will report this as an error.
- 23. Under Pascal 2.7a, using the EOF/EOLN functions cause the compiler to generate bad code. This is fixed in Rev. 2.8a.
- 24. Passing a string variable as a 'non-VAR' parameter to a routine that expected a larger string under Pascal 2.7a ~ makes the compiler generate code to pad the string to the makes the compiler generate code to pad the string to the variables in the calling routine to be corrupted after the call. This is fixed in Pascal 2.8a.
- 25. Various constructions involving large (greater than 32767 bytes) arrays causes the compiler to generate bad code under Pascal 2.7a. This is fixed under 2.8a.

# PDOS Technical Notes  $\begin{array}{ccc} & & \bullet & \bullet & \bullet \end{array}$

#### **APPLICATIONS AND HINTS**

1. The following examples for converting decimal numbers to hex and hex to decimal illustrate the power of the PDOS operating system:

\*DECIMAL TO HEX CONVERSION (RESPONDS SIMILAR TO MONITOR COMMAND)

This example shows the interactive nature of the PDOS primitives. Notice that there are no assembly code mnemonics in this program except as assembler directives to establish the text string for the output.

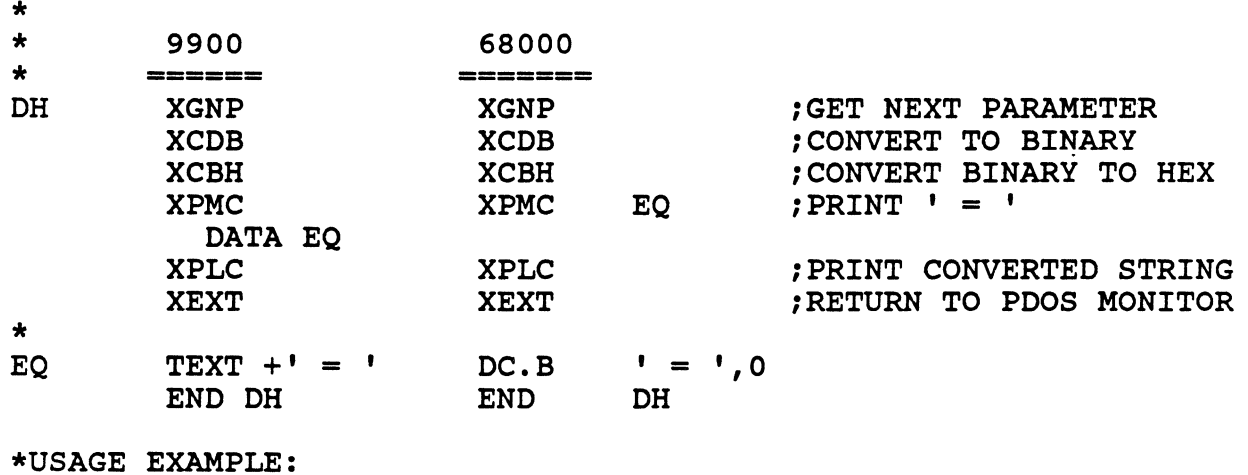

 $>$ DH 256 = 0100  $>$ DH 10 = 000A

00000100 OOOOOOOA

\*HEX TO DECIMAL CONVERSION

Œ

\* \*Uses only two assembly mnemonics and they are only used to preclude the user from entering the hex descriptor in the input.

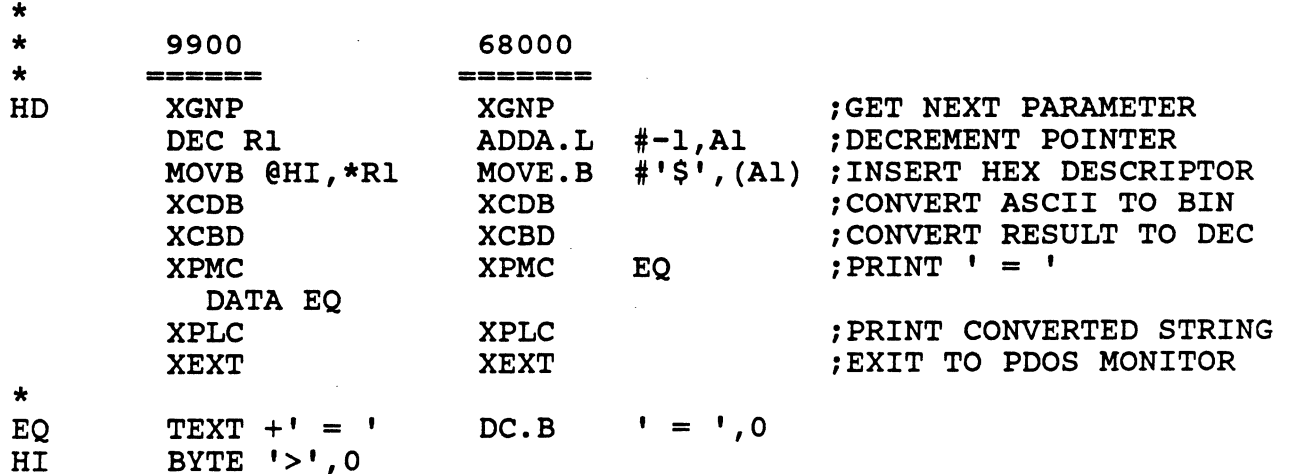

POOS Technical Notes

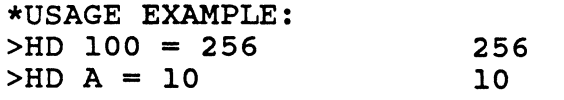

The previous examples can be entered and compiled to provide you with a helpful utility. since these are programs, they will alter user memory. (PDOS monitor commands do not alter user memory).

2. Sometimes, it may be necessary to send special control<br>characters to a printer from BASIC. The <null> and <tab> characters to a printer from BASIC. characters are not printable in PDOS BASIC since the <null> is a string terminator and the <tab> is replaced with spaces to the next print column. The following example provides a means for sending these and other character codes:

CODE TO PRING SPECIAL CHARACTERS FROM BASIC NUMERIC VALUE OF CHARACTER IS PLACED IN COM(O) . 1 2 3 4 REM REM REM REM CALL #ADR CHAR(O) PERFORMS PRINT CHAR(O) CONTAINS ASSEMBLY CODE - USES XPDC TO PRINT CHAR

10 DIM CHAR[3]<br>20 SCHAR[0]=%'

- 20 \$CHAR[0]=%'2E3C 0000 0001 224B D3FC 0000 0007 A096 4E75'
- 30 COM[0]=9 ISET FOR <tab>
- CALL #ADR CHAR[0] IPRINT IT

\*\*\* \*68K ASSEMBLY WHICH GENERATES ABOVE STRING\*

CHR MOVE.L #1,D7 MOVEA.L A3,A1 ADDA.L #7,A1 XPDC RTS<br>END **CHR** ;SET PRINT FOR 1 CHAR ;GET ADDRESS OF COM(O) ;INCREMENT TO CHARACTER BYTE ;PRINT IT TO CONSOLE ; RETURN

Similar code in 9900 assembly can be created and entered on line 20 .. Register R7 contains the address of COM[O].

3. The C compiler reports its errors by line number. Prior to May 1985, the PDOS editor did not easily allow you to find a particular line number. The new editor, of course, has a specific command to jump to a line number, but in the old editor (MJEDY), go to the top of the file ([CTRL-T]), set the jump count to one less than the desired line number ([ESC][CTRL-S]) and jump to that line from the top ([ESC][CTRL-J]). with the new editor, MEDIT, use the goto line function.

PDOS Technical Notes 16

o

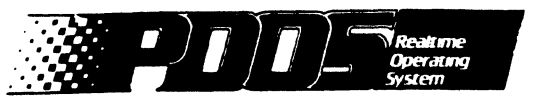

(

 $\blacksquare$ 

C

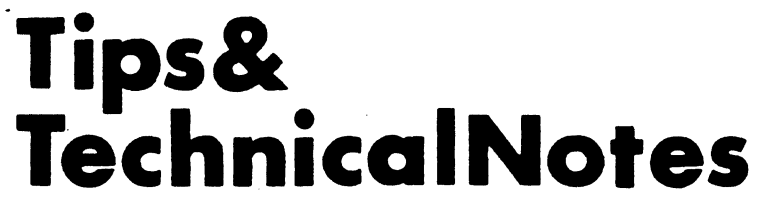

Vol. 1 No.2 March 15, 1986

#### INTRODUCTION

We hope that last month's issue of PDOS Tips and Technical notes was of benefit to many of you, and we hope to continue this service on a regular basis. Any comments you may wish to make are appreciated.

#### HEW PRODUCTS

Several new programs are available for use under PDOS.

OWORD is a text runoff system for use with 9900 PDOS. Source code to OWORD is provided on the disk to assist the user in customizing the software to his hardware requirements. Source to OWORD is provided on the disk. This product is available "as is" and NO SUPPORT is provided.

Order Number: 3480-1 License Fee: \$250.

STAT68 is an expanded statistical package available for use with PDOS on 68000-based systems with 700kb memory. It has graphics capability and handles the following statistical graphics capability and handles the following statistical<br>procedures and more: simple linear regression, polynomial regression, multiple regression, factorial analysis of variance, randomized fixed block analysis, Latin squares analysis, any factorial design with treatments being "crossed" and nested designs. Terminal support is available for HP-150, HP-2623. A Terminal support is available for HP-150, HP-2623. A preliminary manual is currently available.

Order Number: 3580-54 License Fee: \$750.

*PDOS Technioal Notes Vol. 1 No.2* <sup>1</sup>

#### WARNINGS AND CAUTIONS

o

1. The following errors and oversights in our first newsletter have been brought to our attention. Our apologies for any problems this may have caused:

Warnings and Cautions:

4. QLINK revision is dated *7/26/85.*  Also, hex QLINK entries require a '\$' prefix.

Fixes, Patohes and Work-Arounds:

- 1. was shown as : MASM SYRAM:SR/IZ=7,+STRAN:OBJ;xxx should be : MASM MSYRAM:SR/IZ-7,+MSYRAM:OBJ;xxx
- 2. Assembly programs ending on odd boundaries oan oause errors at link time with QLINK. This will show up on the file at link time with QLINK. This will show up following the file with the odd boundary. The should be corrected with the EVEN directive assembler. odd boundary<br>of the MASM
- 3. Use oaution with disk buffering on Stride, Mizar, VME/10, Hamilton Standard (formerly Mostek). When you write a file out (to a floppy as an example), while PDOS thinks it is<br>written out, it probably IS NOT! The buffer has been out (to a floppy as an example), while PDOS thinks it is<br>written out, it probably IS NOT! The buffer has been altered, but the file has not been flushed to the disk yet. That means that you are at a risk to lose the data that you thought you saved. To be certain that you can safely remove a floppy, or turn off power, do a list  $(\overline{\cdot})$  Command for the Winohester before removing the floppy. You may see the floppy aotivity light oome on, even if you are just reading the Winoh. The best way to be sure that your information is the Winch. The best way to be sure that your information is indeed saved is to do a space  $(\cdot \text{SP})$  command on disks two and three. The following code could be included in a procedure three. The following code could be included in a procedure file to flush the disk:

SP 2 . SP 3 RC

On PDOS 3.0 you may use the xxPARK utility to flush the disk buffers before turning the oomputer off.

(WARNINGS AND CAUTIONS cont.)

- 4. If you plan on creating tasks with high level language routines in the PDOS operating environment, you should be aware that these higher level languages utilize high task memory to locate variables, or stacks. Should you create a new task and not have free memory available, you will be giving away some of your present task including variables, etc. If you intend to create tasks from higher level language tasks, be sure that you free sufficient memory prior to running the routines which will create the new prior to running the routines which will create the new tasks.
- 5. The 68000 RAM disk command allows you to specify the RAM disk to reside at any memory location giving you a high degree of flexiblity. However, PDOS makes no test to determine if the specified memory is already in use by PDOS or other tasks. Take care when setting up a new RAM disk.

In one situation, the user specifed the new RAM disk larger than his free memory area. The PDOS mail array and Winchester disk buffers were changed. The result was a loss of directory information on the Winchester disk. On most 68000 systems, the RAM disk can be allocated at boot time by regenerating your system, specifying a larger RAM disk size, and re-installing the boot.

For example, to generate a floppy sized RAM disk with 2560 sectors, you might use the following:

 $0 \times x \times DOS$ :GER /RZ=2560

 $\overline{\mathbf{C}}$ 

 $\bigcap$ 

The example above allocates the RAM disk from the TOP of memory. Be careful not to specify more 256-byte sectors than you have memory for.

6. When using the >DK command on 68000 PDOS, be sure to use the semi-colon and not the colon to delimit the level argument when the '@' symbol is used as a wild card. If a colon is used and the ' $A^7$  argument is used, all files on the disk may be deleted. If the ':' is used in the same manner in the >TF command, all files may be transferred.

*this colon should be* a *semi-colon*  v >DK @:FOR:@ >TF @:FOR:@,O,A *DELETES ALL FILES! TRANSFERS ALL FILES ON DISK OJ* 

*PDOS Technical Notes Vol. 1 No.2* 3

#### (WARNINGS AND CAUTIONS cont.)

8. ANSI termina1 support under rev 3.0b PDOS is an optional system parameter. If you wish to have ANSI terminal support, you must re-run xxDOS: GEN including the ANS option. You may wish to set switch CPSC to 0 so that ANSI will be your default terminal type. This means that MTERM will not have to be run. You will also need to reinstall your boot with MMKBT.

**O** 

o

C.

>xxDOS:GEN /ANS=1/CPSC=Ø.BASIC

*Install ANSI termInal and* set *ANSI* to *default type. Include BASIC.* 

>MMKBT

68K PDOS Make Boot Disk Utility 07/29/85

*Select the (F)lle optIon* to *Install the boot from your xxDOS fIle.* 

If you want to use Wyse-75 terminals with PDOS. set it in ATS mode and select the MTERM option letter "M". Data Media Excel 12 and not letter "D", Decscope (VT52).

C REV. 1.2C

- 9. C Rev. 1.2C -- fscanf currently cannot read across lines --<br>it seems to mess up when it hits a newline. For the moment, it seems to mess up when it hits a newline. For the moment, use fgets to put the data in a buffer and use sscanf to parse it.
- 10. C Rev. 1.2C -- fprintf has some sort of problem with %u when the F switch is set. The following program works (more or less -- the largest number should be 4 billion, not -2 billion) without the F switch. but not with it.

```
maln() 
\epsilonunsigned long x=1;
     Int I; 
     for (i = 1; 1 < 33; 1++) (
          printf("n%lu,%Id",x,x);x \leftarrow x;
     }
```
}

4

*PDOS Technical Notes Vol. 1 No.2* 

(WARNINGS AND CAUTIONS cont.)

- 11. When an external reference appears next to a global definition. a problem frequently occurs when someone includes "stdio.h" and then defines a few global definitions below it. As a temporary fix. rearrange the instructions (if possible) so that the two don't lie together. The bug shows up as an assembler error telling you that you 'XDEF'ed STDERR but you didn't define it.
- 12. Some of the internal subroutines of the run-time library (like .LMUL) are documented as if they were callable from a user program. In fact. although the symbols for the call are available (as .LMUL. for instance) those symbols are not made external via an XDEF statement. For the present, those subroutines cannot be called from a user program unless steps are taken to extract the sources from the library, insert the appropriate XDEF statement, and reassemble them.

PASCAL<br>13. 6

(-

C

- 68000 Pascal Rev. 2.7A -- closing a file does not deallocate the file buffer F<sup>^</sup>. As a result, a series of OPEN/CLOSE statements will eventually run a system out of memory. This problem will be corrected in Rev 2.8B.
- 14. For all Pascal users -- OPENing a file. or any other opera- tion involving NEW from within a PROCESS (rather than from a PROCEDURE/FUNCTION) will cause an out of memory error, number 603. This is because when the process is error, humber coo. Ints is because when the process is<br>created, its stack is allocated from the heap. Later, when the code in the process requests memory from the heap. the runtime system notes that the current stack pointer is lower than the current heap pointer  $--$  an indication that the heap and stack have overrun each other. For now, consider it a restriction that processes cannot perform operations involving dynamic memory allocation. This restriction will be lifted in the future.

*PDOS Teohnioal Notes Vol. 1 No.2* 5

#### FIXES. PATCHES AND WORK-ABOUNDS

 $\mathbf{C}$ 

 $\Gamma$ 

- 1. A correction should be noted for the PDOS debugger documentation on page 3-29 of the 3.0 PDOS Referenoe Manual. The explanation of the use of the trace "T" command indioates that "a return will execute it and display the next instruction to be executed." The "return" should be a "space."
- 2. On Stride systems. the S6LDGO program as supplied on the boot disk causes the system to hang. To correot this difficulty. assemble the S6LDGO:SR into S6LDGO using MASM and MSYFL.
- 3. When attempting to download S-records to target systems. some users have had some difficulty. Motorola's description of S-records indicate that each record may be terminated with a CR/LF/NUL. Force systems seem to make this a reguirement. The following patch to our MSREC:SR utility will provide these line delimiters:

\*

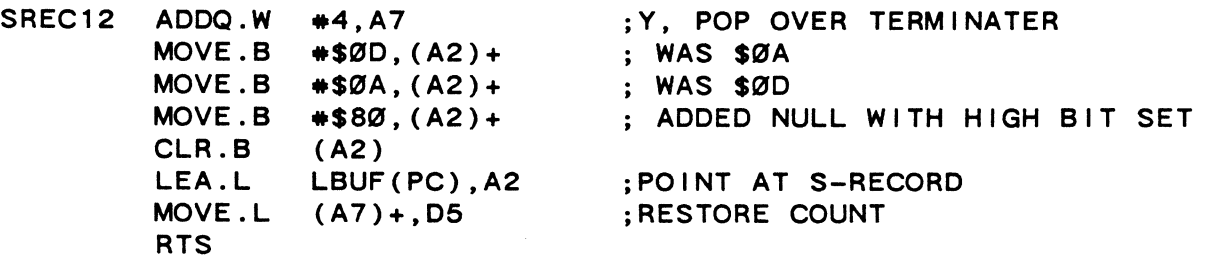

Use MASM and MSYFL to rebuild your new MSREC syfile.

It is also important that the Force monitor RO register contain the offset to the desired Force monitor RO register load address; otherwise, the code may not be loaded.

4. The following utility, xxLDGO, is completely documented in the Installation and Systems Management guide for your system; however. the general information sheet on the next page may be useful for you if you do not have access to the guide. It has been prepared so that you might insert it into your PDOS Referenoe Manual.

<sup>6</sup>*PDOS Teohnioal Notes Vol. 1 No.2* 

#### xxLDGO LOAD AND/OR GO TO A NEW SYSTEM

NOTE: xx should be replaced with the letters for your specific system (S6 for Stride 460, F1 for Force CPU-1, V2 for VMEsystem 1000, etc.)

Name: xxLDGO Function: Load into memory and/or execute new system.<br>Format:  $\rightarrow$ xxLDGO {<load address>}{, <filename>}

Restrictions: xxLDGO will replace your current PDOS operating system and execute a new system terminating all tasks.

Description: xxLDGO is used to load and execute new PDOS systems.

The load address is the location in memory where the program is to be located.

The filename is the name of your system file. If a filename is not given, then xxLDGO will look for a PDOS system in your task space. xxLDGO will only load a file in which the PDOS ID characters are found. After xxLDGO has loaded your new system, it will jump to the load address and begin execution.

The following is an example:

(

>xxLDGO .xxDOS[CR]

*You then* see *something similar* to *the following:* 

DOS FI Ie Loaded: xxOOS Found PDOS at address \$0000BEB6 DOS size is \$00008BD4

*Execution of the startup file on the new version.* 

>MTIME P[CR]

. . . .

xxLDGO allows you to try a new version of PDOS without modifying your disk boot image. To make this new system into a disk boot you need run the MMKBT utility.

*PDOS Teohnioal Notes Vol. 1 No.2* 7

## PDOS Technical Notes Vol. 1 No. 2

O

 $\pmb{8}$ 

(FIXES, PATCHES, AND WORK-AROUNDS cont.)

5. A patch to include HP-150 terminal support is shown below. It may be included in MBIOS: SR. You may have either ANSI terminal support or HP-150 terminal support, but not BOTH. After making this patch you will need to re-run xxDOS:GEN and MMKBT to install your new system.  $\bullet$ MBIOS SUBROUTINE FLAGS **IFUDF**  $HP15Ø:$ **HP150** EQU 1 ; DEFAULT INCLUDE HP150  $\bullet$ **IFNE HP150** HP 150 POSITION CURSOR  $\bullet$  $D1.B = Y POSITION (ROW)$  $IN:$  $\bullet$  $D2.B = X POSIITION (COL)$  $(A3) = CB0$ \$(A6)  $\bullet$  $\bullet$ OUT:  $SR = .NE.$  $\bullet$  $MODE =$ **BSPSC** MOVE.W  $*$ \$9B\*256+\$8Ø+'&',(A3)+ MOVE.B  $*$ \$80+'a', (A3)+ CLR.L DØ MOVE.B  $D1, DØ$ ;GET Y OR Row POSITION DIVU.W  $#10, D0$  $; HIGH = REMAINDER, Low = QUOTIENT.$ ADDI.B #\$80+'0', D0 MOVE.B  $DØ$ ,  $(A3) +$ **SWAP** DØ ADDI.B  $*$ \$80+'0', D0 MOVE.B  $DØ$ ,  $(A3) +$ MOVE.B #\$80+'y', (A3)+ CLR.L DØ MOVE.B D<sub>2</sub>.DØ ;GET X OR Col POSITION DIVU.W : HIGH = REMAINDER, LOW = QUOTIENT #10,DO ADDI.B #\$80+'0', D0 MOVE.B  $DØ$ ,  $(A3) +$ **SWAP** DØ ADDI.B #\$80+'0', D0  $MOVE.B$  DØ,  $(A3) +$ MOVE.B  $\#\$80+'C'$ , (A3)+ CLR.B  $(A3) +$ CLR.W ; SET A .NE.  $-(A7)$ **RTR** 

PDOS Technical Notes Vol. 1 No. 2

9

(FIXES, PATCHES, AND WORK-AROUNDS cont.)

HP-150 - CLEAR SCREEN  $\mathbf{r}$  $HP-15Ø$  MODE = <esc>&aØyØC<esc>J  $IN:$  $\bullet$  $OUT:$  $SR = .NE.$ **BSCLS** LEA.L HPCLR(PC), A2 ; POINT TO CLEAR SCREEN SEQUENCE  $\star$ @0002 ; OUTPUT, DONE?  $MOVE.B$   $(A2)+,(A3)+$ BNE.S @0002  $;N$ CLR.W  $-(A7)$ ; SET A .NE. **RTR HPCLR**  $DC.B$  $$9B, $8\emptyset + '8', $8\emptyset + 'a', $8\emptyset + '0', $8\emptyset + 'y'$  $DC$ . $B$  $$80 + '0', $80 + 'C', $9B, $80 + 'J', 0$ **EVEN ENDC IFNE HP150** PRINT '>> HP 150 TERMINAL SUPPORT INCLUDED' **ENDC** 6. A patch to assure that the battery clock year matches the PDOS year is as follows: Under label: **TIMR** 

LEA.L YEAR(PC), A1  $Change:$ ADDA.L #6, A1  $\mathcal{T}$ o: and reassemble the source

This patch allows the PDOS year to be used for the battery clock year rather than using the year of the last compile for the MTIME routine.

Very large programs in 68000 BASIC Rev 3.0b will have 6. problems if more that 253 variables are used. When a line defining the 253rd variable is entered with BASIC's line editor, or when it is brought in from a file with the LOAD command, it is garbled. As an example, see the file below:

PDOS Technical Notes Vol. 1 No. 2

O

10

#### (FIXES. PATCHES. AND WORK-AROUNDS cont.)

(

 $\blacksquare$ 

(

2000 A1=0: A2=0: A3-0: A4-0: A5=0: A6=0: A7=0: 2010 A8=0:A9=0:A10=0:A11-0:A12=0 2470 A247=0: A248=0: A249=0: A250=0: A251=0: A252=0 2500 REM 2510 REM NOTICE THE NEXT LINE 2520 REM  $2530$   $A253=0$ 

When this file is LOADed. the assignment on line 2530 is garbled.

The fix for this problem is a patch in the 68000 BASIC interpreter itself. For the appropriate location in your system and applies the patch. The following BASIC program searches

 $10<sup>°</sup>$ 20 30 40 50 60 100 110 120 130 140 200 210 RETURN 220 230 240 250 BYE REM BASIC PATCH FOR 253rd VARIABLE PROBLEM REM REM CHANGE: E18C 7203 E19C 4A04 6702 18C4 5341 6EF4 4E75<br>REM 10: 4844 6104 6102 6004 4A04 6702 18C4 E19C 4E75 REM TO: 4844 6104 6102 6004 4A04 6702 18C4 E19C 4E75 REM I=MEML[SYS[39]] 'SELECT START OF BIOS FOR SEARCH FOR A=02000H+1 TO 0C000H+1 IF MEML[A]=0E18C7203H: IF MEML[A+4]=0E19C4A04H: GOSUB 100 NEXT A PRINT "\*\*\* PATCH NOT FOUND!!! \*\*\*" **BYE** IF MEML[A+8]=0670218C4H: IF MEML[A+12]=053416EF4H: SKIP 1 MEML[A]=048446104H: MEML[A+4]-061026004H MEML[A+8]=04A046702H: MEML[A+12]=018C4E19CH PRINT "\*\*\* PATCH COMPLETE!!!' \*\*\*"

After this patch has been applied, you may want to test it<br>out by LOADing a program like the one above. If everything works okay, make the patch permanent by running MMKBT and selecting the "M" option for the source of the boot. See selecting the " $M$ " option for the source of the boot. your installation manual for details on the operation of MMKBT on your particular system.

We recommend that you try out the boot by writing it on a temporary floppy disk first. If that works. you can install the boot on your hard disk by using similar procedures.

*PDOS Teohnioal Notes Vol. 1 No.2 11* 

#### (FIXES, PATCHES, AND WORK-AROUNDS cont.)

7. All PDOS 3.0b systems with 68010 processors will experience a format exception error when the XKTB primitive is used on tasks that have been created with XCTB upper/lower memory bounds format. To fix this problem, take the address of the exception, add six, and change the contents.

**O** 

> *FRMT exception with XKTB*  FRMT 8~~~~2C64 <sup>&</sup>lt;*address* O~: ~~~~~ .... A0: . . . .

*Enter debugger and change contents of execeptlon address* <sup>+</sup><sup>6</sup>

>PB 2C64 4E73 2C66 4FEE 2C68 Ø3AE 2C6A 67ØC 51D7 *old value*  <sup>&</sup>lt;*new value* 

Run MMKBT with the (M)emory option to save the new boot.

This change will prevent the task abort feature (file MABORT) which has been implemented on some systems from working.

#### *12 PDOS Teohnioal Notes Vol. 1 No.2* c

#### APPLICATIONS AND HINTS

1. Some PDOS users have terminals which allow up to 132 characters on the screen and/or more than 24 lines per screen. MEDIT Rev 1.9 or later allows you to select row and column size. The default is 80 columns and 24 lines per screen. size. The default is 80 columns and 24 lines per screen.<br>To utilize this feature, you can use the two optional you can use the two optional row and column arguments:

MEDIT  $\langle$  filename>{ $\langle$ ,col> $\langle$ ,row>}

>MEDIT .132 *for* 132 *columns*  >MEDIT FILENAME:SR.,49 *for* 80 *columns and* 49 *lines* 

- 2. To create a task on a terminal without displaying the PDOS prompt, you can use one of the following procedures:
	- a. Create the task on port zero and then reassign the port for the terminal within the operating task.

or<br>b.

 $\big($ 

€

(

- b. Create a dummy task on port zero, reassign the port for the terminal within this task, and chain to the desired task.
- 3. It is often desirable to access certain PDOS variable buffers such as the task control block or SYRAM from higher language routines. In PDOS BASIC, the SYS 9 function returns the address of the user task control block. SYS 39 returns the address of the user task control block. returns the address of SYRAM.

In FORTRAN, Pascal, or C, addreses to these buffers can be obtained by using the XGML primitive. You should refer the specific language manual for the use on this primitive.

4. To pass long integer values to the Pascal XPSF routine on 9900 systems as it is currently defined is not possible. As defined, one can access up to 32 Kbytes. Several approaches can be used to access further into the file. A routine can be used to access further into the file. which reads the record number and the bytes per record can be set up to index into files on an even number of records. The long integer is set up via a multiplication within the routine.

An alternate procedure which requires combined Pascal and assembly procedures and will position to any byte within the record is as follows:

*PDOS Teohnioal Notes Vol. 1 No.2* 13

#### (APPLICATIONS AND HINTS cont.)

(PASCAL PROCEDURE WHICH CALLS SPECIAL POSITION ROUTINE) Procedure XPSF1(FILID, MUL, ADD: INTEGER); EXTERNAL; Procedure XPSFC(FILID: INTEGER; BYTES: REAL); **VAR** MUL, ADD : INTEGER; **BEGIN** MUL :=  $TRUNC(BYTES/30000.0):$  $ADD := TRUNC(BYTES-(MUL*30000.0))$ : XPSF1(FILID, MUL, ADD);  $END:$  $\bullet$ TXPSF1:SR 13-FEB-86 PDOS SUPPORT ROUTINES FOR PASCAL T19900 (future) (C) 1984 ERII, PROVO UT \*\*\*\*\*\*\*\*\*\*\*\*\*\*\*\*\*\*\*\*\*\*\*\*\*\*\*\*\*\*\*\*\*\*\*\*\*\* . . . . . . والمدام \* ROUTINE NAME: TXPSF1 **FUNCTION:** Positions a file to a specified byte index REV:  $2.8a$  $\star$ AUTHOR: David A. Grotegut sk. ASSEMBLY PROCEDURE TO POSITION TO BYTE IN FILE  $\star$  $\ast$ USES MULTIPLIER \* 30000 + ADDER PASSED BY PASCAL ROUTINE  $\star$ COPY TPHEAD: SR ÷ **PSEG** IDT '2.7TXPSF1' DEF XPSF1 REF .PERROR \*PROCEDURE XPSF1(FILID, MUL, ADD: INTEGER); EXTERNAL;  $\ast$ **SP** EQU R1Ø  $\bullet$ DECT SP TXPSF1 MOV \*SP, RØ GET ADDER; DECT SP MOV \*SP, R2 :GET MULTIPLIER DECT SP GET FILID MOVE \*SP.R1 MUL @CONST.R2 : EXTEND TO LONG INTEGER ADD RØ, R3 : ADD EXTRA BYTES : POSITION TO BYTE **XPSF** JMP TXERR

PDOS Technical Notes Vol. 1 No. 2

14

(APPLICATIONS AND HINTS cont.)

RT

TXERT

\*<br>-

(

 $\blacksquare$ 

 $\bigcup$ 

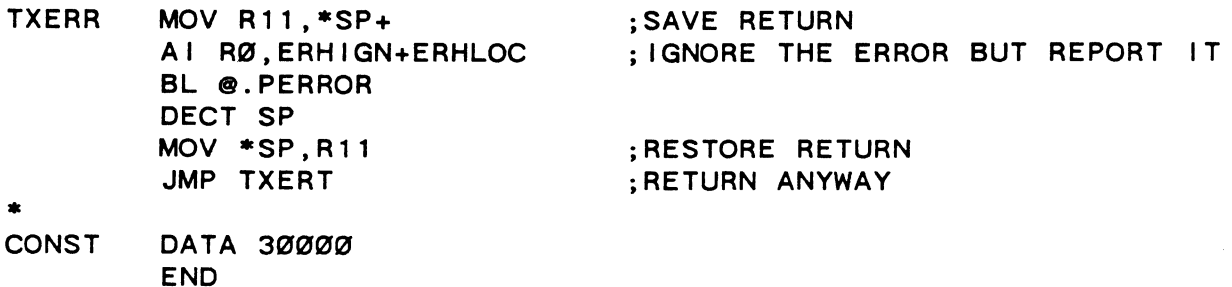

- 5. PDOS BASIC will interpret hex strings and output the proper character string when saved as a string variable i.e. SA=  $'$   $(1B)*'$ . String variables are still string variables and cannot be compared with another string although they may<br>produce the same output. For example:  $A = '41', B =$  $\overline{A}$ '. If \$A and \$B are printed, they will produce the character A but they are not the same string. Use  $$A$  = %65%0 to be equivalent with  $A = 'A'.$
- 6. It is possible to have a 9900 BASIC program running and be able to execute a monitor command from a keyboard as though the BASIC program were not there. The following two lines of code will perform the application:
- 100 BASE SYS 16: CRB 18=0: \$INTR=%'0420 0010 045B': MEMW 0342H=01F15H 110 IF CRB 21: CALL  $*$ ADR INTR: MEMW 0342H=01F10H: BYE

By way of explanation, BASE SYS 16 gets your console CRU base. CRE 18=0 disables interrupts on receive for that port. The assembly language 'string is a BLWP to the interrupt service routine followed by a RT return. The MEMW modifies the interrupt service routine to check RBRL instead of RINT.

Note: Enabling this feature can have some side effects for other ports in the system which have their interrupts disabled but are still receiving characters. This is the case especially if they are higher in the task list than your console.

#### (APPLICATIONS AND HINTS oont.)

The seoond line needs to be exeouted often in the appli- oation. It will normally fall through unless a oharacter is received. A character in the receive buffer of the 9902 will oause the modified interrupt servioe routine to put the character in the input buffer. Upon return from the interrupt service routine, the modification is removed and BASIC exits. The monitor then gets the received character The monitor then gets the received character and any that follow. The address of the (1F10) instruction may be different on your system but it should be near to the 0342H address.

 $\int$ *'l\j* 

 $\sqrt{2}$ 

7. 68000 SBCTION labels in HASH and QLINK are used to group seotions of oode together. Files of oode oontaining seotion lables will be grouped together as they are noted by the assembler or linker even if they are from a separate inolude file. For example:

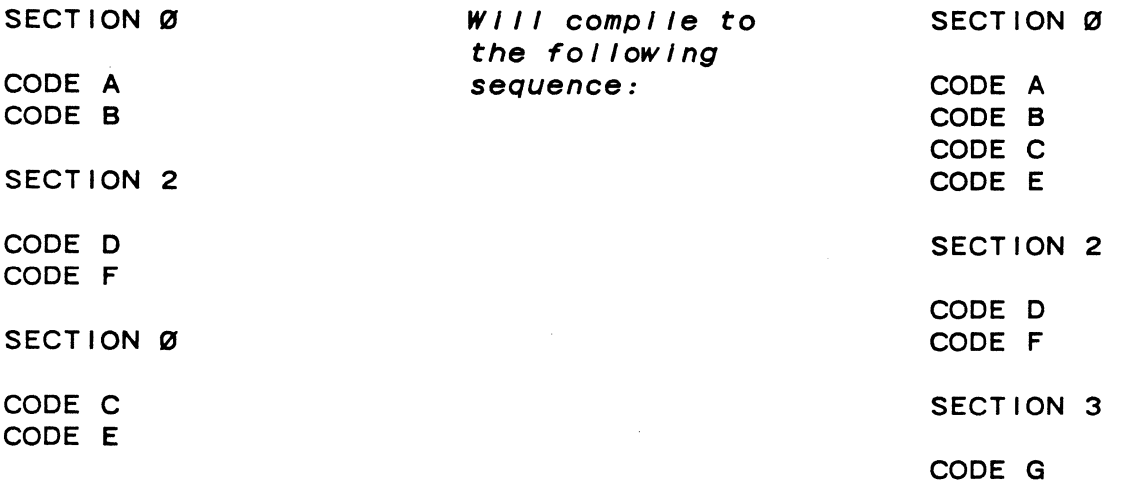

SECTION 3

CODe: G

8. There have been questions about using the error trapping feature in Pascal to oatch various types of run-time errors.

The following program illustrates trapping the PDOS error<br>53, "File Not Found," to check whether or not a particular 53, The Exists. This program could be used to validate user input, searoh a directory for files, or to determine whether to oreate a new file or append to an existing one. Similar teohniques could be used to trap the other Pasoal run-time errors.

*PDOS Teohnioal Notes Vol.* 1 *No.2* 

16

```
(APPLICATIONS AND HINTS cont.)
PROGRAM TEST:
CONST
 ERHIGN = \emptyset;
                   {"IGNORE" signal}
  ERHABT=2:{"ABORT" signal}
VAR
  EXISTS : BOOLEAN:
  FILENAME : STRING[24]:
 MYFILE : TEXT;
PROCEDURE SETERR(PROCEDURE EH(VAR E, A: INTEGER)); EXTERNAL;
PROCEDURE ERTRAP (VAR E.A: INTEGER):
BEGIN (ERTRAP)
  IF E=53 THEN BEGIN
      EXISTS := FALSE;(File does not exist)
      A := ERHIGN:
    END
  ELSE
    A := ERHABT;SETERR(ERTRAP):
                            {Restore error trap}
END: {ERTRAP}
BEGIN
  SETERR(ERTRAP);
  REPEAT
    WRITE('ENTER FILE NAME '):
    READLN(FILENAME);
    EXISTS := TRUE:{Assume that it exists}
    RESET(MYFILE, FILENAME);
    IF NOT EXISTS THEN WRITELN('NOT THERE');
  UNTIL EXISTS:
  CLOSE(MYFILE):
END.
```
9. 9900 Pascal users who are writing or calling assembly code routines which reference variables in the status block should include the following code in their routines:

```
REF .PTCB
              ; EXTERNAL REFERENCE
MOV @.PTCB(15), R9 ; GET STATUS BLOCK ADDRESS
```
PDOS Technical Notes Vol. 1 No. 2

€

17

#### (APPLICATIONS AND HINTS oont.)

68000 Pasca1 users can also use the following to obtain their task control block:

XREF .PTCB ;EXTERNAL REFERENCE MOVEA.L .PTCB(A4),A6 ;GET STATUS BLOCK ADDRESS

If you fai1 to do this and the program uses R9 or A6 to reference a status control blook variable, you could be referencing an undefined location which may cause other tasks or your system to orash. Follow the guidelines for register usage in section 5 of the PDQS Pascal Referenoe Manual.

#### 10. Accessing System Kemory as Fortran Variab1e Space.

On occasion, it is necessary to write Fortran programs that share some sort of data space. What you need is some sort of COMMON that extends across task boundaries, or some way of sharing memory between tasks. The FORTRAN 77 language specification does not offer any way of doing this; indeed, it does not even allow for the ooncept of a "task," but with PDOS Fortran and a little imagination, it can be done.

The triok is to take advantage of the Fortran feature that passes all parameters by address. If you pass an array into a subroutine, that subroutine really receives just a pointer to the beginning of the array and makes all references to the array indirectly through that pointer. What if that pointer really pointed to the global variable space? Then pointer really pointed to the global variable space? accesses to the elements of the array would really be reading and writing that memory out somewhere in system RAMI

You can get the address of a blook of memory through various techniques. Perhaps the easiest way is to free memory with the PDOS  $\rightarrow$  FM command and note the address that it prints out. This is the address of the system memory you will You could write that address explicitly into your programs, or have them read it from some sort of file. Or,. you could put the address away where everyone can easily get it -- such as in the MAIL array.

The following program illustrates the use of the XGML call to get the address of the MAIL array. Then, rather than allocate memory trom the system, dedicate a long word of the mail array itself as the variable space and use another word of the mail array to point to that space. That space is set to a value of 100 in this example, so that it can be examined later to see if you got it properly.

*18 PDOS Teobnical Notes Vol.* 1 *No.2* 

 $\bigcirc$
#### (APPLICATIONS AND HINTS cont.)

Since the mail array is only 256 bytes long, you wouldn't use it for large collections of data, but allocate them elsewhere and just leave a pointer here.

It is normally safer to skip the very beginning of the mail array (this example uses the starting address plus 8) because BASIC tends to use that location for its own purposes.

```
PROGRAM TEST2 
IMPLICIT INTEGER (A-Z) 
EXTERNAL A,PASSER 
CALL XGML(ENDTCB,UPPERMEM,LASTLOAD,SYRAM,TCB) 
MAL = LONG(SYRAM+4)Long(MAIL+8) = MAIL+16 ! MAIL(Ø) OF BASIC MAIL ARRAY
Long(MAIL+16) = 100 ! MAIL(1) OF BASIC MAIL ARRAY
END
```
Now that you have set up the mail array, you need to call a subroutine and pass the address of the global data to it. You will have to use an assembly language routine. And since the assembly language routine will need to know the subroutine to call as well as the address to pass it, you should pass both to it. That way, you can call Fortran routines from assembly language.

```
PROGRAM TEST1 
IMPLICIT INTEGER (A-Z) 
EXTERNAL A,PASSER 
CALL XGML(ENDTCB,UPPERMEM,LASTLOAD,SYRAM,TCB) Iget address of SYRAM 
                                                !get address of MAIL
                                      lget address of global data
MAIL = LONG(SYRAM+4)GLOBAL = LONG(MAIL+8)
```
C<br>C Send address of global data to subroutine A via PASSER C

CALL PASSER(GLOBAL,A) END

(

SUBROUTINE A(I) sobhoofine A(1)<br>WRITE(9,\*) 'I = ',i ! display value of global data **RETURN** END

*PDOS Teohnioal Notes Val.* 1 *No.2* 19

#### (APPLICATIONS AND HINTS oont.)

This assembly language routine receives the pointer to the  $\sigma$ lobal memory and the address of the subroutine to call. It global memory and the address of the subroutine to call. then oalls the one with the address of the other.

PASSER MOVEA.L 4(SP), A2 ; GET ADDRESS OF ADDRESS OF SUB-ROUTINE 'A' MOVEA.L (A2),A2 MOVEA.L 8(SP),A1  $MOVE.L$   $(A1), -(SP)$  $MOVEQ.L$   $#1, DØ$ <br> $JSR$   $(A2)$  $(A2)$  $ADDQ.L$   $#4, SP$ RTS END ;GET ADDRESS OF SUBROUTINE A ;GET ADDR OF GLOBAL VAR ;GET VALUE OF GLOBAL VAR (WHICH IS AN ADDRESS) ;ONE ARGUMENT TO BE PASSED ;CALL THE SUBROUTINE ;CLEAN UP STACK ;AND RETURN

The remaining diffioulty is to make everything work together. This involves the use of the Fortran oompiler, the Fortran linker, and (to prepare the PASSER routine) the PDOS assembler and SY file oonverter. The programs TESTl:FOR and TEST2:FOR are oompiled in a normal fashion. The oommand lines might be:

 $x$ >F77 TEST1  $x$ >F77 TEST2

The file PASSER:SR must be prepared by assembling it and oonverting it to an SY file like this:

x>MASM PASSER: SR, #PASSER: OBJ x>MSYFL PASSER:OBJ, #PASSER: SUB

The Fortran programs must now be linked with the different support routines like this:

x>F77.L TESTl,PASSBR,XLIB/L,F77:RL/L x>F77L TEST2,XLIB/L,F77:RL/L

You must run TEST2 first to set up the pointer in the MAIL array.

x>TEST2

Now, when you run TESTl, it will print the value that was stored by TEST2.

x>TESTl  $I = 100$ 

Good luokl

*PDOS Teohnioal Notes Vol. 1 No.2* 

20

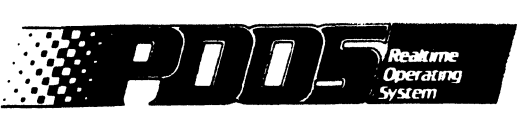

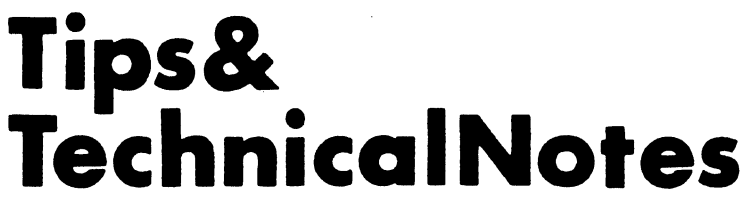

Vol. 1 No. 3 May 5. 1986

# **INTRODUCTION**

#### New Release

c

 $\bigcap$ 

 $\overline{C}$ 

Fortran 2.2 for the 68000 is now available. There were some changes since the 2.2 beta release. The release consists of a new disk and release notice. The current manuals are unchanged. If you desire an upgrade. please contact Karen Vanfleet at Eyring.

Included in this issue are the following items:

Warnings and Cautions

- 1. Caution XSUI Under PDOS 3.0b<br>2. Caution Using MFSAVE
- Caution Using MFSAVE

Fixes. Patches. and Horkarounds

- 1. Fix Pascal Procedure Files
- 2. Fix FxBIOSU Parity Enable
- 3. Fix -- Disk Access on VME 120<br>4. Patch XDEV Under 3.0b and L.
- Patch XDEV Under 3.0b and Later
- 5. Patch MEDIT For Lines Longer Than 96
- 6. Workaround NOT Operator in MASM<br>7. Workaround MASM MOVEP Instruction
- 7. Workaround MASM MOVEP Instruction Error<br>8. Workaround SYRAM Location in Custom Con
- Workaround SYRAM Location in Custom Configurations

#### Applications and Hints

- 1. Application Pascal Task Data Passing
- 2. Hint FORTRAN PDOS Primitive Utilization<br>3. Hint Burning C Programs in ROM
- 3. Hint Burning C Programs in ROM
- 4. Hint PDOS Port Limitations
- 5. Hint Force RTC Utilization and Change
- 6. Hint Force PIT Alternate Uses
- 7. Hint Zero RAM Disk Implementation
- 8. Hint Fine Tune Your PDOS Clock

*PDOS* Teohnioal *Notes Vol. 1 No.* 3 1

\. Eyrinq *I* 1450 West 820 North *I* Provo, Utah *84601 I* fit (801) 375-2434 11!EI882-000 liFaxi (801) 374-8339

### **WARNINGS AND CAUTIONS**

1. CAUTION -- 68000 PDOS 3.0b XSUI. The primitive when used to suspend a task on event reset may not work as you expect.

The XSUI primitive suspends a task until either one or two<br>events occur. In order to suspend on one event, the upper In order to suspend on one event, the upper byte of D1.W must be set to zero with the lower byte containing the desired event. The event number bytes are containing the desired event. positive if you want to suspend until the event is SET (-1). The byte is negative to suspend until the event is RESET (-0). In asembly. when you MOVE.W. MOVE.L. or MOVEQ.L a negative number to a register. the low byte contains the negative byte. and the other bytes are set to \$FF.

For example, MOVE.W #-32, D1 yields D1 - \$FFEO and MOVE.L or MOVEQ.L  $#-32$ , D1 yields D1 - \$FFFFFFE0. If these instructions are used wtih the XSUI call. there is an \$FF byte for the second event telling PDOS to suspend until either event 32 is RESET (-0) or until event 1 is RESET (-0). Since event 1 defaults to RESET, then the task calling XSUI never<br>suspends, regardless of event 32. To solve the problem in suspends, regardless of event 32.<br>assembly, just mask off the the upper byte with MOVE.W assembly, just<br>#-32&\$00FF,D1.

The problem is more subtle in Pascal. statement For example. the

XSUI(Temp.-32)

only suspends until either event 1 or 32 are RESET. Since event 1 comes up RESET, the task never suspends. You can work around this problem by setting event 1 when booting your system (i.e. >EV 1) in the SY\$STRT file.

To work around the problem in Pascal. always place a single negative event number into the higher byte as follows:

XSUI(Temp.-32\*256);

2. CAUTION -- Using MFSAVE. If you attempt to utilize the MFSAVE utility to recover a file which you have inadvertently deleted. be sure to save it to an already existing file on the same disk or create a new file on a separate disk. If the file is created on the existing disk. it may utilize the first sector of the file being saved. As a result, at<br>least one sector would be destroyed as the new file is sector would be destroyed as the new file is created.

*PDOS Technical Notes Vol. 1 No.3* 

ſ

 $\boldsymbol{z}$ 

### **FIXES, PATCHES AND WORKAROUNDS**

1. FIX -- Pascal Procedure Files. Some versions of 68000 PASCAL Rev. 2.6c may encounter an error when running the procedure file "PASCAL". The following command line:

INPUT PTEMP&#W:POB

(

 $\blacktriangledown$ 

 $\blacksquare$ 

should be changed as follows:

INPUT PTEMP&#:POB

2. FIX -- FxBIOSU Parity Bnable. An error in the FxBIOSU files for the FORCE CPU-I. CPU-2. and CPU-3 prevents the system from using the SIO card with EVEN parity. The port "locks<br>up." Even though the UART is correctly initialized for Even though the UART is correctly initialized for parity. the input interrupt is disabled and never enabled.

The following code in FxBIOSU:SR is the culprit:

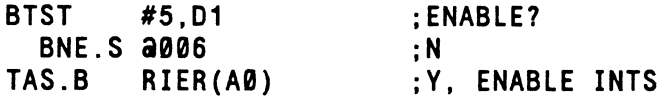

Change the '5' in the first line to 'BRIN' so that it reads:

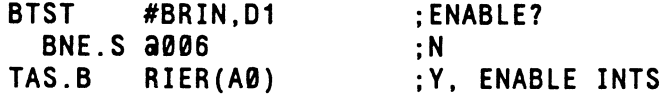

Then. "GEN" the system with FxDOS:GEN and check it again. You should now be able to communicate through the port with or without even parity.

3. FIX -- DISK ACCBSS ON VMB 120. The selected drive may not be accessed when more than one floppy drive is installed in VME 120 applications. To correct this problem. the following fix should be implemented:

Under the label W\$XDIT in V2BIOSW:SR

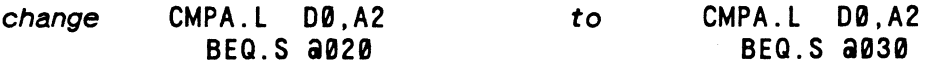

Regenerate your system with this correction.

*PDOS Technical Notes Vol. 1 No.* 3 3

Fixes, Patches, and Workarounds (cont.)

4. PATCH -- XDEV Under 3.0b and Later. XDEV on 68000 PDOS 3.0b or later may not set events when the system clock interrupts and rolls the event delay queue.

The following patch should correct this problem:

A. Reboot and kill all tasks except task O.

B. Using the debugger, alter the following to disable interrupts during the XDEV call:

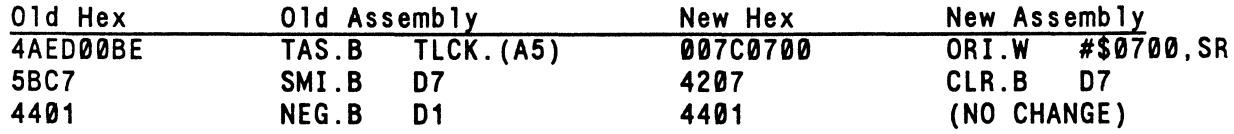

To make the alteration, enter the PDOS debugger and find the address of the long word \$5BC74401:

>PB

800.9000,5BC74401L 001F04

> Only one address should be listed. If there are more than one, use the first one. With that address, open the location with a carriage return. Use the minus sign to step backwards two locations and enter the new code:

```
1F04[CR]: 5BC7-
1F02 00BE-
1F00 4AEO 007C[LF] 
1F02 00BE 0700[LF] 
1F04 5BC7 4207[CR] 
Q 
>
```
*return* to *PDOS* 

Interrupts are enabled when the XDEV primitive returns to your task.

C. Once the patch is made, you should save the patch using MMKBT with the M(emory) option.

This problem will be fixed in a future release and we apologize for any difficulty it may have caused.

*PDOS Technical Notes Val. 1 No.3* c

4

Fixes, Patches, and Workarounds (cont.)

5. PATCH -- MEDIT For Lines Longer Than 96. As reported in the previous issue of PDOS Tips and Technical Notes, a hidden problem in MEDIT prevents the use of lines longer than 80 characters.

To patch the editor so that it will handle longer lines, do the following:

>ZM >LO MEDIT >LT *Load MEDIT program Note TB and BM addresses*  Task \*0/0 1/0 Prt Tm Event 64 1 64 1 98 >PB +0,FFFF,0C420050L 00048 DD48[CR]0C42 B46E[LF] DD4A 0050 1DDE[CR] Map Size<br>0 638 o 638 I 200 PC SR TB BM EM 001E94 2000 00C000 00EBC0 0AB800 002686 2004 0BC000 0BEBC0 0EE000 22400 *Enter debugger Search for \$0050 Note address*  I 1 248 1 1 400 *Enter address from* above *and enter fCR] Change next address* to *one calculated* above

*Dump and dIsassemble* to *verIfy InstructIon change* to *CMP.W \$1DDE.D2* 

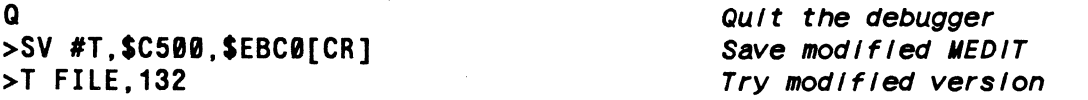

(\*\*\*THE CODES IN THE ABOVE EXAMPLE MAY VARY FROM SYSTEM TO SYSTEM\*\*\*)

Before the modified editor can be used you should set up the system to handle a modified ANSI terminal to output the proper cursor control sequence. The following example will help you with the change:

*PDOS Technical Notes Vol. 1 No.3* 5

 $\overline{\mathbf{f}}$ 

€

(~

Fixes. Patches. and Workarounds (cont.)

\*\*\*\*\*\*\*\*\*\*\*\*\*\*\*\*\*\*\*\*\*\*\*\*\*\*\*\*\*\*\*\*\*\*\*\*\*\*\*\*\*\*\*\*\*\*\*\*\* \* \* \* \* \* \* \* (WY-50) - POSITION CURSOR IN: OUT: 01.B = ROW POSITION 02.B = COLUMN POSITION  $(A3) = CBB$(A6)$  $SR = .NE$ .  $MODE = arrRcccC$ \* B\$P5C \*<br>a0002 IFNE MOVE .W #\$9B00+\$80+'a', (A3)+ CLR.L MOVE.B D1.D0 BSR.S MOVE.B #\$80+'R', (A3)+ CLR.L MOVE.B 02,00 BSR.S MOVE.B #\$80+'C', (A3)+ CLR.B CLR.W RTR ANS DØ ;CONVERT TO 32 BIT UNSIGNED D1,D0 ;GET ROW POSITION<br>a0002 :ROUTINE TO COMPU : ROUTINE TO COMPUTE OCTAL POSITIONING 00 a0002  $(A3) +$  $-(SP)$ ;CONVERT TO 32 BIT UNSIGNEO ;GET COLUMN POSITION ;ROUTINE TO COMPUTE OCTAL POSITIONING ;RETURN a0002 AOOQ.L #1,00 OIVU.W #100,00 TST.W 00 ;BAISE ROW/COL BY 1 ;GET NUMBER OF 1005 \* aHIJ003 BEQ.S a0003 AOOI.B #\$80+'0' ,00  $Move.B$   $DØ$ ,  $(A3)+$ SWAP EXT.L OIVU.W #10,00 AOOI. B #\$80+' 0 ' ,00 MOVE.B SWAP AOOI.B MOVE.B 00, (A3)+ RTS 00 00  $DØ$ ,  $(A3) +$ 00 #\$80+'0' ,00 ;NONE ;OUTPUT NUMBER ;GET 10S ;OUTPUT 10S ;OUTPUT 1S ;RETURN TO CALLER Once the changes are made in MBIOS:SR the system must be regenerated using the following sequence: xxOOS:GEN IANS=1/CPSC=0,BASIC *,BASIC If Included* 

Test with xxLDGO and xxDOS.

6 *PDOS Teohnioal Notes Vol. 1 No.* 3

 $\mathbf{I}$  .

Fixes. Patches. and Workarounds (cont.)

 $\big($ 

(

(

Set up MTERM to send the clear screen sequence under the user mode. Then, you will have the special cursor posi-Then, you will have the special cursor positioning plus the normal clear screen commands. If it is a valid mode of operating. then finalize the system with the MMKBT utility.

Note: Other terminals may now have to be set up using the MTERM utility since the default is ANSI. If ANSI is not the default, drop the /CPSC-0 switch from the system generation<br>command. The terminal with the higher column count must The terminal with the higher column count must then be set using the MTERM utility for normal screen clear and BIOS cursor position.

6 . WORKAROUND -- NOT Operator in HASH. The NOT operator token is not processed in QLINK. When doing arithmetic on XREFed labels. the assembler produces operator tokens in the object code output for the link to perform. The token produced by the NOT symbol  $(\sim)$  was left out of the QLINK list producing an error when INPUT to QLINK. So, don't use the NOT operator  $(\sim)$  on expressions with XREFs in them, but simulate it by adding and negating it. For example:

> XREF LABEL MOVE.L #~LABEL.D0

causes an error in the QLINKer. so change it to

 $Move.L$  #-(LABEL+1).D0

7. WORKAROUND -- MASM MOVEP Instruction Error. The 68000 PDOS assembler MASM rev 3.0b or earlier generates an error on the MOVEP instruction with a 0 offset when ALT mode is<br>enabled. To work around the problem, turn the ALT mode off To work around the problem, turn the ALT mode off around MOVEP instructions. Example:

> OPT NOALT MOVEP.L 0(A1),00 OPT ALT

*PDOS Teohnioal Notes Vol. 1 No.3* 7

Fixes, Patches, and Workarounds (cont.)

8. WORKAROUND -- SYRAM Location in Custom Configurations. If you make additions to the BIOS files, you must check the link map when regenerating the operating system to make sure that the end of operating system is less than the start of SYRAM.

This means that you must define S\$SRAM to be on a 2KB<br>address bound and to be greater than the highest section bound and to be greater than the highest section<br>from the system generation. In the following address from the system generation. example, S\$SRAM must be moved to address \$6800 since the link map indicates that the highest address is greater that \$6000.

 $\langle\!\langle \cdot|\rangle\!\rangle$  $\ddot{\phantom{0}}$ 

> $\curvearrowleft$ (j

From file xxDOS:MAP:

**SECTION** E<br>F BASE 00000800 00000800 00000800 00001720 F 00006020 <-- Greater than \$6000 LOWEST HIGHEST 00006020

Change 'DEFINE S\$SRAM,\$6000' to 'DEFINE S\$SRAM,\$6800' in file xxDOS:GEN and rerun xxDOS:GEN to build a new system file.

*PDOS Teohnioal Notes Vol. 1 No.3* 

# **APPLICATIONS AND HINTS**

1. APPLICATION -- Pascal Task Data Passing. The following PASCAL example illustrates how two PDOS tasks can coordinate the passing of data. This example comprises three files: HEADER:INC. SEND:PAS. and REC:PAS.

*File HEADER: INC Is used* to *define all common varIables and the global mall box between the two tasks. ThIs fIle Is Included when SEND:PAS and REC:PAS are compIled.* 

FILE=HEADER:INC

#### {\*\*\*\*\*\*\*\*\*\*\*\*\*\*\*\*\*\*\*\*\*\*\*\*\*\*\*\*\*\*\*\*\*\*\*\*\*\*\*\*\*\*\*\*\*\*\*\*\*\*\*\*\*\*\*\*\*\*\*\*\* PASCAL TASKING EXAMPLE OF GLOBAL MAIL BOX AND PDOS EVENT FLAG SYNC.

THIS IS THE HEADER FILE FOR SHARED DATA DEFINITIONS \*\*\*\*\*\*\*\*\*\*\*\*\*\*\*\*\*\*\*\*\*\*\*\*\*\*\*\*\*\*\*\*\*\*\*\*\*\*\*\*\*\*\*\*\*\*\*\*\*\*\*\*\*\*\*\*\*\*\*\*\*\*}

CONST

(

(

 $\bigcap$ 

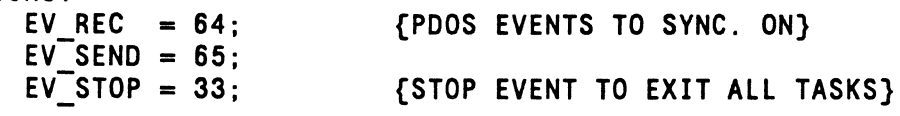

TYPE

T GLOBALS = RECORD I : INTEGER: R : REAL; END;

{SHARED VARIABLES BETWEEN PDOS TASKS}

VAR

GLOBAL ORIGIN 16#70000 : T\_GLOBALS;{SET SHARED VARS AT SOME FREE ADDRESS.<br>- WE WILL USE 70000 HEX. YOU MAY HAVE TO USE SOME OTHER FREE ADDRESS} {End of HEADER:INC}

*SEND places data Into* a *mall box (common memory area) and sets* an *event flag to allow the REC task* to *run. The program runs for* 1~ *loops then sets* an *event flag that allows the REC task* to *exIt. This program then exits.* 

 $\left( \begin{smallmatrix} 1\ 1\end{smallmatrix} \right)$ 

 $\bullet$ 

FILE=SEND: PAS

{\*\*\*\*\*\*\*\*\*\*\*\*\*\*\*\*\*\*\*\*\*\*\*\*\*\*\*\*\*\*\*\*\*\*\*\*\*\*\*\*\*\*\*\*\*\*\*\*\*\*\*\*\*\*\*\*\*\*\*\*\*\*\*\*\*\*\*\*\*\*\*\*\* PASCAL TASKING EXAMPLE OF GLOBAL MAIL BOX AND PDOS EVENT FLAG SYNCHRONI-ZATION

THIS IS THE FIRST OF TWO PROGRAMS. THIS PROGRAM SENDS DATA TO THE RECEIVER PROGRAM. EVENT EV PROG IS USED TO SYNCHRONIZE THE TASKS. \*\*\*\*\*\*\*\*\*\*\*\*\*\*\*\*\*\*\*\*\*\*\*\*\*\*\*\*\*\*\*\*\*\*\*\*\*\*\*\*\*\*\*\*\*\*\*\*\*\*\*\*\*\*\*\*\*\*\*\*\*\*\*\*\*\*\*\*\*\*\*\*\*}

PROGRAM SENDER;

{\$F=HEADER:INC} VAR TEMP : INTEGER; K : INTEGER; {INCLUDE GLOBAL DEF FOR PROG} {TEMP VAR} {FOR LOOP COUNTER}

{EXTERNAL PDOS PROCEDURES AND FUNCTIONS}

PROCEDURE XSEF(VAR T:INTEGER; EV:INTEGER);EXTERNAL; PROCEDURE XSUI(VAR T:INTEGER; EV:INTEGER);EXTERNAL;

BEGIN

XSEF(TEMP,EV SEND); XSEF(TEMP,-EV REC);  $XSEF(TEMP, -EV^TSTOP)$ ; WITH GLOBAL DO FOR  $K:=1$  TO 10 DO BEGIN XSUI(TEMP,EV SEND);  $I := K$ ;<br> $R := K/2$ ; XSEF(TEMP,EV REC); END; {FOR}<br>XSEF(TEMP,EV\_STOP);<br>END. {SET SEND EVENT TO RUN PROGRAM} {RESET REC EVENT TO WAIT} {RESET STOP EVENT REC TASK} {WAIT TILL OTHER PROGRAM IS READY} {SEND GLOBAL MESSAGE INTEGER} {SEND GLOBAL MESSAGE REAL} {SET EVENT FLAG} {STOP OTHER TASKS}

*REC Is used* to *receIve the data after waItIng for an event flag. It then prInts the global data onto the screen and tests for* an *exIt event flag. If the exIt event flag Is* set, *REC exIts.* 

FIlE= REC: PAS

€

 $\sqrt{ }$ 

{\*\*\*\*\*\*\*\*\*\*\*\*\*\*\*\*\*\*\*\*\*\*\*\*\*\*\*\*\*\*\*\*\*\*\*\*\*\*\*\*\*\*\*\*\*\*\*\*\*\*\*\*\*\*\*\*\*\*\*\*\*\*\*\*\*\*\*\*\*\*\*\*\*

PASCAL TASKING EXAMPLE OF GLOBAL MAIL BOX AND PDOS EVENT FLAG SYNCHRONI-ZATION

THIS IS THE FIRST OF TWO PROGRAMS. THIS PROGRAM RECEIVES AND PRINTS DATA FROM THE SENDER PROGRAM. EVENT EV PROG IS USED TO SYNCHRONIZE THE TASKS. THIS TASK RUNS UNTIL EV STOP IS SET.

\*\*\*\*\*\*\*\*\*\*\*\*\*\*\*\*\*\*\*\*\*\*\*\*\*\*\*\*\*\*\*\*\*\*\*\*\*\*\*\*\*\*\*\*\*\*\*\*\*\*\*\*\*\*\*\*\*\*\*\*\*\*\*\*\*\*\*\*\*\*\*\*\*}

PROGRAM RECEIVER:

{\$F=HEADER:INC} VAR TEMP : INTEGER: K : INTEGER: {INCLUDE GLOBAL DEF FOR PROG} {TEMP VAR} {FOR LOOP COUNTER}

{EXTERNAL PDOS PROCEDURES AND FUNCTIONS}

PROCEDURE XSEF(VAR T:INTEGER: EV:INTEGER):EXTERNAL: FUNCTION XTEF(EV:INTEGER):INTEGER:EXTERNAL: PROCEDURE XSUI(VAR T:INTEGER: EV:INTEGER):EXTERNAL:

BEGIN

**c** 

WRITELN: REPEAT WITH GLOBAL DO BEGIN XSUI(TEMP,EV REC); {WAIT TILL SENDER HAS UPDATED MESSAGE} WRITELN('REC<sup>T</sup>TASK: I=', I:1, ' R=', R:5:2); XSEF(TEMP,EV\_SEND); {SET SEND EVENT FLAG SO SENDER CAN RUN}<br>END; UNTIL XTEF(EV\_STOP)=1;  $\{RUN THIS Task UNIT L EV_STOP IS SET\}$ 

*PDOS Teohnioal Notes Vol. 1 No.3* 11

*First. compile and link SEND:PAS and REC:PAS:* 

>PASCAL SEND >PASCAL REC

*Next. run SEND* as a *background task and then execute REC. You should* see *the values for I and R displayed* on *the screen:* 

>CT SEND \*Task #2 >REC REC TASK: 1=1 R= 8.58 REC TASK:  $I = 2$  R= 1.00 REC TASK: 1=3 R= 1.58 REC TASK: 1=4 R= 2.88 REC TASK: 1=5 R= 2.50 REC TASK: 1=6 R= 3.88 REC TASK: 1=7 R= 3.58 REC TASK: 1=8 R= 4.80 REC TASK:  $I=9$  R= 4.50 REC TASK: 1=18 R= 5.00 >

*The coordination of tasks and passing of* data *through* a *global memory area* r-' can easily be expanded to other variables and structures or converted to *other languages*.

2. HINT -- FORTRAN PDOS Primitive Utilization. Below is an example of the use of several integer function primitives<br>under FORTRAN. In the example, XDEV sets up a delay of In the example, XDEV sets up a delay of about 2 seconds on local event 128. XSUI suspends and waits for event (97) from port 1 and the timeout of event 128. XGCC receives characters from the port and resets the timeout. If no characters are input. the delayed event 128 aborts the character input. Note that XDEV, XSUI, and XGCC must be defined as INTEGER or they will not return the desired value.

*PDOS Tecbnical Notes Vol. 1 No.3* 

 $\overline{\mathbb{C}}$ 

*12* 

Applications and Hints (cont.) PROGRAM TEST XDEV-XSUI-XGCC INTEGER ERROR,KEY,XGCC,XDEV,XSUI,J 10 CONTINUE ERROR = XDEV(200,128) C TYPE 'XDEV=',ERROR  $ERROR = XSUI(97*256+128)$ C TYPE 'XSUI=',ERROR IF (ERROR .EQ. 97) THEN  $KEY = XGCC(0)$ C TYPE 'KEY=',KEY  $J=J+1$ CALL XPCC(CHAR(KEY)) IF (KEY .EQ. 13) GOTO 20 ELSE IF (ERROR .EQ. -128) THEN GOTO 110 ENDIF GOTO 10<br>CONTINUE 20 CONTINUE ; take action for [CR] STOP 1<br>CONTINUE 110 CONTINUE : take action for timeout STOP 2 END

 $\overline{(\ }$ 

(

 $\Gamma$ 

- 3. HINT -- Burning C Programs in ROM. Variables initialized during the compilation generate code which locate the value<br>in the ROM code. A variable may be modifiable or pre-A variable may be modifiable or preinitialized, but not both. If you desire both, declare two<br>variables, one initialized and one not initialized. Then variables, one initialized and one not initialized. copy the initialized value to the uninitialized variable on startup routines.
- 4. HINT -- PDOS Port Limitations. PDOS versions 2.6F and 3.0 support up to 15 user console ports (SYRAM type ahead buffers). The number cannot be increased since user tasks cannot have unlimited input ports or events for input control. Polled input could extend the number of ports as desired but cannot be triggered by events under PDOS.

*PDOS Technical Notes Vol. 1 No.3* 13

5. HINT -- Force RTC Utilization and Change. Force users can adjust the TPS (tics per second) on the RTC. by entering the FxBIOS:SR routine and changing the following code:

*From To*  MOVE.B #\$0F,RAM(A2) MOVE.B #\$F0,RAM(A2) ;INTRPT EACH *1/100TH* SEC ;INTRPT EACH *1/1000TH* SEC

The system must then be regenerated using the following command string:

o

>FxDOS:GEN /TPS=1000/RTCF=1

This will set the RTC clock to 1000 tics per second and initialize it as the system clock.

- 6. HINT -- Force PIT Alternate Uses. To use the parallel output of the PIT on your Force machine for other purposes besides the Centronics interface. you need to change the setup code in FxBIOSU:SR and eliminate the Centronics type of UART.
- 7 . HINT -- Zero RAM Disk Implementation. If you don't want a RAM disk. setting the RZ-O switch when assembling xxBIOS:SR causes the initialization code for the RAM disk to equal zero. This switch can used during system generation to define a zero size RAM disk on startup. This switch can be defined in MBIOS:SR or passed to the assembler on the command line.

>MASM S6BIOS:SR/RZ=0/IRD=0,OBJFILE,LISTFILE

8. HINT -- Fine Tune Your PDOS Clock. Would you like to fine tune your PDOS clock to be as accurate as your \$5.00 watch? Read on.

CPU crystals do not run exactly at the posted speed. Many PDOS system TIC timers. from which the clock is derived. come from the processor's crystal. As such. the PDOS clock is notoriously wrong. It is not because we don't know how to count. but because the numbers printed on crystals are close together.

The following process takes a day or two. adjust time-and-date clocks that run SLOW. If yours runs fast. you need to increase the TIMEC. timer counter load constant. in your xxBIOS:SR file. and can only

*PDOS Teohnioal Notes Vol. 1 No.* 3

*14* 

(

 $\mathbf C$ 

O

Once you have your timer running SLOW, you need to determine<br>how many TICs per second (TPS) there are in your system. TICs per second (TPS) there are in your system. This number can be found in the Installation and Systems Management Guide for your system or in the xxBIOS:SR file. Force CPU-1 is used in this example. All the following code is found in the F1BIOS:SR file. and corresponding code for your system should be in the appropriate xxBIOS:SR file.

#### IFUDF TPS :TPS EQU 100 :TICS/SECOND

Now. suppose you set the PDOS clock to match your watch exactly at NOON. and the next day at NOON the PDOS clock is exactly 30 seconds slow, reading 11:59:30, then you have all the information needed to set CLKADJ. The PDOS clock lost 30 secs in exactly 24 hrs  $-1,440$  mins  $-86,400$  secs. you need to add 1 TIC every 86400/3000. or 28.8. seconds. Now every second the B\$LED BIOS routine is called from PDOS. in addition to blinking an LED. this routine does the clock It does this by adding the CLKADJ value to a 32-bit counter every second. until it rolls over to zero. at which time it adds 1 to the TIC fine counter. The blink LED routine has the following code:

\*\*\*\*\*\*\*\*\*\*\*\*\*\*\*\*\*\*\*\*\*\*\*\*\*\*\*\*\*\*\*\*\*\*\*\*\*\*\*\*\*\*\*\*\*\*\*\*\*

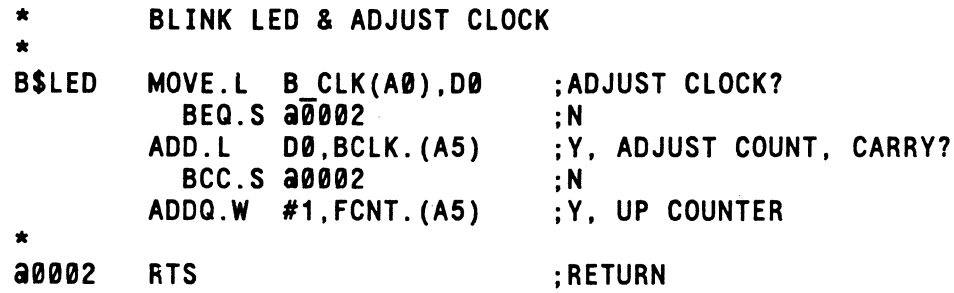

This code will add a TIC whenever the 32-bit sum rolls over at O. or put another way. when a number added to itself reaches 2^32. To find the CLKADJ number that will add 1 TIC every 28.8 seconds. use the following equation (thanks to Ward Horner):

CLKADJ =  $2^32$  \* TPS \* (secs lost) / (total measured secs)

In the example.  $CLKADJ = 2^32*100*30/86400$ , which equals 149130808.9 decimal. or \$08E38E38 hex. You can now go into the debugger and alter the B\_CLK value in the currently running BIOS table to try it immediately.

*PDOS Technical Notes Vol. 1 No.* 3 15

2>PB *Enter debugger*  0(5) 0000A000: 0000 0000A002: 0AA0 AA0: FFFF 00000AA2: FD6E 00000AA4: 5637 00000AA6: 0064 00000AA8: 0000 08E3[LF] 00000AAA: 0000 8E38[CR] Q  $2$ *SYram poInts* to *BIOS table Table Is* at *\$00000AA0 B\_CLK Is offset 8 Enter upper word* & *[LF] Enter lower word* & *[CR] You're done* 

SYSGEN a new PDOS with the FIDOS: GEN file, temporarily setting CLKADJ. To generate a new PDOS system. using our value to predefine CLKADJ. type:

>F1DOS:GEN CLKADJ=149130809

Then, iterate on this value by setting the PDOS clock, now coarsely adjusted. to match your watch. and then seeing the 12 or 24 hour delta error. Then, adjust the value of 149130809 up or down by the newly calculated value. until the required accuracy is reached. Finally. to set this value once and for all, for this one CPU card at least. alter the F1BIOS:SR file line that sets the default CLKADJ value by replacing:

IFUDF CLKADJ : CLKADJ EQU 0 ;CLOCK ADJUST

*with* 

 $\mathbf{1}$ 

CLKADJ EQU 149130809

Make sure that you write your new PDOS out to your boot disk. Now your PDOS clock will have improved accuracy.

*.PDOS Technical Notes Vol. 1 No.3* c

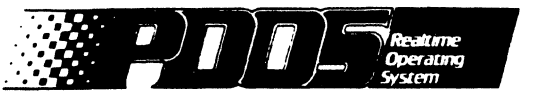

# **Tips& TechnicalNotes**

Vol. 1 No. 4 July 1. 1986

# **INTRODUCTION**

#### Current Product Status

- 1. New PDOS Revision for 68020 Microprocessors<br>2. New Pascal Revision for both 68000 and 9900
- 2. New Pascal Revision for both 68000 and 9900 PDOS<br>3. Floating Point Routines for Assembly Code
- 3. Floating Point Routines for Assembly Code

#### Warnings and Cautions

 $\overline{\mathbf{C}}$ 

 $\overline{C}$ 

 $\bigcap$ 

- 1. Caution 102 Boot Responses<br>2. Caution C Array Declarations<br>3. Caution 68000 BASIC R3.0b 1
- 
- 3. Caution 68000 BASIC R3.0b Negative Line Numbers<br>4. Warning FORTRAN 77 R2.2 (M81:RL)
- 4. Warning FORTRAN 77 R2.2 (M81:RL)<br>5. Warning FORTRAN 77 R2.2 (68020)
- 5. Warning FORTRAN 77 R2.2 (68020)
- 6. Warning FORTRAN 77 R2.2 (68000)
- $Warning BASIC 3.0b Calls to Assembly Programs$

#### Fixes. Patches. and Workarounds

- 1. Workaround BTST Instruction<br>2. Workaround FORTRAN Byte and
- Workaround FORTRAN Byte and Word Constant Passing

#### Applications and Hints

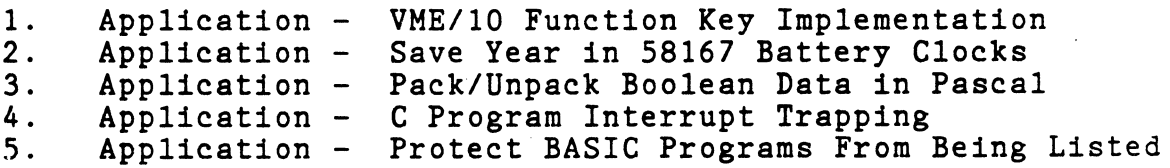

*PDOS Teohnioal Notes Vol. 1 No.4* <sup>1</sup>

## **CURRENT PRODUCT STATUS**

- 1. A new release of PDOS (3.1) has been made for 68020 micro-The release supports additional primitives and monitor commands as well as fully supporting the 68881 floating point chip.
- 2. PDOS Pascal has been upgraded to revision 3.0 for both 9900 and 68000 PDOS systems. Both the software and documentation have been significantly upgraded. If you wish to receive the Pascal revision upgrade, you must call or send a card to Eyring Research Institute, Inc., PDOS Customer Service, 1450 West 820 North, Provo, UT 84601, (801) 375-2434, Telex 882000. The Pascal upgrade is free of charge to warranteed Pascal customers but you must request it.
- 3. A special product disk has been made available which includes routines for single precision and double precision floating point calculations. Documentation assists the user<br>in making the various floating point calls. This replaces in making the various floating point calls. the unsupported Fline commands from earlier versions of PDOS. Implementation includes 32 and 64 bit floating point routines. The floating point The floating point routines include the following:

\* FLOATING ADD/SUB<br>\* FLOATING COMPARE<br>\* FLOATING DVIDE<br>\* FNATING DVIDE<br>\* INTEGER TO FLOAT<br>\* FLOATING MULTIPY<br>\* LOCAL SUPPORT -- FIX EXPONENTS FOR MUL/DIV /ETC<br>\* LOCAL SUPPORT -- FIX EXPONENTS FOR MUL/DIV /ETC<br>\* RANS FUNCTI

*PDOS Technical Notes Vol. 1 No. 4* ...

### **WARNINGS AND CAUTIONS**

- 1. CAUTION 9900 users when responding to the boot device selection options, you must use the upper case 'Y' or the device will not be installed.
- 2. CAUTION C array declarations specify an array size. The subscripts are 0 to size-I. For example.

int  $a[5]$ 

(

 $\bullet$ 

will give the following array elements:

a[0], a[1], a[2], a[3]. a[4]

C allows you to index outside the subscripts (i.e. a[5] or a[10]). You should note that modified if you write to variables outside the' limits of the declaration. other variables will be

- 3. CAUTION Documentation Change 68000 BASIC 3.0b will not accept negative line numbers as documented on page 1-43 of the BASIC Reference Manual. The largest number accepted is 32767. Any higher number will be ignored.
- 4. WARNING A bug has been noted in the ABSOFT FORTRAN (R2.2) M81:FL runtime library. A patch has been made by ABSOFT and will be made available when it is received. In the meantime, the user should use the F77:RL library. It will perform satisfactorily with little loss in efficiency.
- 5. WARNING The FORTRAN 77 R2.2 implementation of the ATAN2(a1,a2) and ANINT(a1) give faulty results when run on the 68020 microprocessor with the 88881 floating point processor and the F77:RL floating point library. The division which should occur in the ATAN2 function does not occur and the result is the arctan of the first value. The ANINT function seems to pass the value of a nearby variable. These bugs have been reported to ABSOFT for their correction.
- 6. WARNING The COS(O.O) function in FORTRAN 77 R2.2 on 68000 microprocessors gives a number slightly greater than 1.0 and. as a result. gives an error when you attempt to execute the ACOS function on the result of the  $COS(0.0)$ function. This is also true of the SIN function when the argument is PI. This problem seems to result from the rounding option used in these functions.

*PDOS Teohnioal Notes Vol. 1 No.4* 3

Warnings and Cautions (cont.)

7. WARNING - When chaining to an assembly program from BASIC 3.0b on the 68000 using the RUN command. register AS does not point to SYRAM as is expected. primitive at the beginning of the assembly program will initialize the registers to their proper values.

o

 $\mathbf{I}$ 

## **FIXES, PATCHES, AND WORKAROUNDS**

- 1. WORKAROUND 68000 MASM Rev. 3.0b rejects the immediate desgination addressing mode for the BTST instruction. following macro will permit the instruction to be assembled properly:
- \* BTST.B D.#\$06 :TEST BIT IN REGISTER

**BTSTX** 

MACRO<br>DC.W  $$013C+($81-$DB) <~9,8Z$ 

- 
- \*

\*

- The instruction is included in the code using the
- \* \* following call:

**ENDM** 

BTSTX 01,\$06

Proper assembly of the code will be implemented in a future release of MASM.

2. WORKAROUND - Some users of FORTRAN 77 R2.2 and earlier desire to pass constants as INTEGER\*2 or INTEGER\*l format. This can be accomplished by multiplying the constant by<br>256^2 for WORDS and 256^3 for BYTES. This conversion is 256^2 for WORDS and 256^3 for BYTES. necessary because constants are defined as 32 bits and are<br>always passed in INTEGER\*4 format. Code that may work on always passed in INTEGER\*4 format. other systems does not work on the 68000 microprocessors because of the hardware addressing mode.

Since variables have TYPE. they can be defined as INTEGER\*l., etc., and can be passed as such.

# **APPLICATIONS AND HINTS**

1. APPLICATION - A number of PDOS VME/I0 users would like to use the function keys in the PDOS editor MEDIT. The VME/IO keyboard is not a standard ASCII keyboard, and as a result, the keys must be interpreted by the BIOSU routines. A set of tables permit the keys to be decoded and send the ASCII code to the computer. You can customize your keyboard to fit your needs. Just replace the hex code for the key to the desired value in the VOBIOSU:SR file and then regenerate the system using VODOS:GEN. To test the change use the VOLDGO ,VODOS command. Once the keyboard is configured the way you want it, make the change permanent with MMKBT.

CAUTION: Be sure not to change the relative location of the hex values in the table since this could affect more than the keys you are trying to change.

2 . APPLICATION - On systems which contain the 58167 Real Time Clock and do not use this clock for the system clock, there is a patch which will permit the year to be saved in the RTC RAM.

In MTIME:SR at the label CLCKTB, make the following change:

*change:* DC.W SYRS., 0, 18, \$18, 99<br>to: DC.W SYRS..19.18. \$18. 99 to: DC.W SYRS.,19,18,\$18,99

(

**C** 

This change saves the PDOS year in the RAM Hundreths and Tenths of Seconds area of the RTC when the MTIME B code is Once stored, the year can be read into the PDOS system by the 'MTIME P' command.

On FORCE CPU-l systems, a change in the FIBIOS is required to prevent this RAM area from being overwritten during initialization.

*change:*  to: MOVEP.L D0,RAM(A2) MOVEP.W D0,RAM+4(A2) ;SET RAM COMPARE ALWAYS

Generate a new system and test it using the 'xxLDGO ,xxDOS' command. If it is what you want, make the boot permanent using MMKBT.

To update the year from the PDOS clock on unattended systems, a task should periodically update the battery clock by running the 'MTIME B' utility.

*PDOS Teohnioal Notes Vol. 1 No.4* 5

3. APPLICATION - The following Pascal program shows two procedures. "PACKIT" and "UNPACKIT." which can be used to pack any boolean array into any other array type and to unpack the array back into a boolean array. These procedures can be modified so that various bit widths can be handled.

You should also notice how PACKIT and UNPACKIT parameters<br>are declared as pointers to an array. This allows the ADR are declared as pointers to an array. function to be used by the calling procedure in passing arrays of any size.

TYPE

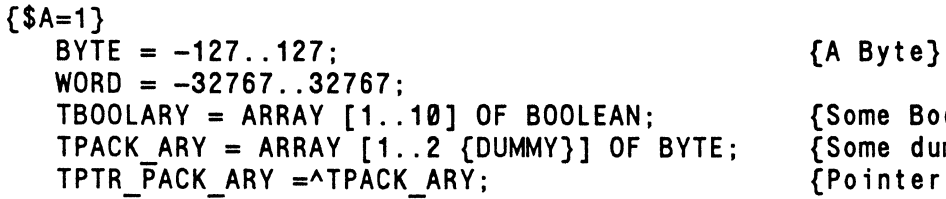

e Boolean array}<br>e dummy array}<br>nter to dummy array}

 $\mathbf O$ 

 $\blacksquare$ 

VAR

BOOLARY. BOOLARY2 : TBOOLARY; I : INTEGER; PACKWORD : INTEGER;

PROCEDURE PACKIT(DEST.SRC : TPTR PACK ARY; ELEMENTS:WORD); {Pack ELEMENTS number of the SRC Boolean array into the DEST bit array.}<br>VAR SRC INDEX : WORD; BYTE INDEX : WORD; DEST-INDEX : WORD; BYTE PTR : ABYTE; **BEGIN** DEST INDEX:=1; SRC  $\overline{IMDEX}$ :=1: REPEAT BYTE PTR:=ADR(DEST^[DEST\_INDEX]); {SET UP POINTER FOR FASTER CODE}<br>BYTE<sup>-</sup>PTR^:=0;  $BYTE$ -INDEX:=1; **REPEAT** BYTE PTRA:=BYTE PTRA\* 2;  $BYTE^-PTR^+:=BYTE^-PTR^+ + (SRC^+SRC^-INDEX)$  AND 1);  $SRC$   $\overline{INDEX}$ : =SRC  $\overline{INDEX}$ +1; BYTE INDEX:=BYTE INDEX+1; UNTIL (BYTE INDEX>8); DEST INDEX:=DEST INDEX+1; UNTIL<sup>-SRC</sup> INDEX>ELEMENTS;  $END:$ 

```
Applications and Hints (cont.)
```
 $\blacklozenge$ 

 $\bullet$ 

```
PROCEDURE UNPACKIT(DEST,SRC : TPTR PACK ARY; ELEMENTS:WORD); 
 {UNPack ELEMENTS number of the SRC bit-array into the DEST Boolean array.} VAR 
  SRC INDEX : WORD; 
  DEST INDEX : WORD; 
  B IT MASK : WORD; 
 BEGIN
  DEST INDEX:=1; 
  SRC \overline{I}NDEX:=1:
  REPEAT 
   BIT MASK:=16#80; 
   REPEAT 
    DESTA[DEST INDEX]:=(SRCA[SRC INDEX] AND BIT MASK) DIV BIT_MASK; 
    BIT MASK :=BIT MASK DIV 2;
    DEST INDEX:=DEST INDEX+1; 
   UNTIL^-(BIT MASK=0) OR (DEST INDEX>ELEMENTS);
   SRC INDEX: = SRC INDEX+1;
  UNTIL DEST INDEX>ELEMENTS; 
 END:
{Main program to test the pack/unpack} BEGIN 
  BOOLARY[1]:=TRUE; 
  BOOLARY[2]:=FALSE; 
  BOOLARY[3]:=TRUE; 
  BOOLARY[4]:=TRUE; 
  BOOLARY[5]:=FALSE; 
  BOOLARY[6]:=FALSE; 
  BOOLARY[7]:=FALSE; 
  BOOLARY[8]:=TRUE; 
  BOOLARY[9]:=TRUE; 
  BOOLARY[10]:=TRUE; 
  PACKWORD:=-1; 
  PACKIT(ADR(PACKWORD),ADR(BOOLARY),10); 
  WRITELN; 
  WRITELN('PACKWORD=',PACKWORD:-1); 
  UNPACKIT(ADR(BOOLARY2),ADR(PACKWORD),10); 
  WRITELN('COMP UNPACK TO NEW'); 
  FOR 1:=1 TO 10 DO 
   BEGIN 
    WRITELN(BOOLARY[I]:10,BOOLARY2[I]~10); 
   END; 
END.
```
4. APPLICATION - Some of you have asked how to write a C program that traps interrupts and reacts to them in some<br>fashion. Unfortunately, it is not possible to do the fashion. Unfortunately. it is not possible to do the job completely in C. When an interrupt arrives, you MUST<br>save all registers, or the thing that you interrupted is all registers, or the thing that you interrupted is probably going to be corrupted. When an interrupt occurs. the 68000 processor saves the current status register. switches to supervisor mode (and the supervisor stack). and saves the old status register and the old program counter on the stack. It then jumps indirectly through the interrupt vector. The routine called must exit via an RTE instruction The routine called must exit via an RTE instruction to restore the old program counter and status register.

These operations must be accomplished in assembly, since<br>there is no straight-forward way to do them in C. The there is no straight-forward way to do them in  $C$ . following code illustrates a stub that handles an interrupt by saving the current environment and calls a C subroutine to perform the majority of the function:

\* PINT:SR -- ASSEMBLY INTERFACE

XDEF .PINT XREF .INTSUB

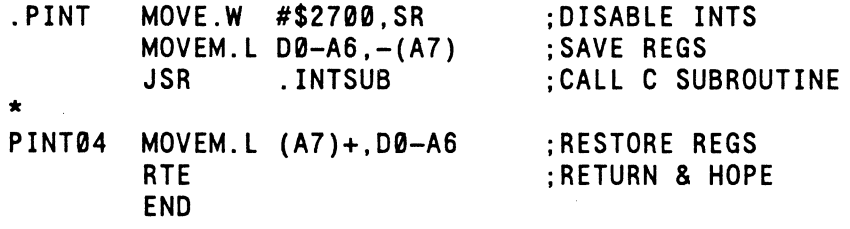

WARNING: In PDOS, the supervisor stack is not very big. If you intend to perform a large amount of work from the interrupt routine. you may need to save the old supervisor stack pointer and set up a new one that points to a larger stack area before calling<br>the C subroutine. Naturally, you would then Naturally, you would then restore the old supervisor stack pointer when the C subroutine returns to the assembly code.

To set up this stub so that it will be called on the appropriate interrupt. force load the interrupt vector to point to the stub. The interrupt vector here is at address \$10C, which is the interrupt for the third port on a FORCE<br>SIO card. You must determine the interrupt vector for your You must determine the interrupt vector for your own interrupt.

 $\mathbf O$ 

**O** 

(

 $\blacksquare$ 

(

When the interrupt occurs, the assembly routine PINT saves the registers on the stack, disables interrupts, and comes<br>here. In this sample program, we will read the data from In this sample program, we will read the data from the interrupting port and output it to our own port. Only a limited number of PDOS functions are allowable during an interrupt. For instance, you may set or clear an event, set some global flag, or put data in a block of memory common<br>to the interrupt code and some task. You may not do the interrupt code and some task. You may not do anything that requires knowledge by PDOS of a particular TCB because you do not know which TCB to use when you are in an interrupt. Thus. you may not use XPCC. XSTM. or XSWP.

*1\** C SUBROUTINE CALLED FROM INTERRUPT *\*1*  intsub() { register char \*input.\*output; register char ch;  $input =  $0 \times 0.0100$ :$  $output = 0 \times 140000;$ #define rcvstat 1 #define rcvdata 3 #define xmtstat 9 #define xmtdata 11 if (input[rcvstat] & 0x80){  $ch = input[rcvdata];$ *1\** BASE ADDRESS FOR PORT 5. SIO-1 \*/ *1\** BASE ADDRESS FOR PORT 1. MPCC \*/ *1\** check for data available\*/ *1\** read char from port \*/ while (output[xmtstat]  $&0 \times 80 = 0$  /\* hang until ready \*/ } }  $output[xmtdata] = ch;$ flag =  $~$ flag; *1\** write data to port \*/ *1\** toggle flag for main *\*1* 

Once the interrupt vector is initialized. the C program can continue with non-critical functioning. or simply go into a loop executing an endless series of "XSWP" instructions. example. we will put asterisks to the screen until we read a character from the keyboard. At that point. we will restore the interrupt vector to its previous value and exit.

We will demonstrate that the main-line code can communicate with the interrupt routine by testing the variable 'flag' and printing either dots or asterisks. The interrupt routine will then toggle this flag each time it is called.

*PDOS Teohnioal Notes Vol. 1 No.4* 

 $^{\circ}$  9

```
Applications and Hints (cont.) 
 extern pint;<br>int flag;
                          1* assembly language interrupt service routine *1* flag that communicates between main and intsub */main(){ 
 1* INITIALIZATION CODE *1 
#define INTVEC *(long *) 0x10c 
     long intsave; 
     flag = \mathbf{0};
     intsave = INTVEC; 
     INIVEC = &pint:
                           1* initialize flag to false *1 
                          1* preserve old interrupt vector *1 
                          1* set interrupt vector to point to PINT */ 
 1* OUTPUT ASTERISKS OR PERIODS WHILE WAITING FOR A KEYBOARD CHAR *1 
     while (x\text{gcc}) = -1) x\text{pcc}(\text{flag ? '*'} : '.');
 1* TERMINATION *1 
     INTVEC = intsave; 1* restore vector *1 
     printf("\n that's all, folks!");
```
- }
- $5<sub>1</sub>$ APPLICATION - To make your BASIC software so it cannot be listed, you should (1) use the NOESC command, (2) utilize an error trap to prevent the program from being interrupted, (3) purge all the code from memory on exit, and (4) save the file with the SAVEB command.

The following example illustrates a method of protecting your code:

1

*10* 

 $\big($ 

 $\sqrt{ }$ 

 $\bullet$ 

```
2>SAVE 
**THIS PROGRAM IS PROTECTED AGAINST UNAUTHORIZED VIEWING** 
ENTER YOUR NAME: DAVID 
HELLO DAVID 
ENTER YOUR PASSWORD: PASSWORD 
STOP at line 75
LIST 
10 NOESC 
 20 DIM NAME[3] 
     30 ERROR 200 
 40 PRINT '**THIS PROGRAM IS PROTECTED AGAINST UNAUTHORIZED VIEWING**'<br>50 INPUT 'ENTER YOUR NAME: ':$NAME[0]
     50 INPUT' ENTER YOUR NAME: '; $NAME [0] 
 60 PRINT 'HELLO ';$NAME[0] 
 65 INPUT 'ENTER YOUR PASSWORD: ';$NAME[0] 
 70 IF $NAME[0]='PASSWORD': ESCAPE : STOP ITHE CODE CAN BE VIEWED<br>80 IF $NAME[0]<>'PASSWORD': GOTO 200
     80 IF $NAME[0]<>'PASSWORD': GOTO 200 
 100 I=KEY[0] ! THIS REPRESENTS ANOTHER WAY TO PROVIDE AN ESCAPE 
 110 IF I=\overline{1}: GOTO 210 !^A PERMITS VIEWING ALSO
 120 GOTO 100 
 200 PURGE 10 TO 120 
 210 BYE 
RUN 
THIS PROGRAM IS PROTECTED AGAINST UNAUTHORIZED VIEWING 
ENTER YOUR NAME: DAVID 
HELLO DAVID 
ENTER YOUR PASSWORD: TEST 
2>EX
*READY 
LIST 
       PURGE 10 TO 120<br>BYE
 210
BYE 
2>
```
*PDOS Teohnioal Notes Vol. 1 No.4* 11

 $\mathbb{C}$  $\label{eq:1} \frac{1}{\sqrt{2\pi}}\sum_{i=1}^n\frac{1}{\sqrt{2\pi}}\sum_{i=1}^n\frac{1}{\sqrt{2\pi}}\sum_{i=1}^n\frac{1}{\sqrt{2\pi}}\sum_{i=1}^n\frac{1}{\sqrt{2\pi}}\sum_{i=1}^n\frac{1}{\sqrt{2\pi}}\sum_{i=1}^n\frac{1}{\sqrt{2\pi}}\sum_{i=1}^n\frac{1}{\sqrt{2\pi}}\sum_{i=1}^n\frac{1}{\sqrt{2\pi}}\sum_{i=1}^n\frac{1}{\sqrt{2\pi}}\sum_{i=1}^n\frac{$  $\begin{array}{c} 1 \\ 1 \\ 1 \\ 2 \end{array}$  $\mathbb{C}$ 

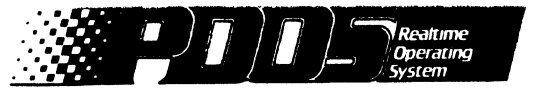

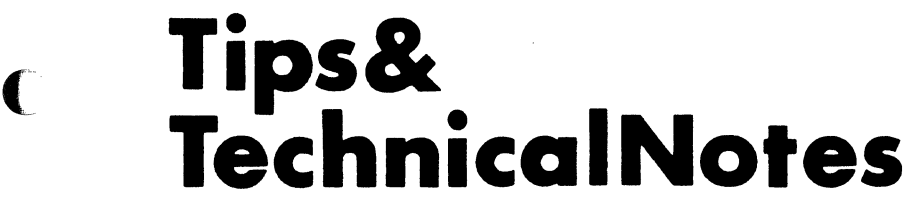

Vol. 1 No.5 September 1, 1986

### **INTRODUCTION**

#### Product Status

1. Updates and Current Revisions

#### Warnings and Cautions

1. 2. 3. 4. 5. 6. 7. WARNING - Force WFC~1 Disk Init. Kills BINTB Vectors CAUTION - Transferring Files Using MBACK or BACKUP CAUTION - QLINK S-record Limits CAUTION - Locating PDOS in Memory NOTE - Assigning PASCAL String Length in STRNG(O) NOTE - MLIB (3.1 PDOS 68020) Default File Size DOCUMENTATION NOTE - Number of PDOS Tasks Fixes. Patches\_ and Workarounds

1. FIX - MFRMT Problem When Using Multiple Winchesters<br>2. WORKAROUND - atan2() in C

- 2. WORKAROUND atan2() in C<br>3. WORKAROUND Multiple Var:
- 3. WORKAROUND Multiple Variable Assignments Fail in C
- 4. WORKAROUND Structures in C<br>5. WORKAROUND SGN Function in

5. WORKAROUND - SGN Function in 68020 BASIC 3.1

#### Applications and Hints

ſ

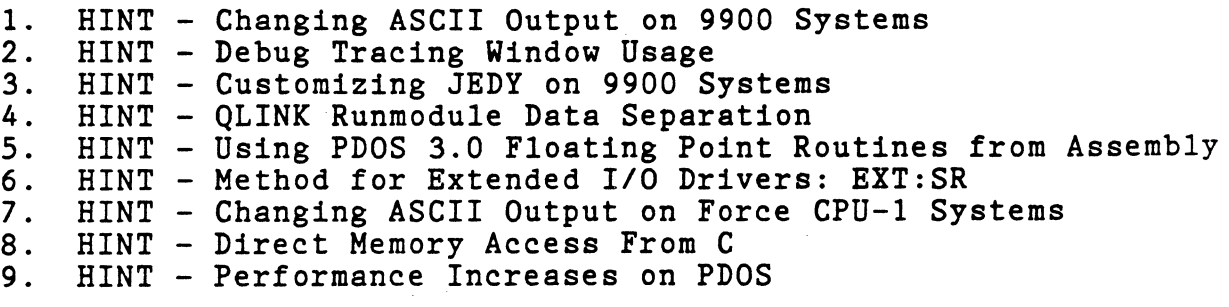

*PDOS Teohnioal Notes Vol. 1 No.5* <sup>1</sup>

Following is a list of current revision levels of PDOS and supported languages. Those products preceded with an asterisk have just been updated. You may request an updated version of the products by contacting PDOS customer service and giving them your product serial number.

> \* 68000 Pascal Rev. 3.0a \* 9900 Pascal Rev. 3.0a *68000/10* PDOS Rev. 3.0b *68000/10* BASIC Rev. 3.0b 68020 PDOS Rev. 3.1 68020 BASIC Rev. 3.1  $\star$  Absoft FORTRAN-77 2.2b

> > *PDOS Teohnioal Notes Vol. 1 No.5*

**C** 

### **WARNINGS AND CAUTIONS**

\*

 $\ddotsc$ 

 $\overline{\mathbb{C}}$ 

 $\blacksquare$ 

1. WARNING - Force WFC-1 disk initialization kills BINTB vectors. If you are using PDOS on any Force CPU with a WFC-l disk controller, you will run into trouble if you try to add any interrupt vectors to the BINTB table. XDITW, the disk initialize routine for the WFC-1, reads Winchester<br>drive header information into a temporary buffer. The 256drive header information into a temporary buffer. byte buffer starts at location \$2FC, according to the FxBIOSW:SR code excerpted below:

> $\ddotsc$ MOVE.B 06,00 MOVEQ.L #\$00,D1 ; SECTOR 0 MOVEQ.L #\$20,D2<br>LEA.L P\$SASF-\$1 ;READ COMMAND LEA.L P\$SASF-S104,A2 ;GET FAKE BUFFER ADDRESS BSR WFCXX ;00 A READ SECTOR 0 BNE.S **a070** ;READ ERROR, DO NOT INSTALL bRIVE LEA.L DEFALTW(PC),A1 ;GET DEFAULT WfC PARAMS LEA.L P\$SASF-\$104,A2 ;GET HEADER DATA AREA a050 BSR. L DOIT : MOVE DATA DOWN

Since P\$SASF is at  $$0400$ , then A2 is set to  $$0400 - $0104 - $02FC$ . Though this would seem to work fine, if you try to Though this would seem to work fine, if you try to add an interrupt routine to the BIOS and an entry in the BINTB for user vector #200, the interrupt routine address will be loaded by the kernel to vector location \$0320, but XDITW will read disk data over it, from address \$2FC to \$3FB. As such, user vectors #191 through *1254* will be destroyed.

The simplest solution is to use a 256 byte buffer somewhere else, for example, at location \$0700. Do this by changing the following two instructions:

from ...

LEA.L LEA.L P\$SASF-\$104,A2 ;GET HEADER DATA AREA PSSASF-S104,A2 ;GET FAKE BUFFER ADDRESS

 $to \ldots$ 

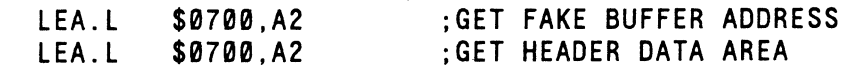

This change solves the problem. All future PDOS releases on the Force WFC-l systems will incoporate the change.

*PDOS Technical Notes Vol. 1 No.5* 3

Warnings and Cautions (cont.)

- 2. CAUTION The MBACK utility on 68000 systems and BACKUP on 9900 systems causes the destination disk to become like the source disk. Don't make the mistake of trying to use this utility to transfer files from your floppy disks to a larger size PDOS disk. The results will be disastrous. Use MTRANS. TF. or CF on 68000 systems and TRANS and CF on 9900 systems. The backup utilities (MBACK and BACKUP) can be used to speed the transfer of files to floppy size disks on the Winchester and otherwise backing up entire disks onto blank disks. Move individual files or groups of files with the other utilities or monitor commands.
- 3. CAUTION QLINK SRecord limits. If you are burning EPROMs using SRecords that are output from QLINK. BEWARE.! The SRECORD command of QLINK has three parameters. [sadr]. [eadr]. [adr]. for start address. end address. and SRecord base address. The start and end addresses are interpreted<br>as absolute addresses, not buffer offsets or section absolute addresses, not buffer offsets or section values. Be careful when you enter the end address parawhites. Be earch a when you enter the end decrees para address [eadr] minus 1. Thus. to output 16k bytes (16384) into SRecords from QLINK. you need to enter:

SRECORD \$0000,\$4000,0 SRECORD \$0000,\$3FFF,0 *correct Incorrect* 

The incorrect example only outputs 16383 bytes. leaving a byte of \$FF in your EPROMs for you to find later on. when it doesn't work. So if you are breaking up a large file into SRecords to burn separately. use the following example as a guide:

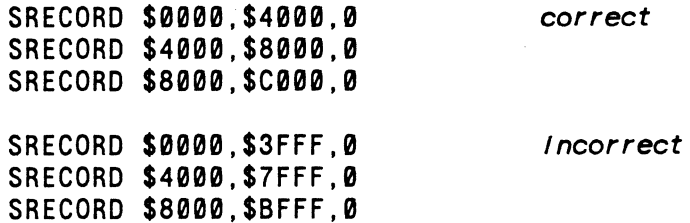

The [eadr] parameter should actually be [eadr+1] and the SRECORD format SRECORD [sadr], [eadr+1]{, [adr]}.

*PDOS Teohnioal Notes Vol. 1 No.* 5

o

4

Warnings and Cautions (cont.)

{

 $\blacksquare$ 

- 4. CAUTION Although PDOS may reside at any location in memory. you may not relocate PDOS without adjusting the location of SYRAM. The xxLDGO utility will relocate SYRAM location of SYRAM. The xxLDGO utility will relocate SYRAM<br>for you but MMKBT does not. It is necessary to adjust the SYRAM location (S\$SRAM in xxDOS:GEN) and regenerate the system to properly relocate PDOS in memory.
- 5. NOTE It is possible to set the length of a PASCAL string by assigning the value to the zero element as in:

 $STRNG[0] := CHR(5);$  {five character string}

Be cautious when doing this. as some string operations manipulate the length as a 16-bit word. If any garbage is<br>left in the high byte, it could cause problems. A good left in the high byte, it could cause problems. practice is to clear the upper byte of the length as follows:

 $STRNG[-1] := CHR(\emptyset);$ 

- 6 . NOTE - Some 68020 users have experienced a problem with large library files when using the MLIB utility. Unless you include the [#sect] parameter, the size of MLIB:TMP is set at 100 sectors. If that size is too small to hold your If that size is too small to hold your<br>ry setup will fail on PDOS error 56. See library, the library setup will fail on PDOS error 56. page 7-29 of the 68020 3.1 PDOS Reference Manual for details in using this utility.
- 7. DOCUMENTATION NOTE The PDOS Reference Manual page 2-4 indicates that "Up to 32 independent tasks can reside in memory and share CPU cycles." But. by changing the 'NT' parameter in the MSYRAM module, PDOS can be configured to handle up to 128 tasks. This change will be made to future printings of the PDOS documentation.

*PDOS Technical Notes Vol. 1 No. 5* 5

### **FIXES, PATCHES AND WORKAROUNDS**

 $\mathbb{C}$  .

 $\mathbb{C}$ 

1. FIX - An error in MFRMT:SR causes problems when you attempt to install multiple Winchester disks on a system. By making the following changes to MFRMT:SR, you can correct this problem:

Under label  $@2Z$ , change the following code:

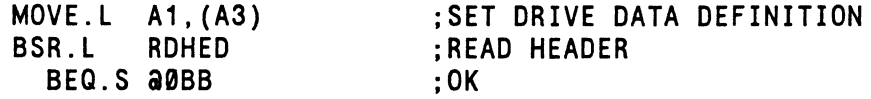

*to:* 

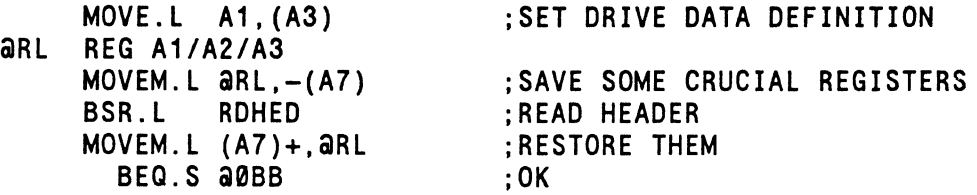

Reassemble the source code and then follow the disk setup and format procedures in the installation guide.

2. WORKAROUND - The atan2() function in C does not work properly. To provide a fix which will permit the function to work, edit the file 'math.h' using the following command:

>MEDIT (math.h)[CR]

*Change the line containing the atan2 declaration* as *follows:* 

 $\sqrt{*}$ double atan2();\*/ #define atan2 $(x, y)$  atan $((x) / (y))$ 

Save the modified file 'math.h'. The atan2() function can then provide the correct result; i.e. atan2(1,1) gives<br>0.785398 radians. To convert this number to degrees, To convert this number to degrees, multiply the result by 180/pi where pi can be computed by pi  $= 4*atn(1)$ .
Fixes, Patches, and Workarounds (cont.)

 $\blacklozenge$ 

3. WORKAROUND - The following example which deals with bit fields will not work properly with the current version (1.2c) of the C compiler. The bit field 'z.a' will not be assigned the value 1. To resolve this problem. do not use multiple variable expressions within the same assignment<br>statement. This problem will be corrected in the next This problem will be corrected in the next release of the C compiler.

```
struct ab { 
  unsigned a : 1;unsigned b : 1;
}; 
main()\mathcal{L}struct ab z;
  z.a = z.b = 1;}
```
4. WORKAROUND - A PDOS user has experienced a difficulty in using structures in  $C$  Rev. 1.2c. The assembly code which using structures in  $C$  Rev. 1.2c. was generated would not permit the program to run unless a change was made before compiling.

The following problem. example and workaround illustrates the

```
typedef struct { unsigned int a[9]; } b; 
struct \{b \text{ c}[8192]: \} *d;
main(){ 
int x; 
int i.j; 
d = (unsigned int *)0x10;i = 8191:
d = 5:
x = d - c[i].a[i];}
```
*The above code compIles* to *the followIng:* 

Continued . . .

*PDOS Teobnioal Notes Vol. 1 No.5* 7

```
XOEF .MAIN 
         SECTION 0
.MAIN
         LINK A6, #-10 
*LINE 9 
         MOVE.L #$10,.0 
*LINE 10 
         MOVE #8191,-4(A6) 
*LINE 11 
*LINE 13 
         MOVE. L #5,.0 
         Move -4( A6), DØ
         MULS #18,00 
         MOVE -6(A6), D1<br>ASL #1, D1
         ASL #1,01 <-------------These two lines 
         EXT.L 01 <-------------should be swapped AOO.L 01,00 
         AOO.L .0,00 
         MOVE.L 00,A0 
         MOVE (A0), -2(A6)L1 EQU
         UNLK A6 
         RTS 
         SECTION 1 
         SECTION 2 
         EVEN 
         SECTION 1 
         EVEN 
         ENO
```
A workaround for this problem is to typecast the integer variable j to a long value.

 $x = d - c[i].a[$ (long)j];

The code will then be generated in the proper sequence.

5. WORKAROUND - The SGN function in 68020 BASIC 3.1 does not work properly on floating point numbers. To use this function at present, substitute  $SGN(INT(X))$  for  $SGN(X)$ .

This function will be fixed in a future release.

8 *PDOS Teohnioal Notes Vol. 1 No.5* 

# **APPLICATIONS AND HINTS**

 $\big($ 

 $\blacksquare$ 

 $\blacksquare$ 

1. HINT - Changing ASCII output on 9900 systems can be accomplished by changing the 9902 control register constant in PDOS and rebauding the port. On most systems, this value is stored at 086H and contains the value 6200H. There is a stored at 086H and contains the value 6200H. There is a<br>bias to 0A6H on PDOS 102 sytems. This sets the output of bias to 0A6H on PDOS 102 sytems. This sets the output of the 9902 to 7 bits even parity and 2 stop bits. The the 9902 to 7 bits even parity and 2 stop bits. following table should allow you to select a configuration for your ASCII output string.

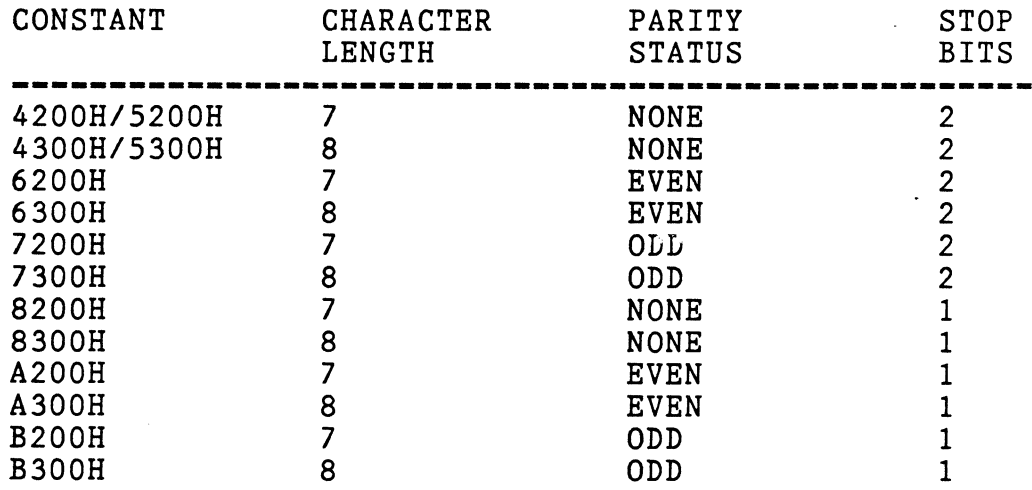

This value can be changed using the 9900 BASIC statement:

MEMW(86H)=<constant in hex>

The MIAC utility can be used to view the 9902 control register constant and change it if desired.

If you wish to retain the new *1/0* conditions then save the change using the BFIX utility.

2. HINT - The trace window in the PDOS debugger defaults to the<br>task dimensions when the task is created. If you should task dimensions when the task is created. desire to execute code in another task in the trace mode, you need to expand the window to include the addresses to be traced. Since code outside of the trace window is not listed on the screen, a smaller trace window will permit you to check a selected block of code without having to step through code which is incidental to the problem being debugged. This can save considerable time in checking code which has many subroutine calls.

*PDOS Teohnioal Notes Vol. 1 No. 5* 9

- 3. HINT 9900 users who wish to customize the JEDY screen editor can do so by purchasing the source code. This code is part of the special product OWORD, a text runoff program. which is available for \$250.
- 4. HINT Following is a simplified discussion of using QLINK<br>to separate your RAM and ROM when making run modules. The to separate your RAM and ROM when making run modules. SECTIONs from the compilers and assembler give the key to separation:

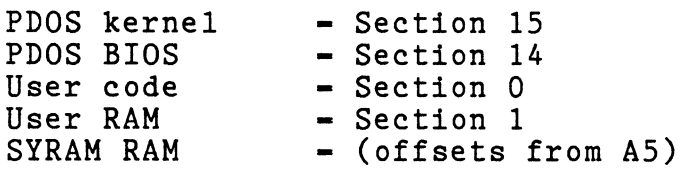

The goal in this example is to put the PDOS kernel, the PDOS BIOS, and user code into ROM and then assign and group SYRAM, the user RAM, and the tasking RAM areas. It is binni, the user han, and the tasking han areas. It is built the task 0, task I, and task 2 object files. Also, MDUMMY:SR and MPDTST:SR files should have been assembled. This discussion only involves the QLINK part of RUNGEN.

Assume that:

 $SYRAM size$  = \$1000 Section 1 size  $-$  \$2340 (get info from compilers, etc.) EPROM base  $addr - $A0000$ 

The ROM and RAM map then look like this:

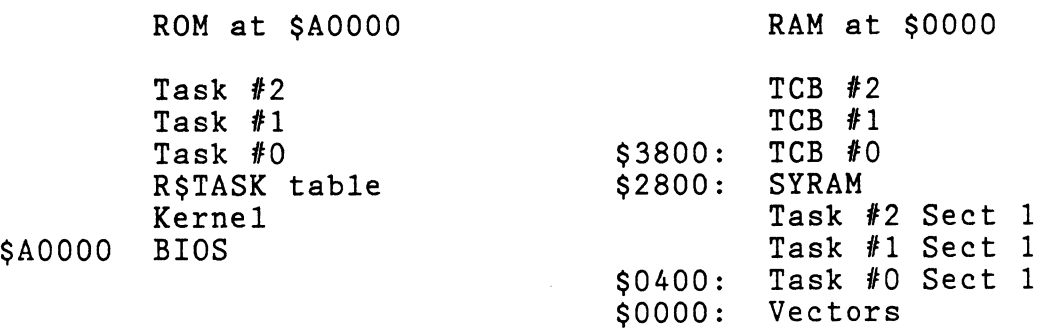

*PDOS Teonnioal Notes Vol. 1 No.5* 

 $\mathbb{C}$ 

*"L-!* 

**C** 

(

(

The QLINK commands needed are:

BASE \$AOOOO SECTION 14, \$A0000 GROUP 14,15,0 SECTION 1, \$400 IGNORE 1 DEFINE B\$SRAM,\$03FC DEFINE S\$SRAM,\$2800 INPUT xxBIOS:OBJ SRECORD \$AOOOO,Q\$HE,O OUTPUT #FILE:MX END **OUIT** 

The BASE command sets the QLINK butter to the address of EPROM. The SECTION 14 sets the BIOS code to link at the ROM address and the GROUP command combines the desired code sections. Next, set the base of the Section 1 RAM area, sections. Next, set the base of the Section I KAM area,<br>and ignore it, so that QLINK doesn't try to load this (RAM) into the (ROM) buffer.

Next, define where to store the SYRAM pointer<br>(B\$SRAM-\$03FC), and define S\$SRAM to be above the Section 1 stuff on an even \$800 boundary. You are now ready to input all of the :OBJ files the RUNGEN utility tells you to (xxBIOS:OBJ must be the first). Now that all references are assigned the right location, you are ready to write the SRECORDs to burn, using the last address (+1) of section 14, Q\$HE as the end address parameter.

Now all you have to do is send the FILE:MX file over to the ROM programmer, burn the ROMS, install them, and watch them work.

*PDOS Teohnioal Notes Vol. 1 No.6* 11

5. HINT - Using the PDOS 3.0 floating point routines from assembly  $--$  or what do I do with all this 2.6 F-Line code I wrote?

 $\mathbf{C}$ 

Appendix F of the PDOS 3.0 manual describes the PDOS floating point module (MPDOSN:OBJ), which is part of the<br>run module product but not a part of the standard PDOS run module product but not a part of the<br>package. The routines, however, are includ The routines, however, are included in the code booted in for PDOS if you have PDOS BASIC (MPDOSBAS:OBJ). Under PDOS 2.6. you could access these routines using F-Line instructions (instruction words with the first nibble- \$Fxxx which are commonly called Line-F instructions outside<br>of the PDOS world). Thus, a user program only needed to a user program only needed to<br>codes, and PDOS, with BASIC enter the correct F-Line codes,<br>resident. would execute the re requested floating point operation.

To improve the speed performance of BASIC. PDOS version 3.0 eliminated the F-1ine access to the routines. in favor of a direct BSR.L to a known location. This helped BASIC. but left assembly user programs without an address to stand on. One solution is to buy the run module package to get the<br>MPDOSN: OBJ file to link with your application. Another MPDOSN: OBJ file to link with your application. solution was offered as a new product in Technical Notes. Vol. 1, No. 4, called "Floating Point Routines for Assembly Code". This product is essentially the PDOS Pascal Library Code". This product is essentially the PDOS Pascal Library<br>for use with assembly. It includes transcendental func-It includes transcendental functions. single and double precision. which were not included in the floating point module. but are nice. It still lacks decimal input and output conversion routines. and therefore has limited usefulness.

A third solution discussed here is that, if you have PDOS BASIC. you already have the Appendix F routines in memory. You will learn how to them. floating point find and use

The floating point code from the source file that created the MPDOSN: OBJ file is included at the very end of the<br>MPDOSBAS: OBJ file, or right below SYRAM. First, find MPDOSBAS: OBJ file, or right below SYRAM. where the floating point routines are located within PDOS (get their base address in an address register), and then call them as offsets from the base address using the JSR instruction.

The following initialization code finds the routine base address and stores it in A4. Insert it into your assembly program that calls the floating point package:

*PDOS Teohnioal* Notes *Vol. 1* No.5

(-

 $\blacksquare$ 

 $\bigcap$ 

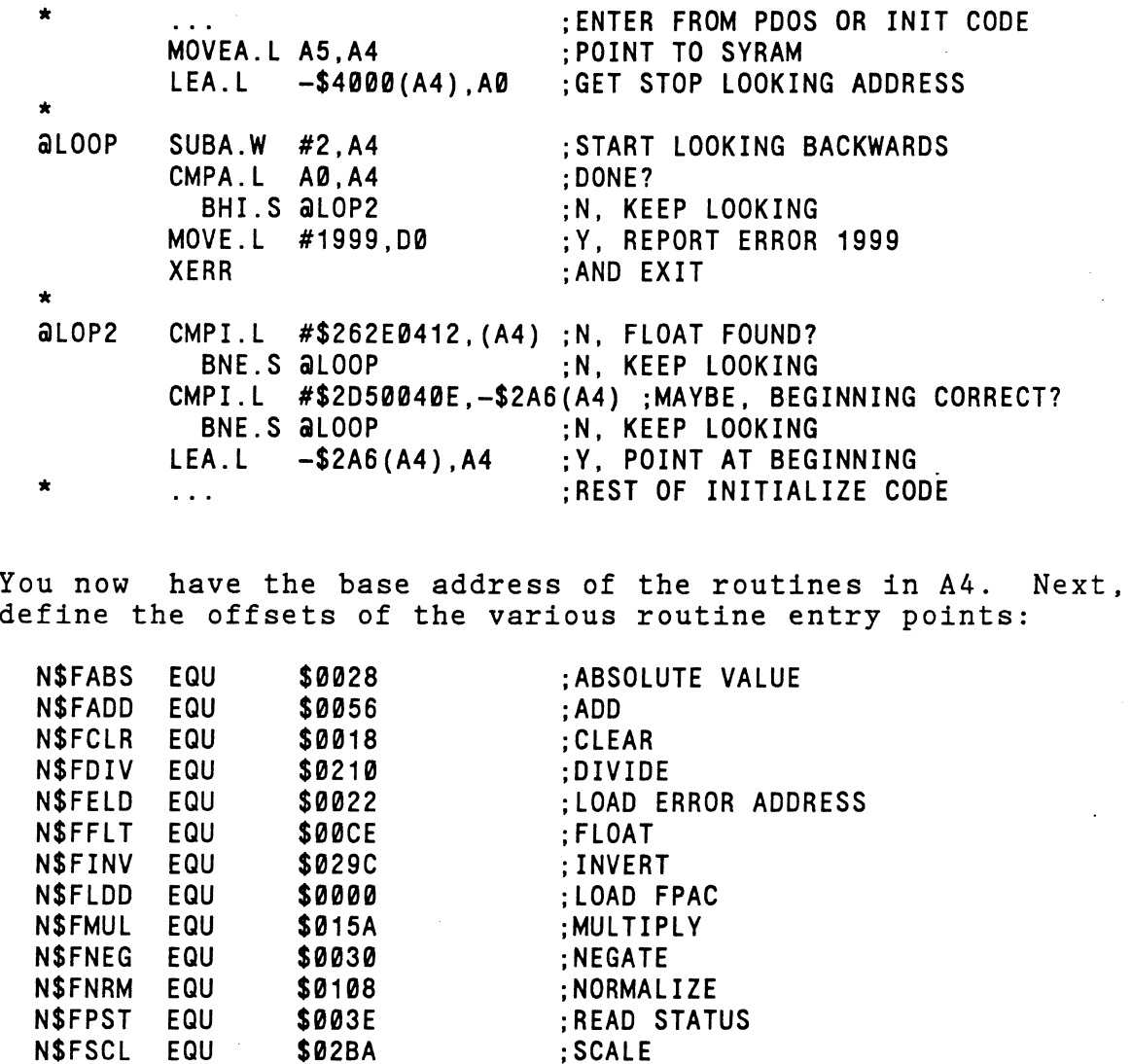

\$000C ; STORE FPAC<br>\$0046 ; SUBTRACT N\$FSUB EQU You are now ready to make an assembly language call to the resident floating point package. The input and output formats are the same as defined in Appendix F (3.0) and Chapter 6 (2.6) of the PDOS Reference Manual, but instead of calling the routines with 'BSR.L N\$Fxxx' (PDOS 3.0) or 'Fxxx.' (PDOS 2.6), call them with 'JSR.L N\$Fxxx(A4), . For example, to add the constant at LABEL to the FPAC, you would write:

> LEA.L LABEL(PC), A0<br>JSR.L N\$FADD(A4) N\$FADD(A4) ;GET ADDEND ADDRESS ;00 OPERATION

*PDOS Teohnioal Notes Vol. 1 No.5* 

N\$FSCL EQU \$02BA<br>N\$FSRD EQU \$000C

Looking back at the PDOS 2.6 Chapter 6. Floating Point Package. you will find that the F-line exception instruction for ADD was FADD.. or \$F004. Since the PDOS 3.0 assembler no longer predefines the F-Line mnemonics for the routine names. you could convert old PDOS 2.6 programs to use this method under PDOS 3.0 by defining some macros, named after<br>the PDOS 2.6 F-Line calls. For example, for FADD, just 2.6 F-Line calls. For example, for FADD. just define:

o

o

FADD. MACRO<br>JSR.L NSFADD(A4) ENDM

Then the old reserved word, FADD., would assemble into the desired jump instruction, and not the old F-Line word. Of desired jump instruction, and not the old F-Line word. course, you must be sure that A4 is not destroyed in your program.

6 . HINT - Method for extended *1/0* drivers: EXT:SR. PDOS *1/0*  drivers must reside in the channel buffer, which is only 256<br>bytes long. The forward and backward file links take 4 The forward and backward file links take 4 bytes and the dedicated BRA.S table takes 6\*2 more bytes. leaving only 240 bytes  $(-256-4-12)$  to work with. Many users have requested a method of expanding *1/0* drivers beyond this limit. by having code resident with PDOS.

The following working example shows a multiple expanded driver file called EXT:SR. The idea is that you add as many large drivers. as you want to the xxBIOS:SR file for your system. using the structure described below. Then to access them. you create some new disk resident drivers from the EXT:SR file, differentiating them by DNUM-0,  $1, 2, \ldots$ 

For example. to create files to access extended drivers #0 and #1 you would do the following:

0>SA DRV0,SY 0>MASM EXT:SR/DNUM=0.#DRV0 0>MSYFL DRV0,DRV0 0>SA DRV0,DR 0>SA DRV1,SY 0>MASM EXT:SR/DNUM=1,#DRV1 0>MSYFL DRV1,DRV1 0>SA DRV1,DR  $\mathbf{0}$ 

*PDOS Teohnioal Notes Vol. 1 No.5* 

<sup>f</sup>

 $\blacksquare$ 

Now there are two drivers, DRVO and DRV1, to access each extended driver #0 and #1. This EXT:SR driver is a fixed This EXT:SR driver is a fixed length. which is important if you are going to store variables within the driver channel.

The only interesting call to EXT is OPEN. when it looks for the R\$TASK table and a special EXT driver ID word *(\$5AA5).*  If you don't have any expanded driver code in the BIOS you booted. then EXT returns all calls with an error #99. but will not crash your system. If EXT finds the ID word. then will not crash your system. It failings the ip word, then<br>it stores the address of the specified BRA.L instruction IN THE DRIVER at *\$10(A2). All* the other entries to EXT just load up DO.L with the driver  $#(0,2,4,...)$  and an entry offset  $(0$ -open 4-close, 8-read,...) before branching (with an RTS) into the BIOS extended code entry point (stored in  $$10(A2)$ .

This keeps things all position independent, relocatable and re-entrant. Let's look at the EXT code before diving into Let's look at the EXT code before diving into the BIOS:

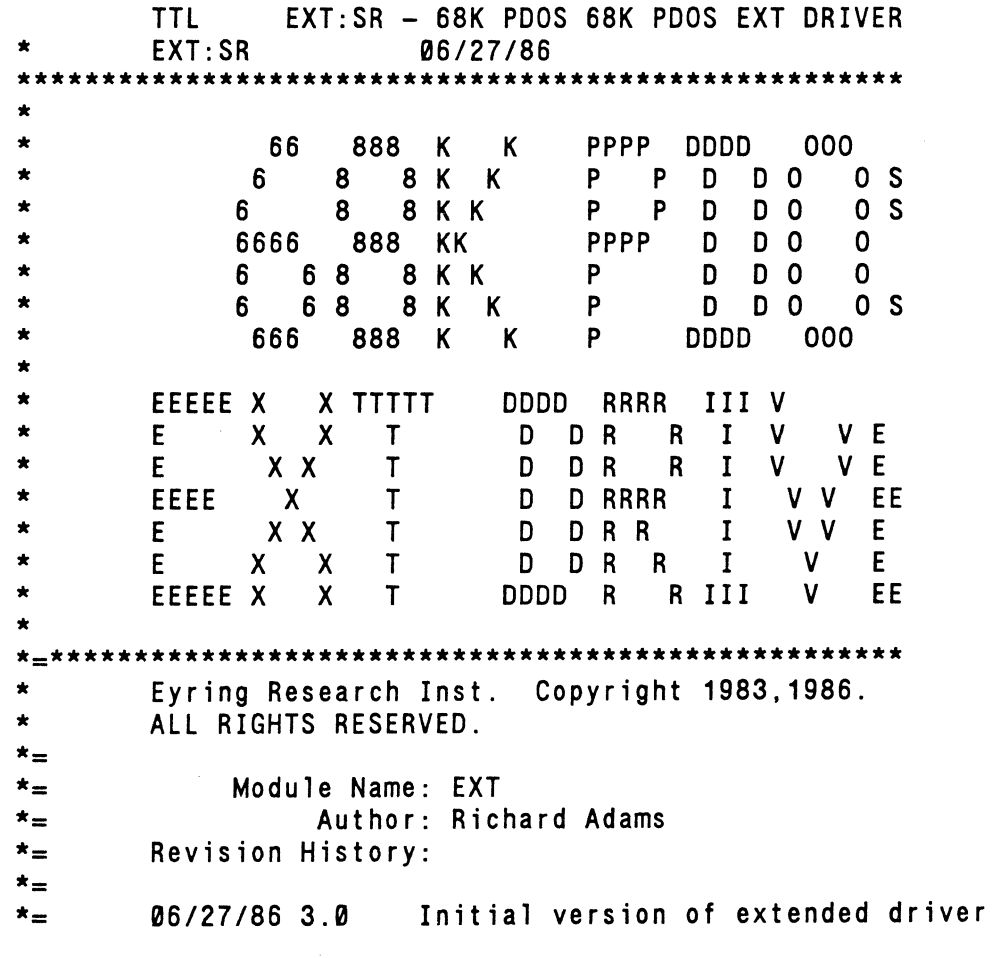

*PDOS Teohnioal Notes Vol. 1 No.6* 15

```
* =<br>EXTIDNT 3.0 68K PDOS EXT DRIVER
x =*=******************************************************* 
* 
* 
* 
* 
* 
* 
* 
* 
* 
* 
* 
* 
\star* 
        This driver is a general extended 1/0 driver, that 
        can be adapted for expanded driver code over the 
        252 byte limit.
        D5.L = Character count (-1 = Line)D7.W = Channel status(A2) = Driver base + 4
        (A3) = Memory buffer 
        (A4) = File slot
        (A5) = SYSRAM( A6 ) =Task TCB
        (A7) = Return address 
        IFUDF DNUM :DNUM EQU 0 ;DEFAULT TO DRIVER #0<br>PRINT ' ** Extended driver # ' DNUM
        PRINT ' ** Extended driver # ',DNUM<br>IFGT DNUM-5
        IFGT DNUM-5<br>PRINT ' ** |
                ' ** ERROR, Driver numbers only 0-5'
        ENDC 
        PAGE 
        PAGE<br>SECTION 0
DEXT 
DROP 
DRCL 
DRRD 
DRWR 
DRPS 
CODE 
*<br>^
OPEN 
* 
        DC.W 
        BRA.S 
        BRA.S 
        BRA.S 
        BRA.S 
        BRA.S 
        DC.L 
        EQU 
                $ASSA 
                OPEN 
                CLOS 
                READ 
                WRIT 
                POSI 
                o 
                $10 
        ORI.W #$8000,12(A4) 
; F ILE ALTERED 
        MOVEA. L (AS) ,A1 
        ADDA. L (A1) .A1 
        CMPI.W #$SAA5.-(A1) 
;IS ID THERE? 
          BNE.S ERROR 
        SUBQ.W #4,A1 
        MOVE.L A1.CODE(A2) 
        MOVEQ.L #0,D0 
                                ;DRIVER ID 
                                ; 2 OPEN 
                                ; 4 CLOSE 
                                ; 6 READ 
                              ; 8 WRITE 
                                 ;10 POSITION 
                                ;Location of expanded code in BIOS 
                                ;CODE is channel offset of this saver 
                                ;GET ADDR OF B$BIOS 
                                ;GET ADDRESS OF R$TASK TABLE 
                                 ;N, DRIVER ERROR 
                                ;Y, POINT TO XTENDED CODE 'BRA.L' 
                                ;SAVE ENTRY 
                                ;0=open
```
*PDOS Technical Notes Vol.* 1 *No.5* 

'-L.J

I.

16

\*

(

(

 $\bigcap$ 

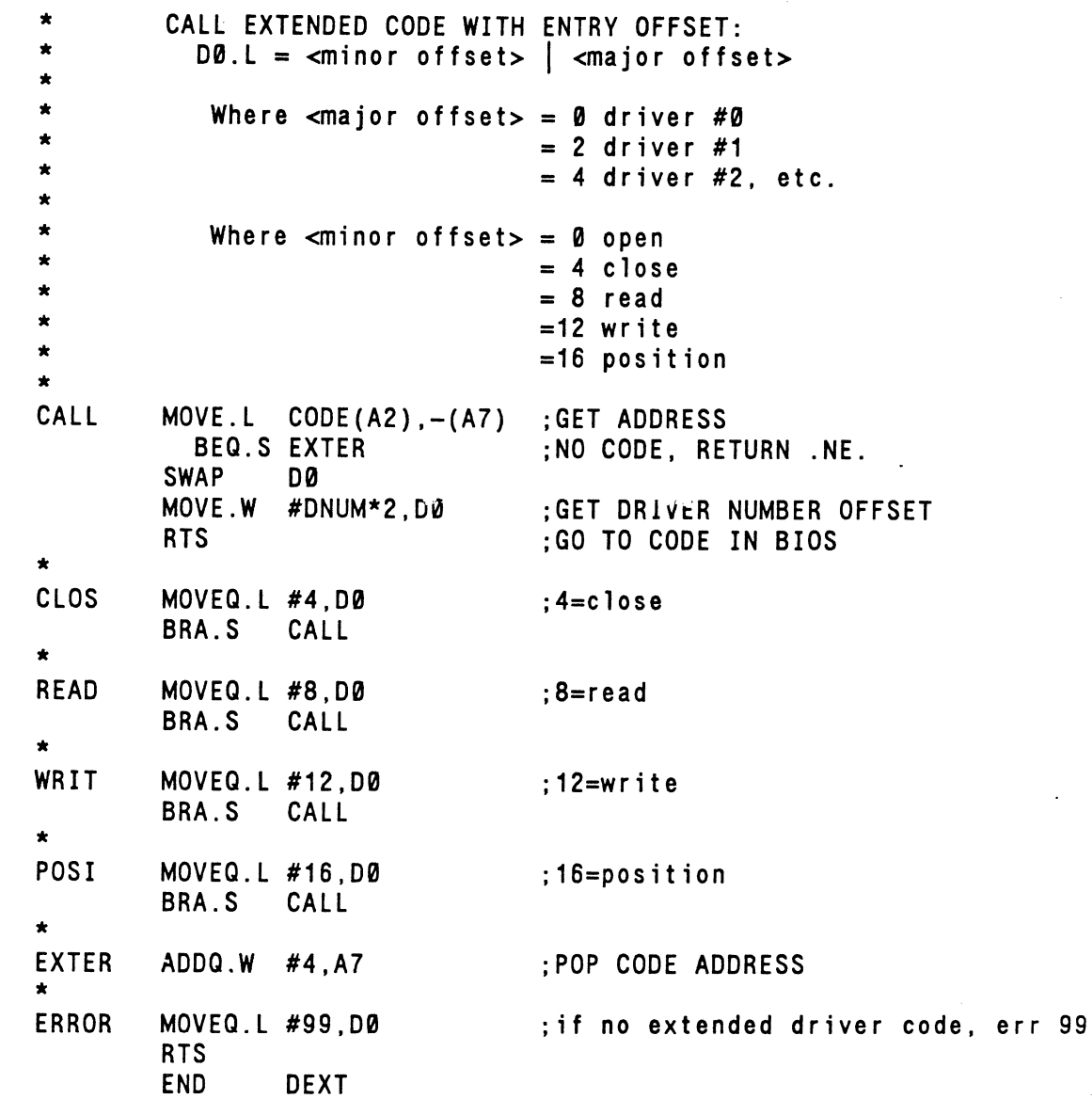

Note that from SYRAM (A5), you get the address of table and then calculate the address of R\$TASK table. your \$5AA5 EXT ID word right before R\$TASK and the XCODE' right before that. B\$BIOS Place 'BRA.L

To look at the xxBIOS:SR changes that let you add code there, let's get the example. The EXT example uses the TTA driver, adding it to the MVMEl17 V7BIOS:SR file. Just before the R\$TASK table in the xxBIOS:SR file, you insert a BRA.L XCODE and an \$5AA5 data word, as follows:

*PDOS Teohnioal Notes Vol. 1 No.5* 17

 $\mathbf{1}$ 

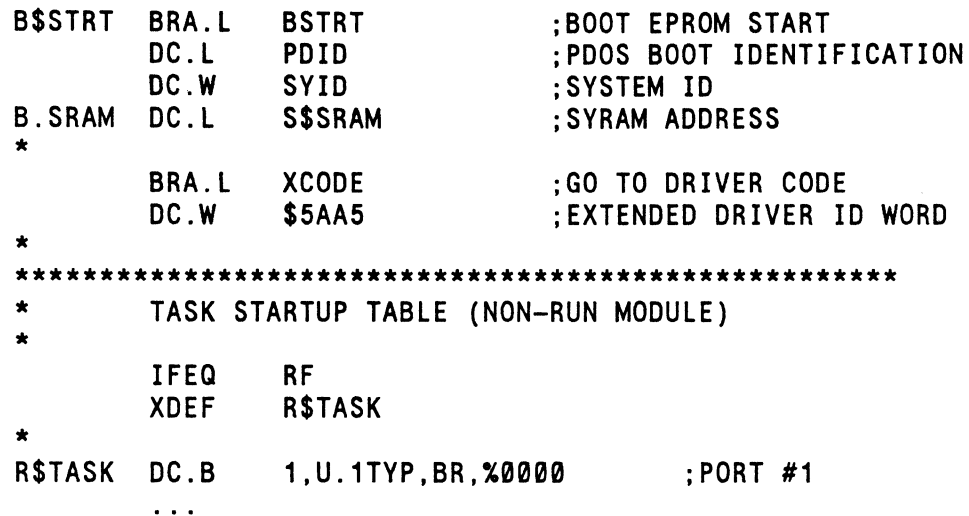

Now following the BIOS interrupt routines. but preceding the INCLUDE MBIOS:SR command. insert the driver code. This could be done using an INCLUDE command. or even conditionally on an assembly flag. Define NDRV equal to the number of extended drivers in the xxBIOS (NDRV-1 in the example). You then have your major switchboard routine. exampie). Tou then have your major switchboard routine,<br>XCODE, which checks the driver *#*, returning error 99 if it is too big. If DO.W is in range. then XCODE jumps to the particular driver code called by DRVO, DRV1, etc., with a  $\sim 10$ JMP:

# *PDOS Technical Notes Vol. 1 No.5*

c

**C** 

18

 $\blacksquare$ 

\*\*\*\*\*\*\*\*\*\*\*\*\*\*\*\*\*\*\*\*\*\*\*\*\*\*\*\*\*\*\*\*\*\*\*\*\*\*\*\*\*\*\*\*\*\*\*\*\*\*\*\*\*\*\*\*\*\* EXTENDED DRIVER MAJOR ENTRY \* IN: DØ.L = MINOR  $(0, 4, 8, 12, 16)$  | MAJOR  $(0, 2, 4, ...)$ \* \*<br>... EQU 1 ;NUMBER OF DRIVERS RESIDENT NDRV XCODE  $CMPI.W$  #NDRV\*2,D0 ;IS MAJOR BRA.L IN TABLE? BLO.S **a010** ; y, GO TO IT MOVEQ.L #99,D0 ;N, THEN ILLEGAL RTS a010 JMP MAJOR(PC,DØ.W) ;GO TO DRIVER ENTRY \* Main multiple driver switchboard table has each major \* \* device entry is 4 bytes long, for a 'BRA.L DRVx' instruction. The range is checked using NDRV, the number of drivers in BIOS. \* \* DRV0 ;DRIVER #0 (TTA) MAJOR BRA.L \* BRA.L DRV1 ;DRIVER #1 BRA.L DRV2 ;DRIVER #2 \*  $\ddotsc$ \*

In the example. only the standard TTA driver code has been added as DRVO. Since the driver entry points are now O. 4. 8. 12. 16. you can have long jumps to the driver entry points. not limited to the 128 byte range. Another bonus is that for entries that are to return an error, such as read and position, you can handle the error RIGHT IN THE<br>BRANCH TABLE! This is done by loading the error with a This is done by loading the MOVEQ.L and RTS.

Variables within the driver (offset from A2) are very easy to define in the BIOS. Since you know the size of EXT:SR to be \$4C. then by taking links into account you just use an OFFSET \$50 directive. followed by DS.L. DS.W. and DS.B commands to yield the proper (A2) driver offsets. Remember to exit the OFFSET mode with a SECTION 14 command. for the linker:

*PDOS Teohnioa1 Notes Vol.* 1 *No.6* 19

\*\*\*\*\*\*\*\*\*\*\*\*\*\*\*\*\*\*\*\*\*\*\*\*\*\*\*\*\*\*\*\*\*\*\*\*\*\*\*\*\*\*\*\*\*\*\*\*\*\*\*\*\*

Extended Driver #0: TTA \*  $\star$  Driver variables go here, starting at (A2) offset = \$50<br> $\star$  Use OFFSET and then return to section 14 Use OFFSET and then return to section 14. \* OFFSET \$50 ;end of EXT driver code in buffer<br>DS.L 1 :DC.LBASE ADR PADR DS.L 1 ;DC.L BASE ADR<br>FADR DS.L 1 :DC.L UART FLA :DC.L UART FLAGS ADDRESS OUTE DS.W 1 ;DC.WOUTPUT EVENT #<br>
CCNT DS.B 1 :DC.BCOLUMN COUNT CCNT DS.B 1 ;DC.B COLUMN COUNT<br>TYPE DS.B 1 :DC.B PORT TYPE TYPE DS.B 1 ;DC.B PORT TYPE<br>PUTC DS.L 1 :DC.L PUT CHAR DS.L 1 ;DC.L PUT CHAR ADDRESS FOR JSR<br>SECTION 14 :back to BIOS section ; back to BIOS section

The next requirement is to reference in any external offsets or addresses:

\* \* Next define and XREF any needed offsets for SYRAM, etc.

\* BURT EQU XREF \$001E ;BI0S UART TBl U2P\$,UTYP. ,UART. ,FaBT.

Now, go to the specific driver code, which swaps DO to get the open, close, read, write, or position offset and branches into the fixed entry table to perform the driver function:

*PDOS Technical Notes Vol. 1 No.5* 

(

 $\overline{\mathbf{C}}$ 

 $\overline{\mathbb{C}}$ 

 $\sim 10^{-11}$ 

 $\sim 10^6$ 

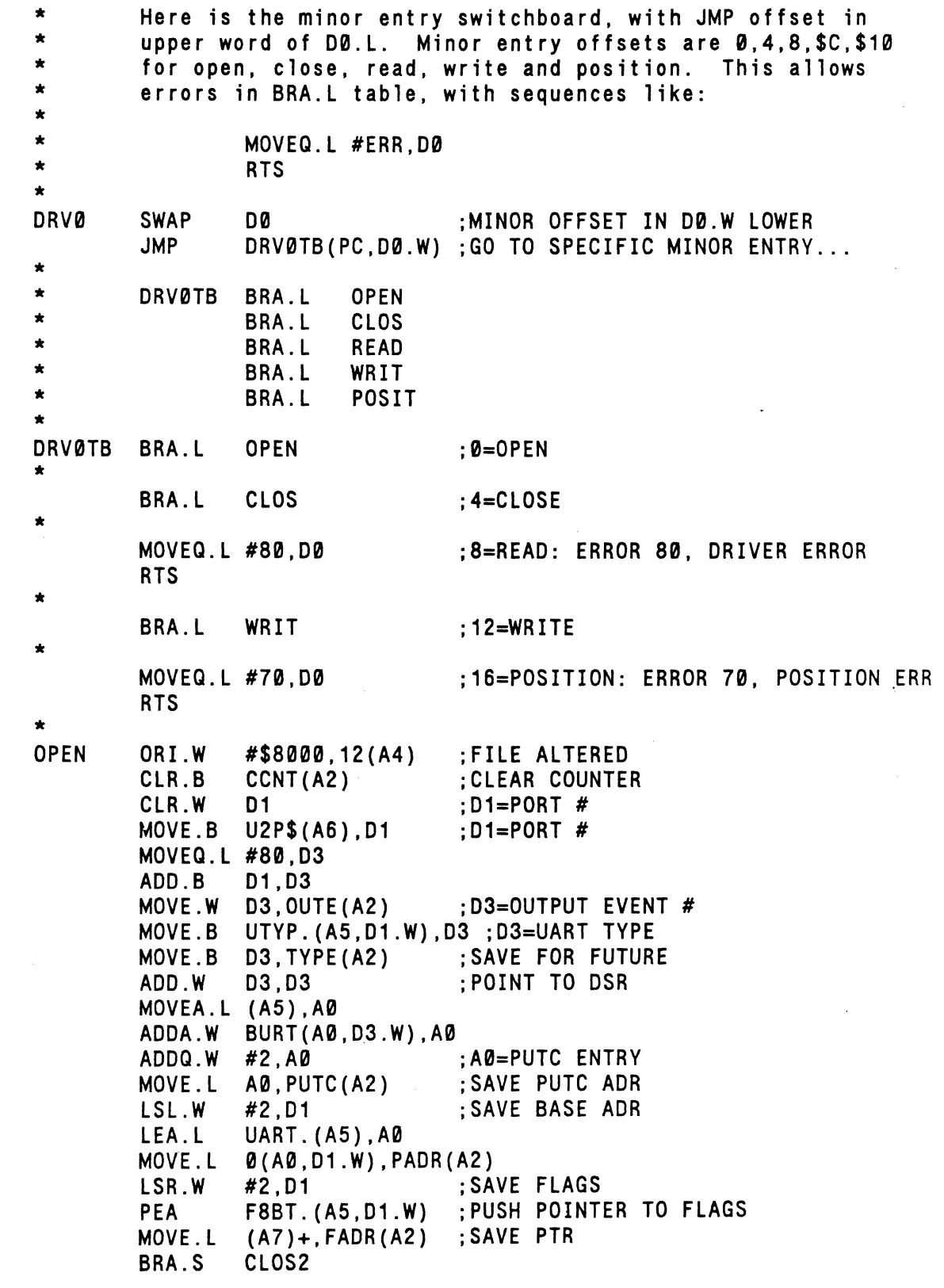

*PDOS Teohnioal Notes. Vol. 1 No.5* 21

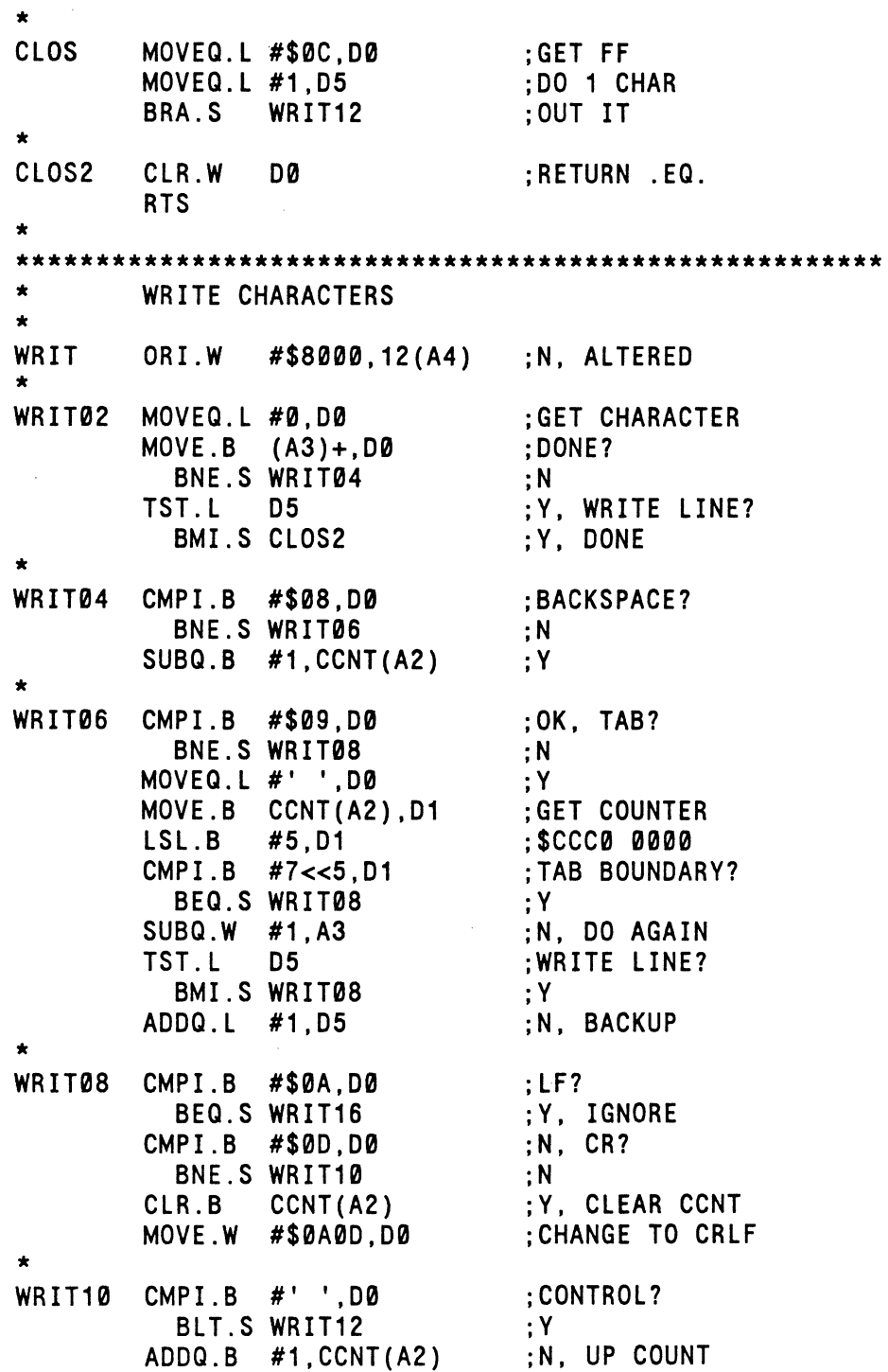

*PDOS Teohnioal Notes Vol.* 1 *No.5* 

r d

C

(

(

ſ

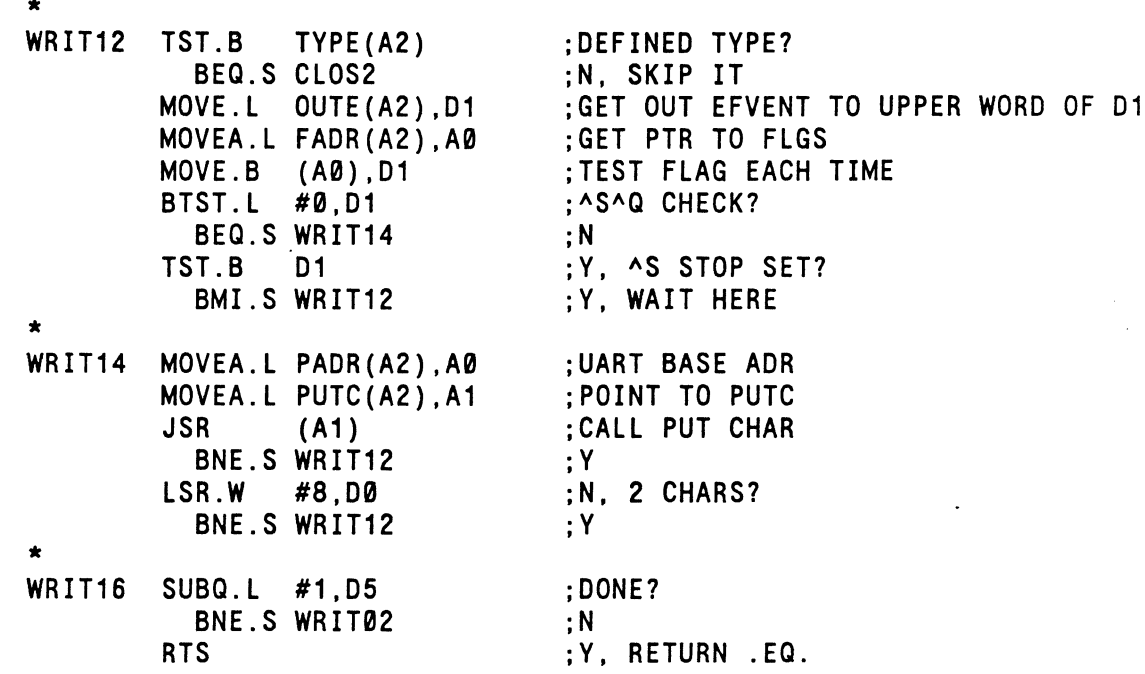

You would add other drivers here, calling them DRV1, DRV2, and so on. If you need more RAM storage than \$100-\$50 (176 and so on. If you heed more kan storage than \$100-\$50 (170<br>bytes), then you would have to handle it separately. Also, you are limited to PDOS booting only up to 255 sectors. or less than 66k bytes for the BIOS. driver code and PDOS. This means that huge drivers must be accommodated differently. Now all that remains is to finish up by including MBIOS:SR.

\*

NOL PAGE INCLUDE MBIOS:SR END

*PDOS Technical Notes Vol. 1 No. 5* 23

7. HINT - To change the default bits on a Force CPU-1 you following method: word length. parity. and stop may patch your system using the

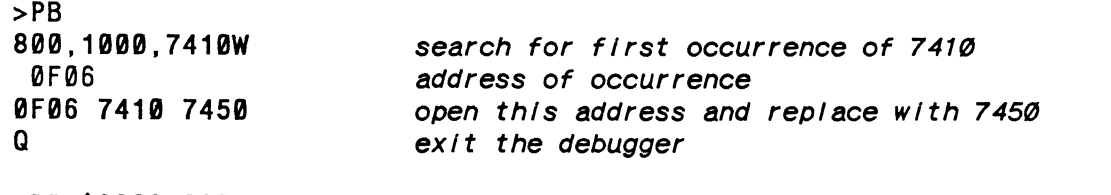

>BP \$2002,9600 *baud port with* 7 *bit. odd parIty.* 1 *stop bIt* 

*OptIons for port communication without the patch are* as *follows:* 

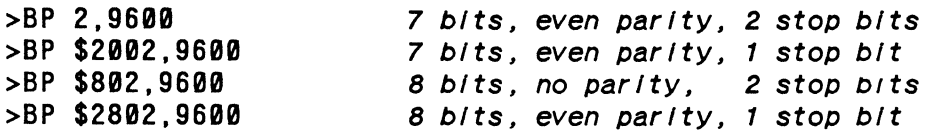

*Options for port communication with the patch Installed:* 

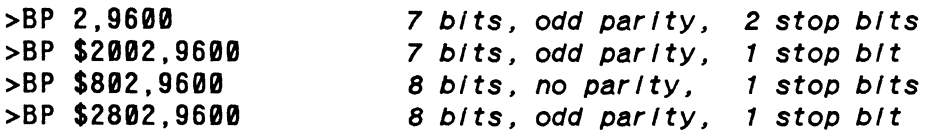

The patch may be saved with the MMKBT utility.

8. HINT - It is often desirable to do direct memory accessing from C. usually to memory-mapped I/O registers at a particular address.

You should already know that this type of code is machine dependent and should be isolated to a few small modules if portability is desired.

Should you desire to read/write 16 bits at a time to memory address OxFFI00200. you could define a pointer as follows:

int \*p;  $int$   $i$ ,  $j$ ;  $p = 0 \times FF100200;$  $i = \star p$ ;  $*p = i$ ; *1\** read 16 bits from the address *\*1 1\** write 16 bits to the address *\*1* 

*PDOS Technical Notes Vol. 1 No. 5* 

(

C

If you will be making many references, you may want to declare the pointer to be a register variable to give quicker access and require less code.

For only one or two references to the address, you can simply declare the code in-line as follows:

 $i = *(int *)$   $Q \times FF100200$ ; \*(int \*)  $0xFF100200 = i$ ; *1\** read *\*1 1\** write *\*1* 

If you need to read/write a single byte, or 32 bits, you would declare the pointer above as follows:

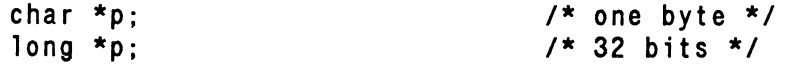

or the in-line code:

 $c = * (char *) 0 \times FF100200$ ;  $c = *(long *) 0 \times FF100200;$ 

9 . HINT - Increasing performance on PDOS. As fast as PDOS<br>generally is, there are some areas where it falls down. In generally is, there are some areas where it falls down. particular, it seems as if compiling a program takes a long time. It turns out that an un-tuned file handling system is responsible for much of this apparent lack of speed. There are a few simple tricks you should know that will greatly increase PDOS performance without changing either your application or PDOS. Some of the tips are limited to 68000 PDOS but most of them can be used on either 9900 or 68000 PDOS systems.

PERFORMANCE TIP #1: PREDEFINE OUTPUT FILES TO THE LARGEST SIZE ANTICIPATED.

PDOS allows you to auto-create an output file by putting a pound sign ('#') in front of the file name. While this is generally convenient, it does cut back on your speed. An auto-created file is only defined with a size of one block, initially. When the file grows beyond that size, it must be extended. Each time the file is extended, PDOS goes back to the disk allocation bitmap at the beginning of the disk, marks off another sector, then goes back to the current sector to link in the new one. On a floppy disk you can hear the head "see-saw" back and forth as it extends a file sector by sector. You usually can't hear it on a hard disk but it happens nevertheless.

*PDOS Teohnioal Notes Vol. 1 No.5* 25

Also, when a file is extended in this fashion, the sectors<br>are picked up on a first-come-first-served basis. The file are picked up on a first-come-first-served basis. will probably not be contiguous. Programmatic access is the will probably not be contiguous. Programmatic access is the<br>same for non-contiguous files as it is for contiguous files, but there may be a large difference in performance -- especially in direct access files. This is because in order to read the Nth block, it is first necessary to read the preceding N-l blocks as well. PDOS links blocks in a file together with a pair of links in each block. If the file is contiguous, PDOS knows where every block is on the disk by reading the disk directory. If the file is non-contiguous, however, PDOS must follow the chain of linked blocks to find the data.

So, for your own files and for the temporary files used by the compilers; PREDEFINE the output files. The C compiler uses the temporary files CTEMPx:SR1, CTEMPx:SR2, CTEMPx:O,<br>and CTEMPx:L. The Pascal compiler uses PTEMPx:PIN, and CTEMPx:L. The Pascal compiler uses PTEMPx:PIN, The 'x' is replaced by your<br>The F77 compiler creates a task number  $-- 0$ , 1, 2, etc.<br>series of files with the na with the names filename:F1, filename:F2,<br>ame' is the name of the file you are etc., where 'filename' is the name of<br>compiling. Unfortunately, you cannot pr Unfortunately, you cannot predefine these files compiiing. Unfortunately, you cannot predefine these files<br>since the compiler defines the files as it goes and deletes since the compiler defines the files as it goes and defects<br>them when it finishes. If you predefine the temporaries, them when it finishes. If you predefine the temporaries,<br>the F77 compiler will not run. For the C and Pascal<br>compilers and the assembler and linker, however, you the assembler and linker, however, can see a substantial speed increase by predefining the<br>output files. Experience should show you how big these Experience should show you how big these files should be. You should delete the old ones and create new ones of the maximum required size.

# PERFORMANCE TIP #2: ORDER DIRECTORY TO PUT FREQUENTLY USED FILES FIRST.

The file directory on a PDOS disk is a simple list at the beginning of the disk. There are eight directory entries beginning of the disk.<br>per sector. To look look up a file on the disk, PDOS starts at the beginning of the directory and searches sequentially through the sectors until it finds the file or runs out of directory entries. Commonly used files, therefore, should<br>be placed at the beginning of the directory. The system be placed at the beginning of the directory. be placed at the beginning of the directory. The system<br>utility MORDIR allows you to arrange the disk directory in utility MURDIR allows you to arrange the disk directory in<br>two different ways. First, it allows you to sort the two different ways. First, it allows you to sort the<br>directory alphabetically. Renaming a file does not change its order in the directory. To put the file 'XYZ:DAT' first<br>in the disk directory, rename it to 'A', run MORDIR, and in the disk directory, rename it to 'A', run MORDIR, and<br>then rename 'A' to 'XYZ:DAT'. MORDIR also allows the disk 'XYZ:DAT'. MORDIR also allows the disk level to be a sort key. You must put a '/L' after the disk

*PDOS Technical Notes Vol. 1 No.5* 

C

c

(

(

(

number if you want this effect. To take advantage of this feature, you could put your most frequently used files in<br>level 0, run MORDIR with the 'L' switch, and then (if level  $0$ , run MORDIR with the 'L' necessary) rename them to the level you need them to be in. On a disk with a large number of files this can make a big difference in how fast you find a file.

PERFORMANCE TIP #3: KEEP DISK DIRECTORIES SMALL.

Along with the proper ordering of a disk directory. you should try to keep a disk directory fairly small. Generally. 100-200 files is about the most you should try to put on a single disk. Besides the overhead of looking through the long disk directory. you also have the problems of trying to keep track of what is what. Anyone will have trouble remembering the purpose of every file when the number of files gets up in the thousands. Backup unused number of files gets up in the thousands. files onto floppies and store them in a safe place. If you really must have thousands of files around. you have our sympathies and this suggestion -- back up the whole disk onto a set of floppies. Then. re-partition the large disk into a bunch of small ones using xxFRMT. Restore the floppies to the small (floppy-sized) disks. Typically. you can organize the files into functional groups i.e. by<br>program, project, purpose, or something, With the 'SY' program. project. purpose. or something. statement you can tell PDOS to search only those disks that are needed and to ignore the rest.

PERFORMANCE TIP #4: SET 'SY' PATH PROPERLY.

The 'SY' statement specifies which disks should be searched for filenames without an explicit disk reference. Up to four disks can be specified. with the numbers separated by commas or spaces. PDOS searches the disks in the order they are specified. from left to right. Thus. you should specify the SY command in the order that the files will most likely be found -- the most frequently referenced files should be on the first disk and the least frequently used ones should<br>be on the last one. Likewise, fast devices ought to be Likewise, fast devices ought to be<br>w ones. Put the RAMdisk-first, the searched before slow ones. floppy last. and a couple of hard disk partitions in the middle.

PERFORMANCE TIP #5: USE THE RAMDISK.

PDOS had RAMdisk long before it was popular on other operating systems. It allows you to free memory from<br>tasking purposes and define it to be a high speed disk. You tasking purposes and define it to be a high speed disk. then initialize it and use it like any other disk. There are two obvious differences between the RAMdisk and other storage devices. The first difference is that the RAMdisk is volatile. Anything you place in RAMdisk should be copied to a regular disk as soon as possible. before the power fails and you lose it. The second difference is that since you don't have any moving parts in a RAMdisk. it runs MUCH faster.

Typical PDOS systems usually come with 2s6K of memory and s12K up to 1 or 2 megabytes is becoming increasingly common. The low cost of RAM makes it very easy to add a lot<br>of memory to a system. Yet the system utilities on PDOS Yet the system utilities on PDOS still only take up a few Kbytes and PDOS needs less than Most user programs will not take more than a few hundred Kbytes. The remaining memory can usually be given up to a RAMdisk.

When you compile a program in C, a lot of time is spent bringing in the different passes of the compiler from disk and referencing the different library files. If you can put the compiler phases and/or the libraries on a RAMdisk. you will easily see a doubling in your speed. Similarly. if you put a frequently accessed file on the RAMdisk, you will<br>obviously see a speedup in your program. The PDOS programobviously see a speedup in your program. mers at Eyring try to use the RAMdisk as much as possible. especially for the intermediate files created by the various compilers.

\* \* \* \* \* \* \* \* \* \* \*\* \* \* \* \* \* \* \* \* \* \* \* \* \* \* \* \* \* \* \* \* \*

By implementing these performance tips. you should be able to increase the speed of PDOS on your system. If you have discovered other performance techniques that would be of general interest to PDOS programmers. please send them to Eyring or call the Hotline so that they can be included in the next issue of PDOS Tips and Technical Notes.

c

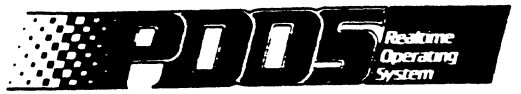

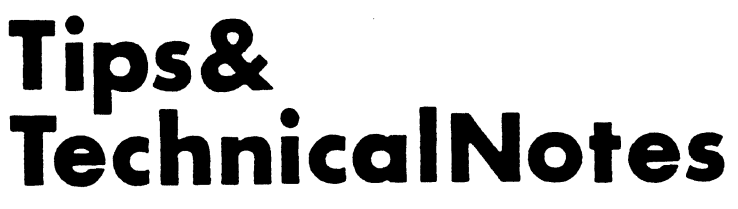

Vol. 2 No.1 January 1, :987

# **INTRODUCTION**

#### Product Status

(

 $\overline{\mathbb{C}}$ 

 $\bigcap$ 

- 1. PDOS 3.2a release<br>2. C 5.0e release
- 2. C 5.0e release<br>3. FORTRAN 77 2.2
- 3. FORTRAN 77 2.2d release<br>4. 9900 Pascal 3.0b release
- 9900 Pascal 3.0b release

# Warnings and Cautions

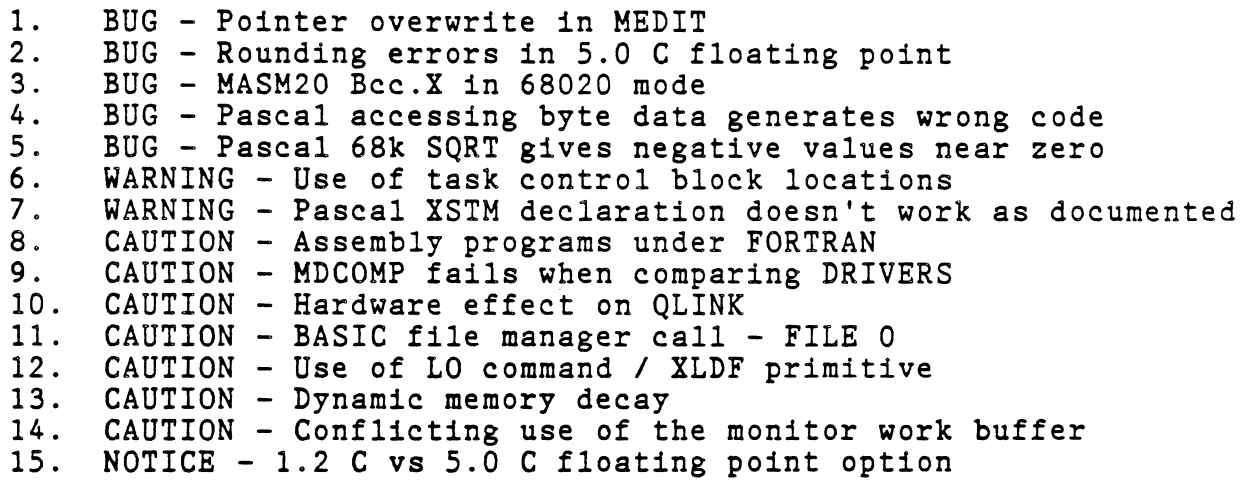

#### Fixes. Patches and Workarounds

1. PATCH - XDEV under 3.0 for run modules<br>2. FIX - XBFL primitive in C 1.2 lacks pa: 2. FIX - XBFL primitive in C 1.2 lacks parameter<br>3. FIX - 9900 PASCAL run module 3. FIX - 9900 PASCAL run module<br>4. FIX - XCBC and XCBP in C pri 4. FIX - XCBC and XCBP in C primitive library

#### Applications and Hints

1. HINT - Nesting of procedure files<br>2. HINT - MASM/MASM20 variable defin 2. HINT - *MASM/MASM20* variable definitions 3. APPLICATION - Interrupt service routines in PDOS<br>4. APPLICATION - Timing of benchmark routines 4. APPLICATION - Timing of benchmark routines<br>5. APPLICATION - Data files larger than PDOS 5. APPLICATION - Data files larger than PDOS disks 6. APPLICATION - 9900 Pascal run modules

*PDOS* Technical *Notes* Vol. 2 No.1 <sup>1</sup>

# **PRODUCT STATUS**

1. PDOS 3.2a is now available. It includes a number of new features including virtual ports, additional primitives and utilities, as well as updates to existing utilities.

VIRTUAL PORTS - PDOS virtual ports (also referred to as "windows") allow selective switching of physical I/O ports to logical task ports. This means that a single terminal can dynamically switch between I/O ports which are assigned to different tasks or updated by a single task with multiple screen output. A screen image is maintained for all windowed ports so that when you switch from one port to another, your terminal is refreshed with the new screen.

o

c<sub>o</sub>

With PDOS virtual ports, the system acts as if there were more terminals than are actually on the system. Multiple tasks are accessible from one terminal. A high priority virtual port task maintains the screen buffers and handles screen refreshing and buffer printing. A special key sequence is used to switch from one virtual port to another. When a port selection is made, PDOS maps your keyboard to that port and the virtual port task clears and updates your display to reflect the current screen.

To obtain a copy of PDOS 3.2 (68000 and 68020), call Susan Pitzak at Eyring or contact your distributor.

- 2. C version 5.Oe is currently available. When PDOS-related products are revised. the lower case letters signify a patch or other minor fix and it is generally unnecessary to update your software. If the other numbers change, however, you might find it useful to obtain a copy of the new revision. (It will include new documentation and other substantial changes.) All users under a current maintenance/support agreement for C can obtain their copy of the latest release by requesting it. Others may obtain copies by updating their maintenance or ordering part number ER3550. Current cost of a new PDOS C license is \$750.
- 3. FORTRAN 77 from ABSOFT is currently version 2.2d. Patch notices have been distributed to users with active license agreements. The 2.2d version will be distributed to all new customers.
- 4. 9900 Pascal 3.0b has been released. The new version includes coding to permit run module applications which was lacking in earlier versions.

*PDOS Technical Notes Vol.* 2 *No. 1* 

 $\boldsymbol{z}$ 

# **WARNINGS AND CAUTIONS**

- 1. ,BUG In MEDIT 2.0 and earlier, if you overwrite the pointer in replace mode, the pointer cannot be found. As a result, cursor position and text pointers do not agree and text is written where it should not be written. This problem has been fixed in the version of MEDIT for the PDOS 3.2 release.
- 2. BUG There are several rounding errors noted in the 'E' (IEEE) and the 'H' (68881) floating point librarys of 5.0 C. The 'E' library rounds incorrectly on output while the 'H' library truncates the result. Only the 'F' library rounds properly. The following example illustrates the 'E' library problem:

double  $a = 123.004$ ; printf("/n~ %3.31f",a); printf("/n% %3.41f",a); printf("/n% %3.51f", a);  $print(f('/n% %3.61f'',a))$ ; *1\** prints 120.053 *\*1 1\** prints 120.0090 *\*1 1\** prints 120.00450 *\*1 1\** prints 120.004050 *\*1* 

A patch for these difficulties will be provided in the near future.

- 3. . BUG In MASM20 (rev. 3.1), the Bcc. X in the 68020 mode does not assemble properly. This problem has been corrected in PDOS 3.2. For users of 3.1 PDOS, a patch or new distribution of the assembler may be obtained.
- 4. BUG PDOS PASCAL 3.0 occasionally generates bad code when referencing functions that return a single byte as their As an example, consider the following program segment:

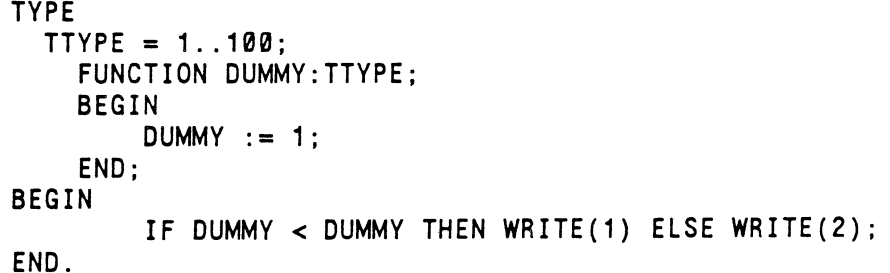

Here, the function DUMMY is called twice, and the result from the first call compared to the result from the second. If DUMMY returned more than a byte (if TTYPE were the size of a 16-bit or 32-bit integer) then everything would work as expected. As it is, however, the compiler generates code that puts the stack pointer off by two, causing unpredictable results in the rest of the program.

*PDOS Technical Notes Vol. 2 No. 1* 3

(~

 $\blacksquare$ 

IF DUMMY < DUMMY THEN WRITE(1) ELSE WRITE(2);

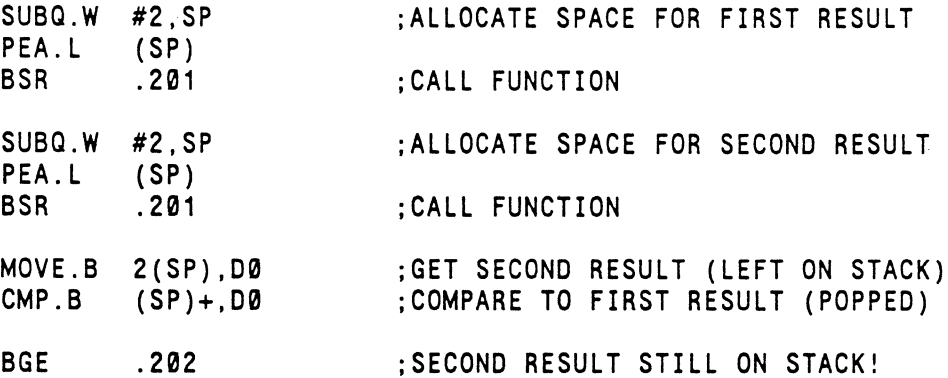

 $\ddot{\phantom{a}}$ 

\*

Presently, be warned that if you must have a function that returns a byte as the result, you should assign the result to a temporary variable, or use some other work-around to avoid calling two such functions as operands to a binary operator. The bug will be corrected in the next revision of Pascal.

- 5 . BUG - The SQRT routine in Pascal 3.0a for the 68000 gives negative numbers below 0.0625 in both single and double<br>precision modes. The problem is currently being investi-The problem is currently being investigated.
- 6. WARNING Although the locations of the task control block are made available to the user, you must be cautious in<br>using these locations. Many PDOS primitives use these Many PDOS primitives use these locations to perform their functions and any location may change at any time as a result of these PDOS calls. Although the same task control block format has for the most part remained unchanged in PDOS revisions, this may not continue to be the case. As future improvements and changes are made to PDOS it may be necessary to modify the format significantly.
- 7. WARNING The XSTM primitive does not work as documented in the Pascal 3.0 manual. Use the following declaration instead:

PROCEDURE XSTM(task:INTEGER; message:string);

4 *PDOS Teohnioal Notes Vol.* 2 *No.* 1

c

(

 $\big($ 

(

- 8. CAUTION The PDOS assembler generates a PDOS tagged object code which is accepted without difficulty by the FORTRAN linker F77L until you attempt to run the program. The result is usually an immediate program failure. It is result is usually an immediate program failure. necessary to convert assembly language subroutines to the SY format using the MSYFL or QLINK utilities before linking with the F77L linker.
- 9. CAUTION MDCOMP will not compare drivers unless the driver attributes are removed or changed before the compare. Be sure to restore the attributes before attempting to use the driver.
- 10. CAUTION A few C and Pascal users have reported 'illegal object tag' errors during the QLINK phase of creating a program. When we look at the library which holds· the bad module, we cannot find anything wrong. It appears as if this problem is related to an idiosyncracy of a particular<br>disk controller. One failure occured with the RWIN disk One failure occured with the RWIN disk<br>me VME-10 and 117 systems. The error controller used on some VME-10 and 117 systems. goes away if we disable interrupts on the disk controller. If you have experienced this problem, you may try moving the appropriate files to RAM disk and linking there. Check your<br>installation guide on procedures to disable the disk installation guide on procedures to disable the disk interrupt flag. We will continue to investigate problem.
- 11. CAUTION BASIC file manager call FILE 0 may not work properly on systems on which the BIOS routines suspend on events for timeouts. If a task which is locked attempts to events for timeouts. It a task which is focked attempts to<br>suspend on an event, it cannot do it. The effect is that the task is immediately restarted and no timeout occurs. In this case, the FILE 0 call is made where the disk handler suspends on events, no time delay occurs, and a disk error is logged. BASIC programs should use the FILE 1 command to access files if difficulties are encountered.

To prevent undesired access to shared files during disk reads and writes, use events to control access to the file routines. Locking and unlocking the open files will also assure that no other task can gain access to the file until it is released.

This problem has been fixed for the 3.2 PDOS release.

*PDOS Technical Notes Vol.* 2 *No. 1* 5

- 12. CAUTION The LO command which uses the XLDF primitive to load files into memory utilizes long word transfers to speed the process. As a result, the number of bytes loaded could be as many as three bytes greater than the number of bytes called for. Where programs are loaded, this presents no edired for: where programs are foaded, this presents no<br>problem, but if data is being supplied to a program from an SY file, the space allocated for the data may not be sufficient and code may be overwritten. You must allocate sufficient memory to handle the possibility of the extra words transfer.
- 13. CAUTION It has been noted that some dynamic memeory chips may hold their contents for several seconds. While this may help to avoid memory loss during a power glitch, it may also work against you. In one case, RAM disk memory survived a power-down/power-up cycle long enough to hold the A55A tag that PDOS checks to determine whether or not to initialize The rest of the memory was garbage. As a<br>was not useable after the boot. If you result, the disk was not useable after the boot. must power down your system, it is recommended that you leave the power off for sufficient time to let the power supply go to zero before initializing power again.
- 14. CAUTION Several PDOS primitives make use of a work area in<br>the task control block called the monitor work buffer. These routines include numeric conversion routines (XCDB and XCBH); filename parsing by XFFN or any directory access; and the time and date conversion routines (XPAD, XRDT, XRTM, XUDT. XUTM. and XUAD).

These routines use the monitor work buffer (MWB\$(A6) or \_tcbptr->\_mwb) for scratch string space. To use the results of one call, you must use it before performing a second<br>call. The second call will ovewrite the results of the The second call will ovewrite the results of the first.

It is unlikely that a programmer would try to print the date and time with the following assembly code:

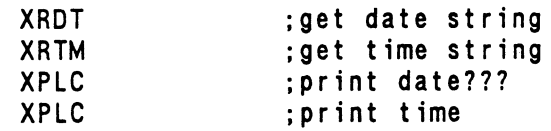

In C. the equivalent code is not as clear and might appear as follows:

printf("\nDate=%s; Time=%s",xrdt(),xrtm());

*PDOS Teohnioal* Notes *Vol.* 2 No. *1* 

In this case, both the date and time conversions are performed, but the time result overwrites the date. When both strings are displayed, they are the same. The solution is to display the results of each function separately, or copy out the date into a buffer to preserve it while the<br>time is being formatted. The following code in C is an The following code in C is an example:

char dbuff[10].\*strcpy(),\*xrdt(),\*xrtm(); printf("\nDate=%s; Time=%s",strcpy(dbuff,xrdt()),xrtm());

This example makes use of the fact that strepy both copies<br>the string and returns a pointer to the copy. The area string and returns a pointer to the copy. The area 'dbuff' provides a temporary storage for the strings.

15. NOTICE - With the 1.2 C compiler, if you compiled to object<br>code without specifying a floating point option, any specifying a floating point option, any floating point you had was by default generated in the FFP(option F) mode.

With the 5.0 C compiler, the default floating point format is IEEE (option E). If you are in the habit of taking the default, be aware that the default has changed.

€

# **FIXES, PATCHES AND WORKAROUNDS**

1. PATCH - XDEV under 3.0 for run modules. To apply the patch reported in Vol. 1 No.3 of PDOS Tips and Technical Notes to run modules, do the following:

x>MEOIT MPOOSK1:0BJ[CR] *enter editor wfth MPDOSK1:08J*  [CTRL-F]654E75[CR] *find character string*  [CTRL-A][CTRL-P][CTRL-F]5BC7[CR] *find next-place pointer-find string*   $[CFRL-\iota]\overline{V}$ 007C507004207[CTRL-W][CTRL-W][CR] *del block-add strIng-write* to *file* 

V[ESC][CTRL-V] *verify and exit editor*   $x >$ 

Since this patch is made to an object file, it will become part of any run module developed after the patch.

2. FIX - The build file directory list primitive in 1.2 C fails as a result of not passing all necessary variables. To correct this difficulty, enter the XLIB:SRC file and change the code under the XBFL primitive as follows:

*change:* .XBFL MOVEM.L 4(A7),A1/A2 *t*.XBFL MOVEM.L 4(A7),A1-A3 ;GET STRING POINTERS ;GET STRING POINTERS

It will be necessary to separate the library modules, recompile, and link them into a new library file using MLIBGEN, or use the new MLIB utility distributed with PDOS 3.1 and later to change the single library routine following compilation.

This problem has been corrected in 'c' 5.0 which is now available.

- 3. FIX - 9900 Pascal Rev 3.0a files PMAIN:OBJ and EOPG:OBJ are not correct for run module generation. Rev 3.0b corrects this problem and is available to those who need to use Pascal in run modules.
- 4. FIX The primitives XCBC and XCBP require a modification to assure proper operation. The following changes should be made in the XLIB:SRC library sources and the library file reconstructed. In both routines, make the following changes thus assuring that the DO register returns a 0 when no break character is encountered rather than the old DO value.

*change:* 

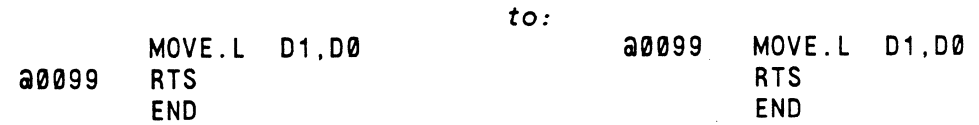

*PDOS Technical Notes Vol.* 2 *No. 1* 

# **APPLICATIONS AND HINTS**

1. HINT - Nesting of procedure files is accomplished by placing the file ID in the variable ACI\$ in the task control block. There is currently space for two file IDs allowing a third program to execute while nesting two procedure files. A third procedure file will not execute.

To expand the nesting, you could write a program which pops the last ID and saves it. When the nested procedure is complete, a second program should push the ID back to ACI\$ (assigned console inputs). Using this technique, you can nest procedure files as deep as you wish.

- 2. HINT When using the PDOS assembler MASM or MASM20, it is important to "well-define" all variables before they are used in a program. If this is not done, an error will result in the first pass of the assembler. If the definition is later processed, there may be no error reported in the second pass. You may not assume that the variable has been properly assigned or used. If you were to test the error value LEN\$, it would contain a non-zero value, indicating an error occurred. It does not matter whether the error occurred in the first or second pass.
- 3 . APPLICATION Interrupt service routines for new cards in a PDOS system are usually added to the xxBIOS: SR file, with a new entry in the BINTB table. Note the examples in new entry in the BINTB table.<br>xxBIOS:SR on your system. The BI The BINTB table indicates all interrupt vectors already assigned for your system.

Some general rules are:

(

(

- A. Be sure that the interrupt acknowledge daisy-chain is complete across the backplane on VMEbus systems.
- B. For response-critical applications, select an interrupt level higher than the system clock interrupt.
- C. Save all registers used in the routine upon entry and restore them before exiting.
- D. Do not assume any registers are preset or passed from a task.
- E. Since the system stack is not infinite, consider the possibility of interrupting during another task or during the SWAP routine. Adjust your code accordingly.
- F. Avoid wait loops in interrupt service routines (ISR).

*PDOS Teohnioal Notes Vol.* 2 *No.1* 9

G. Avoid using PDOS primitives in the ISR.

H. Preferably set an event and return with either an RTE instruction or an XRTE primitive.

o

o

The best way to handle device interrupts from a task is to set the device to interrupt and then suspend the task on both a timeout local event and the event (EVNT) associated with the ISR. Be sure EVNT is reset before suspending or<br>you will come right back before the interrupt. The ISR you will come right back before the interrupt. should set EVNT directly in SYRAM with code similar to the following:

\*

The '~' on EVNT simply converts PDOS event numbers (where 0 is most significant) to 68000 bit numbers (where 7 is most significant).

Dividing EVNT by 8 yields,the byte index of event EVNT in the event bit table of SYRAM. The XRTE primitive executes an RTE instruction after setting a flag for the PDOS swap routine to execute a swap as soon as possible.

If faster interrupt response is needed or if some immediate calculation of data is required. then you need to insert edicated for on data is required, then you heed to insert rupts for too long. unless absolutely necessary.

(For systems using the Force WFC-l card. see the warning in PDOS Tips and Technical Notes Vol. 1, No. 5.)

4. APPLICATION - UTILITY FOR TIMING BENCHMARK PROGRAMS

There is often a need to accurately time various programs for benchmark comparisons. The following example will help you in performing these timings:

Using MEDIT. enter and save the programs listed following as files on your disk in START:SR and TEND:SR.

Assemble them to create assembly language programs.

*PDOS Technical Notes Vol.* 2 *No. 1* 

XREF EVTB.

ISR  $Move. L A5. - (A7)$ MOVE.L B\$SRAM, A5<br>BSET #~EVNT.EVNT/8+EVTB. BSET #~EVNT,EVNT/8+EVTB.(A5) ;SET EVENT IN SYRAM TABLE MOVEA.L  $(A7) + A5$ XRTE ;SAVE REGISTER ;GET SVRAM POINTER ;RESTORE REGISTER ;RETURN AND SWAP TO TASK

(Applications and Hints continued) >MASM START:SR,#START >MASM TEND:SR,#TEND Timings of programs can be made by using the following command line at the PDOS prompt: >START.PROGRAM.TEND ; run START, PROGRAM, and TEND To determine time for execution of START and TEND, execute the following command: >START.TEND \*START:SR \*\*\*\*\*\*\*\*\*\*\*\*\*\*\*\*\*\*\*\*\*\*\*\*\*\*\*\*\*\*\*\*\*\*\*\*\*\*\*\*\*\*\*\*\*\*\*\*\*\*\*\*\*\*\*\*\* START OF TEST \*\*\*\*\*\*\*\*\*\*\*\*\*\*\*\*\*\*\*\*\*\*\*\*\*\*\*\*\*\*\*\*\*\*\*\*\*\*\*\*\*\*\*\*\*\*\*\*\*\*\*\*\*\*\*\*\* OPT PDOS<br>XPMC | START XPMC MES03 : 'START' XGML MOVEA.L MAIL. (A5), A2 ; GET MAIL ARRAY ADDRESS<br>MOVE.L TICS. (A5). 12(A2) : SAVE TICS IN M SAVE TICS IN MAIL ARRAY XEXT MES03 DC.B \$0A, \$0D, 'START....', 0 END START \*TEND: SR \*\*\*\*\*\*\*\*\*\*\*\*\*\*\*\*\*\*\*\*\*\*\*\*\*\*\*\*\*\*\*\*\*\*\*\*\*\*\*\*\*\*\*\*\*\*\*\*\*\*\*\*\*\*\*\*\* END OF TEST \*\*\*\*\*\*\*\*\*\*\*\*\*\*\*\*\*\*\*\*\*\*\*\*\*\*\*\*\*\*\*\*\*\*\*\*\*\*\*\*\*\*\*\*\*\*\*\*\*\*\*\*\*\*\*\*\* \* TEND \* OPT PDOS XGML MOVEA.L 4(AS),A2 MOVE.L 12(A2) ,D7 SUB.L TICS.(AS),D7 NEG.L MOVE.L 07,06 SWAP MULU.W #100.07 MULU.W #100,06 SWAP ADD.L XRTM MOVE.W 10(A1),00 MOVE.L 07,01 BSR.S 07 06 06 06,07 FOIV ;GET MAIL ARRAY ADDRESS ; GET START TICS ; GET TIME ;SAVE UPPER ;MULU LOWER GUY ;MULU UPPER ;UPPER\*6SS36 ;GET TIC PER SECOND AT 10(A1).W ;OIVIDE 01 BY DO

*PDOS Technical Notes Vol.* 2 *No. 1* 11

 $\ddot{\phantom{a}}$ 

(

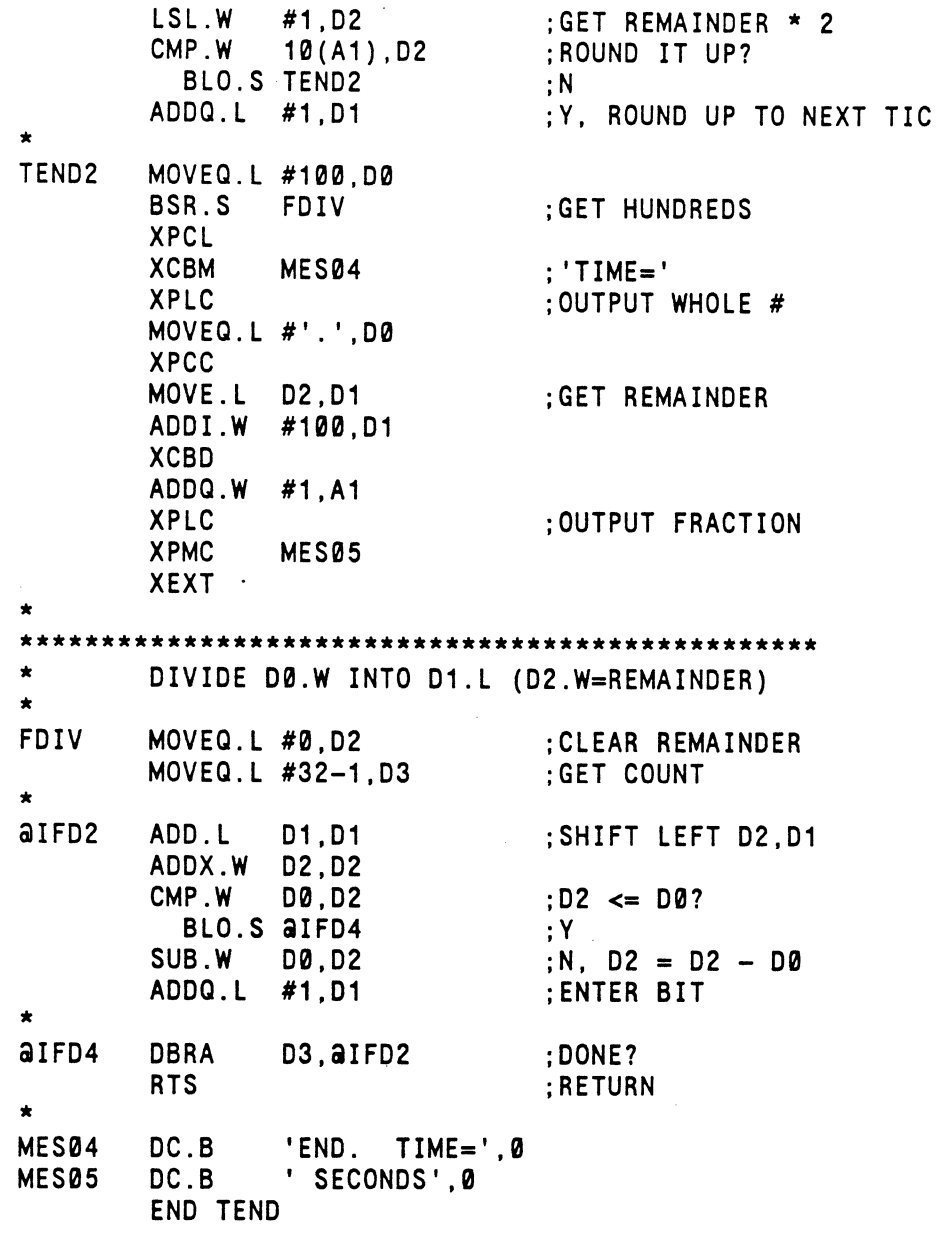

5. APPLICATION - There have been a number of requests for the means of accessing files larger than the PDOS size limit means of accessing files farger than the 1900 size fimite<br>under the PDOS file manager. A simple technique which keeps track of the maximum size of each file and selects a different logical PDOS disk can be used. By defining files to hold a number of record sets per disk. the program can direct the output or find the data based on an index into the file on the appropriate disk.

12 *PDOS Technical Notes Vol.* 2 *No.1* 

of D

 $\mathbb{O}$  ,

ſ

(

 $\overline{\mathbf{C}}$ 

(

The following example written in PDOS BASIC creates three files on three separate logical PDOS disks and initializes the files with data. The program then accesses this data randomly by calculating the record to be accessed and the disk on which it is located. An approach similar to this can be used in all languages.

```
1 REM PROGRAM TO CREATE MULTI-DISK DATA FILE AND ACCESS 
2 REM DATA FROM THAT FILE RANDOMLY 
5 \quad M = \emptyset10 DIM FILE[5],F[5] 
20 $FILE[0]='#DTEMP/' 
30 FOR J=55 TO 57<br>40 SFI01=SFILEI01%J
40 $F[0]=$FILE[0]~J 
45 OPEN $F[0], ID<br>50 FOR I=(J-55)*1
                                        !INITIALIZE FILENAME 
                                        !DO DISKS 7-9 
                                      !CONCATENATE DISK # TO FILENAME 
                                       !OPEN FILE ON DISK 
50 FOR 1=(J-55)*100 TO (J-54)*100-1 !0-99,100-199.200-299 
60 FILE 1, ID; 2, I, I*I, I*I*I : WRITE #, #^2, #^3 TO FILE<br>70 NEXT I
70 NEXT I 
    CLOSE ID
90 NEXT J 
100 I=INT[RND*300] 
110 IF 1<100: J=55: GOTO 130 
115 IF I>199: J=57: GOTO 130 
120 J=56 
130 $F[0]=$FILE[0]~J 
140 ROPEN $F[0],ID 
145 K=I-(J-55)*100150 FILE 1,ID;4,3*8,K.0 
160 FILE 3,J,K.L 
170 IF I<>J: PRINT 'ENTRY ';1;' 
READ AS ';J,K,L 
180 PRINT I.J,K,L 
185 CLOSE 10 
190 REM WAIT 112 
195 M=M+1 
196 IF M=100: UNIT 1:BYE 
200 GOTO 100 
                                        !CLOSE EACH FILE 
                                        !REPEAT FOR EACH DISK 
                                        !GENERATE RANDOM NUMBER 
                                        !CHECK DISK NUMBER IS ON 
                                         !SET UP FILENAME AND DISK 
                                         !OPEN FILE ON APPROPRIATE DISK 
                                       !CALCULATE POSITION IN FILE 
                                        !POSITION TO DATA 
                                        !READ DATA AND PRINT IT
```
6 . APPLICATION - With release 3.0b of the 9900 Pascal compiler, run module generation has been simplified. The following is a short example of run module generation on a 101 9900 PDOS system. You will need the following in order to produce run modules on your computer:

Software Products: 9900 Run modules Rev 2.4d (Part number: 3411) 9900 Pascal Compiler Rev 3.0b (Part number: 3430)

*PDOS Teobnioal Notes Vol.* 2 *No. 1 13* 

Upgraded PDOS Utilities: LINK Rev 2.4d (supplied on Pascal Rev 3.0b diskette - part number 3430)

You should also become familiar with chapter 12 of the 9900 PDOS Reference Manual. If you have never done run modules. you may wish to try some of the assembly examples that are in chapter 12 first.

o

c

After you have become familiar with the PDOS run module examples in chapter 12, you are then ready to build a Pascal<br>run module. First you will need to write your Pascal First you will need to write your Pascal programs. You will need to add an XBCP call at the start of any Pascal task that will be using character I/O so that the port. baud rate and CRU base are properly selected. The following is a short program that you may wish to use to build your first run module.

PROGRAM PASMOD;

```
VAR
```
I : INTEGER;

PROCEDURE XBCP(PORT.BAUD,PTVPE,BASE:INTEGER);EXTERNAL;

BEGIN XBCP(1,0,0,16#80); {MUST BAUD PORT} REPEAT WRITELN; WRITE('ENTER A NUMBER: ');READLN(I); WRITELN('NUMBER \* 100 =', $1*100$ ); UNTIL FALSE;

END.

Save the file in PASMOD:PAS. Then you must compile and debug the program .

. PASCAL PASMOD

.PASCAL1 PASMOO:PAS/5,#PTEMP0:PIN/5 9900 POOS Pascal R3.0a 2S-Jul-86 Copyright 1984-1986 ERI SRC=PASMOD:PAS/5 INT=#PTEMP0:PIN/S  $IST=$ ERR=

*PDOS Technical Notes* Vol. 2 *No.* 1
```
(Applications and Hints continued) 
         \langle 0 \rangle................<br>LINES:15
         ERRORS:0 
         GLOBALS=2 BYTES 
         .PASCAL2 PTEMP0:PIN/S,#PTEMP0:PSRIS 
         9900 PDOS Pascal Code Generation R3.0a 2S-Jul-86 
          Copyright 1984-1986 ERI 
         INPUT=PTEMP0:PIN/S 
         OUTPUT=#PTEMP0:PSRIS 
         .PASM PTEMP0:PSRIS,#PASMOD:POB/S 
         PASM R2.6b 
         SRCE=PTEMP0:PSRIS 
         OBJ=#PASMOD:POB/S 
         LIST= 
         ERR= 
         XREF= 
         END OF PASS 1 
         Ø DIAGNOSTICS
         END OF PASS 2 
         o DIAGNOSTICS . PLINK 
         LINKER R2. 4a 
         *0,#PASMOD/S. 
         *12.2 
         WAS >0000 
         *1,PMAIN:OBJ 
         START TAG = >0000 
         *1,PASMOD:POB/S 
         *13,PLIB1:LIB 
         *13,PLIBS:LIB 
         *13,PLIBX:LIB 
          1,TXBCP:OBJ 
         *13,PLIBF:LIB 
         *13,PLIBIO:LIB 
          1,TPRDINT:OBJ 
          1,TPGETCH:OBJ 
          1,TPIOOK:OBJ 
          1,TPRDLNF:OBJ 
          1,TPWRINT:OBJ 
          1,TPPUTCH:OBJ
```
1,TPWRLNF:OBJ 1,TPWRSTF:OBJ

 $\blacksquare$ 

*PDOS Technical Notes Vol.* 2 *No.1* 15

```
*13,PLIB:LIB 
1,TPEND:OBJ 
 1,TPERROR:OBJ 
1,TPPARL:OBJ 
1,TPDISP:OBJ 
1,TPNEW:OBJ 
*1,EOPG:OBJ 
*2 
UNDEFINED DEF ENTRIES: NONE 
*3 
MULTIPLY DEFINED DEF ENTRIES: NONE 
*& 
START TAG = >0000*7
```
After you have linked the Pascal modules together. try the program under PDOS .

. PASMOD ENTER A NUMBER: 1  $NUMBER * 100 = 100$ ENTER A NUMBER: 2 NUMBER  $*$  100 = ENTER A NUMBER: [ESC] 200

You are now ready to try this program as a run module. File R\$MODC:SR must be edited with the configuration parameters that you need for this run module. This includes defining the number of tasks. the port definitions. the clear screen and position cursor commands along with other parameters that are described on page 12-6 of the 9900 PDOS Reference Manual. It is recommended that you edit a copy of file R\$MODC:SR and save the changes in another name. For this example, call the changed file RUNMODC:SR. You need to example, call the changed file  $RUNMODC:SR$ . assemble this file.

```
. PASM RUNMODC:SR,#RUNMODC 
PASM R2.&b 
SRCE=RUNMODC:SR 
OBJ=#RUNMODC 
LIST= 
ERR= 
XREF=
```
*PDOS Technical Notes Vol.* 2 *No.1* 

 $\mathcal{E}$  ) I '·'·'~·

END OF PASS 1 o DIAGNOSTICS END OF PASS 2 **Ø DIAGNOSTICS** 

You are now ready to link the run modules. This example will show how the new link command "16  $-$ - Load a Pascal program" is used. You should note that this command is very similar to the "11 command -- Load a Basic program" .

. LINK LINKER R2.4b  $*9, >4000$ WAS >0000 \*12,0 WAS >0000 \*0,#RUNMOD \*1.R1\$MODA  $S$  START TAG =  $>0000$ \*1,RUNMODC START TAG  $=$  >09FC \*16,PASMOD,16,1 START TAG  $=$  >0AA6 \*2<br>UNDEFINED DEF ENTRIES: *LINK MUST BE 2.4b Set the DSEG (RAM) base address Ignore DSEG code Select output file Load PDOS run modules Load configuration module Load the Pascal program with 16kb RAM on Port 1*  You will see undefined entries BASIC >0000 CVBD FAD FSCL TYPV1 >0000 TYPV2 >0000 FDD >0000 FSD >0000 CVBI >0000 FLDD >0000 FMD >0000 FSRD >0000 >0000 EFLG >0000 GOSBE >0000 >0000 FOPS >0000 EVFX SY\$IN >0000 \*3 MULTIPLY DEFINED DEF ENTRIES: NONE \*4,#RUNMOD:MAP \*6 *Check for multIply-defined defs*  START TAG = >0000 \*7 *Output* a *map Output* a *start tag Exit back to PDOS*  >0000 >0000

You should note that undefined entries are common. However, you should not see undefines of the format R\$PMxx R\$PTxx<br>R\$DBxx or R\$DExx (where xx is a two digit number). These R\$DBxx or R\$DExx (where xx is a two digit number). undefines indicate that the module R\$MODC:SR has more tasks defined than you loaded. This will cause your run module not to work.

*PDOB Teohnioal Notes Vol.* 2 *No. 1* 17

 $\ddot{\phantom{a}}$ 

f

(Applications and Hints continued) You can next test your run module by using the LOGO program. . LOGO LOGO R2.4 \*1,RUNMOD LOADING ..... IDT='R\$MA2.4c' IDT='R\$MC2.4c' IDT='3.0bMAIN' IDT='P3.0a IDT='2.7TXBCP'  $\sim 200$ IDT='1.0RDINT' IDT=' 2. 7GETCH' IDT='2.7IOOK ' IDT='2.7RDLNF' IDT='1.0WRINT' IDT='2.7PUTCH' IDT='1.0WRLNF' IDT='2.0WRSTF' IDT='2.7PEND ' IDT='3.0PERR ' IDT='2.7PARL ' IDT='2.7DISP , IDT='2.7NEW IDT='3.0bEOPG' ENTRY ADDRESS=>0000 Execute *it I* GO !!! ENTER A NUMBER: 1  $\frac{1}{2}$   $\frac{1}{2}$   $\frac$ NUMBER  $*$  100 = ENTER A NUMBER: 2  $NUMBER * 100 = 200$ ENTER A NUMBER: [ESC] *Exit*  **Error because no monitor** on *run module system*  You are next ready to burn the run module into EPROM. This is done the same as the example on page 12-25 in the PDOS Reference manual. In conclusion. run module generation is simpler with rev. 3.0b of the 9900 Pascal compiler. It is recommended that you first try a few simple programs before you attempt to

*PDOS Technical Notes Vol.* 2 *No. 1* 

 $\blacksquare$ 

EPROM your entire application.

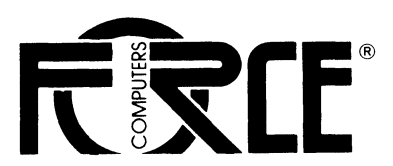

FORCE COMPUTERS GmbH DaimlerstraBe 9 D-8012 Ottobrunn/München Telefon 089/60091-0 Telefax (089) 6097793 Telex 524190 forc-d

> Hypo-Bank Munchen BLZ 700 200 01 Konto-Nr. fUr DM: 3180238300 Konto-Nr. für US\$: 9010179839

Registergericht Munchen . HRB 67465 Geschdftsfuhrer Sven A Behrendt

April 6, 1987/-pz

 $\sim$ 

 $\hat{\boldsymbol{\theta}}$ 

Dear POOS User,

 $($ 

=(

We are pleased to enclose the most recent issue of Eyring's

#### **"PDOS Tips and Technical Notes"**

At the same time we would like you to keep in mind that the bugs and limitations described in older notes have become invalid with new revisions of POOS and compilers.

Yours sincerely,

FORCE COMPUTERS GMBH

Marketing Department

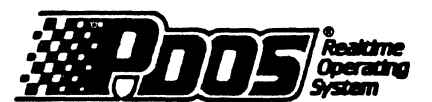

# **\_e & clpS** . **TechnicalNotes**

Vol. 2 No.2 March 2. 1987

## **INTRODUCTION**

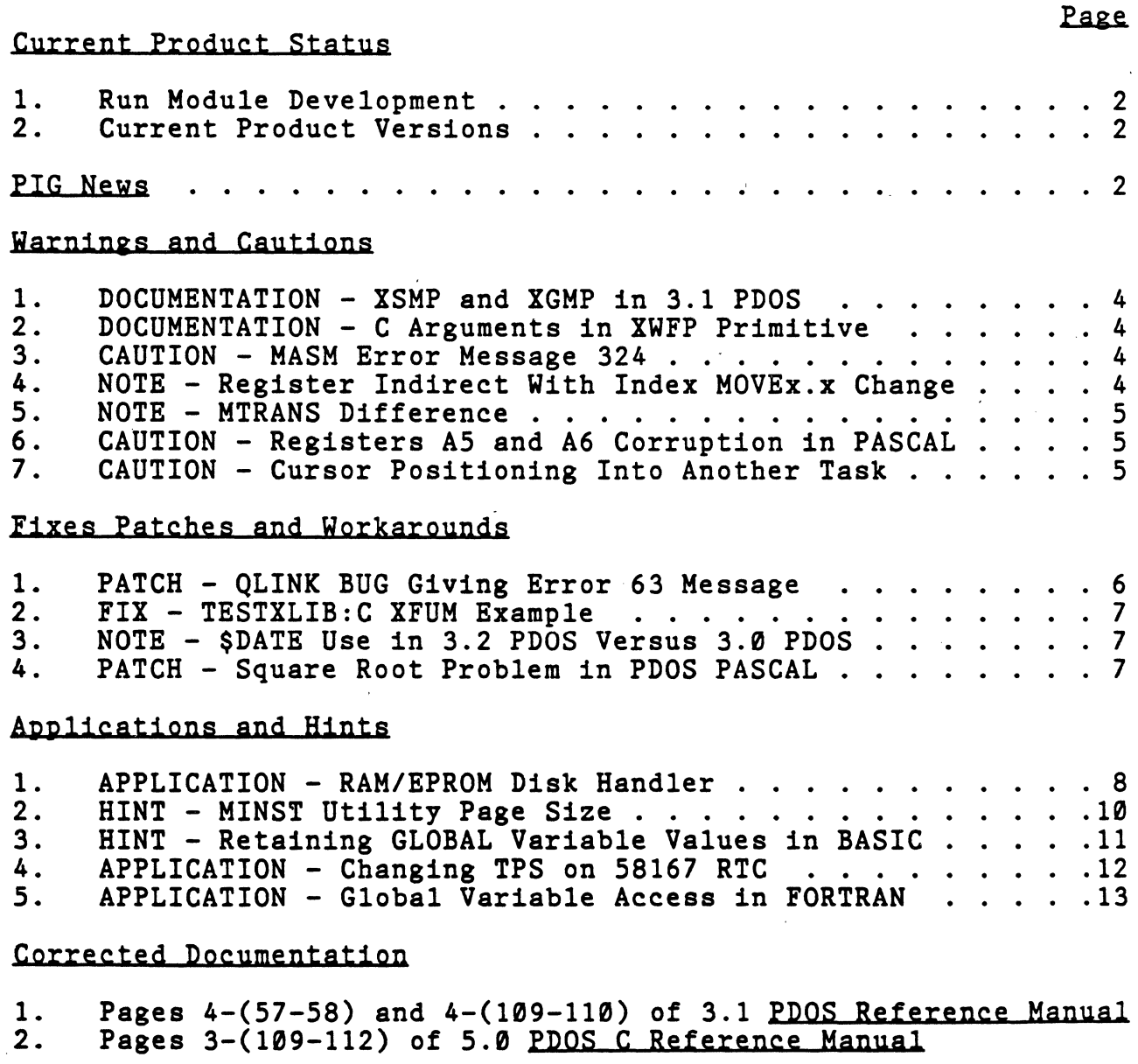

*PDOS Technical Notes Vol. 2 No. 2* 1

 $\big($ 

 $\bullet$ 

 $\bullet$ 

- 1 . Run Module Development. PDOS run module generation is the selective linking of user programs and the PDOS system modules to form a stand alone EPROMable application. A new RUNGEN utility available from Eyring simplifies this process. A descriptor file which describes the application is completed by using a template file as an example. The RUNGEN utility uses this descriptor file to produce a PDOS procedure file which generates the runable /EPROMable code. Run module applications can be programmed in Assembly,<br>BASIC, C, PASCAL, or FORTRAN. This new run module BASIC. C. PASCAL. or FORTRAN. This new run module development system should be used only with 3.2 PDOS and the latest versions of the various programming languages.
- 2. Current Product Versions. PDOS for the 68000 is currently at revision level 3.2a and supports the following language versions:

FORTRAN 2.2d<br>
Pascal 3.0a<br>
Pascal 3.0a Pascal 3.0a

#### **PIG NEWS**

The PDOS Interest Group (PIG) dial-in line at Eyring has been mostly available for the last few months. If you call (801) 375-2593 before 8:00 AM or after 5:00 PM (Mountain Time) you are connected to our PDOS modem. (You may also call (801) 375-2434 during our business hours. but you must have a voice connection on your phone and ask the operator for extension 264). We have had a very few calls. but we have also had trouble keeping the system up and going. Perhaps the reason that there wasn't much traffic is that the hardware was down. If you try to get in and can't. please give us a call.

The dial-in line answers at 2400/1200/300 baud. eight bits. no parity. A limited number of commands are allowed (SY. LS. SF. KERMIT. MF) for hacker control. The system presently has the current PIG disks 0 and 1 on-line (including the source to KERMIT) and a number of contributions that will make up PIG disk 2. We won't release PIG disk 2 until we have a full disk. (it's only a little over half full) but if you are interested, it currently has the following:

*PDOS Teohnioal Notes Vol.* 2 *No.2* 

 $\mathbf{z}$ 

(

 $\left($ 

 $\sqrt{ }$ 

 $\mathbb{C}$ ١  $\label{eq:2.1} \frac{1}{\sqrt{2}}\int_{\mathbb{R}^3}\frac{1}{\sqrt{2}}\left(\frac{1}{\sqrt{2}}\right)^2\frac{1}{\sqrt{2}}\left(\frac{1}{\sqrt{2}}\right)^2\frac{1}{\sqrt{2}}\left(\frac{1}{\sqrt{2}}\right)^2\frac{1}{\sqrt{2}}\left(\frac{1}{\sqrt{2}}\right)^2.$  $\mathbf C$ 

(PIG News cont.)

(

 $\sqrt{ }$ 

 $\star$ A list of the attendees at the last user's group conference. A directory,listing program that sorts by day of creation or

update, extension, or name.

\* A program that divides an EPROM image into upper/lower bytes for burning into a pair of ROMs.

- \* \* A program to control a Curtis EPROM burner.
- A program to show shared memory access under FORTRAN. (See Hints number 3).
- \* \* A set of login/logout utilities.<br>A "Programmers Environment"
- Environment" shell that simplifies the edit/compile/debug cycle.
- \* \* A graphics game for the VME-10.
- An exception handler that lets you specify an event to be automatically set every time a specific interrupt occurs.
- Another banner generator program with a gothic font.
- \* \* \* A program to split large files into smaller ones.
- An example of multiple programs periodically re-schedu1ing on the same timer event.
- \* A set of macros to aid in conversion of programs from 9900 assembly to 68000.

As usual with items in the public domain, this is all provided without any kind of support or maintenance, but if you want to perform your own improvements and resubmit them to PIG, we'd be happy to accept. Or, send in your own (non-proprietary) works of genius! You can send them over the dial-in line or on a disk to You can send them over the dial-in line or on a disk to Brian Cooper at Eyring.

A new program is available on the 9900 PIG disk -- a programming tool to facilitate modular programming development in BASIC. Credit goes to Art Vreeland of Walker-Williams for development and to Millar Brainard for enhancements to the program BASCOMP. This is a pre-processor that accepts 'pseudo-basic' source with extensive comments and no line numbers, and strips the comments and adds line numbers. Labels for GOTO and GOSUB statements are supplied through a special macro-substitution facility. Code can be developed in multiple modules and then combined just before run time without worry about conflicting use of line numbers. It looks like a nice package for those doing development in BASIC.

Another interesting program from the 9900 group is BIRDS:SRC -- <sup>a</sup> geosynchronous satellite locator, courtesy of Mike Galvin of the Potomac Spaghetti Group. It used to be that only spies and astronomers watched satellites, but now, with satellite TV there is a larger interest. Anyone interested in converting either of these to 68000 BASIC and checking them out should contact Brian Cooper at Eyring.

*PDOS Teohnioal Notes Vol.* 2 *No.2* 3

 $\mathbf C$  $\bullet$ 

#### **WARNINGS AND CAUTIONS**

1 . DOCUMENTATION - XSMP and XGMP were implemented differently than noted in the 3.1 documentation.

DØ.B in the XSMP primitive is not a task number, but is a message slot number $(0-15)$  into which the address of the message is placed. The task getting the message pointer uses the same message slot number to access the message. When the message is sent, the event number corresponding to the slot number+64 will be set. If no message is available when accessed with XGMP or if a message is already in the slot when XSMP is executed. the error message 83 will be in D0 and the status will be returned NE. Otherwise the status is returned EQ. The message is pointed to by (A1). Users should be aware of the potential conflict with the use of events 64 thru 79 in their application programs. Replace the pages of your manual with the attached corrected sheets. (The 3.2 documentation is correct).

2. DOCUMENTATION - The last two arguments in xwfp primitive as described on pages 3-110 and 3-111 of the PDOS C Reference Manual version 5.0 were swapped. The parameter list should read as follows:

int xwfp(eofsec.create.update.attr.filename);

Replace the pages of your manual with those provided at the end of this document.

- 3. CAUTION - Some users have developed programs which have generated assembler error 324 (parameter out of range). This error results from .10ng programs which generate return branches to locations beyond the range of the BRA.L addressing. To circumvent this error. write your code in smaller modules. or include GOTO statements which jump to locations for RETURN statements which will be within the addressing range.
- 4. NOTE - There is a change in the way the new assembler distributed with 5.0 C and 3.2 PDOS handles register indirect with index instructions. In previous versions of the assembler. the displacement value could be left off if zero displacement was desired. The zero displacement value must now be included.

MOVEA.L 0(A2, D1.W), A2 A

*PDOS Technical Notes Vol.* 2 *No. 2* 

4

(

(

 $\blacksquare$ 

 $\mathbb{C}$  $\label{eq:2.1} \frac{1}{\sqrt{2}}\left(\frac{1}{\sqrt{2}}\right)^{2} \left(\frac{1}{\sqrt{2}}\right)^{2} \left(\frac{1}{\sqrt{2}}\right)^{2} \left(\frac{1}{\sqrt{2}}\right)^{2} \left(\frac{1}{\sqrt{2}}\right)^{2} \left(\frac{1}{\sqrt{2}}\right)^{2} \left(\frac{1}{\sqrt{2}}\right)^{2} \left(\frac{1}{\sqrt{2}}\right)^{2} \left(\frac{1}{\sqrt{2}}\right)^{2} \left(\frac{1}{\sqrt{2}}\right)^{2} \left(\frac{1}{\sqrt{2}}\right)^{2} \left(\$ الاسم<br>ساھا  $\bullet$  (Warnings and Cautions cont.)

- 5. NOTE The version of MTRANS distributed with 3.2 PDOS will not work properly under 3.0 PDOS. This is because the method used to set file parameters is different. The new version makes use of the new 3.2 PDOS primitive XWFP (write file parameters) for status duplication.
	- 6. CAUTION Registers AS and A6 are corrupted when accessing the transcendental functions under PDOS Pascal. This should only have an effect on your programming if you are using<br>static variables. We do not recommend using static We do not recommend using static variables under PDOS Pascal as there can be problems with this mode of variable access. Registers AS and A6 will be saved in the next release of PDOS Pascal.
	- 7. CAUTION When a background task is writing information to the screen of another task, it is important that the writing task read the cursor position of the receiving task before writing to the screen. The task should restore the original<br>cursor position to prevent disruption of the screen. cursor position to prevent disruption of Additionally, the task should lock itself or raise its priority to assure that the other task won't be sent. It is necessary for the background task to specify the port number<br>when using the XRCP (read cursor position) primitive. If a when using the XRCP (read cursor position) primitive. zero is used, then the task will use the port number in the PRT field of the TCB. For a background task with no input port, this value will be zero, and the return values are unpredictable. A method for doing this in C is illustrated in the following task which writes the time to a fixed position on another task's screen:

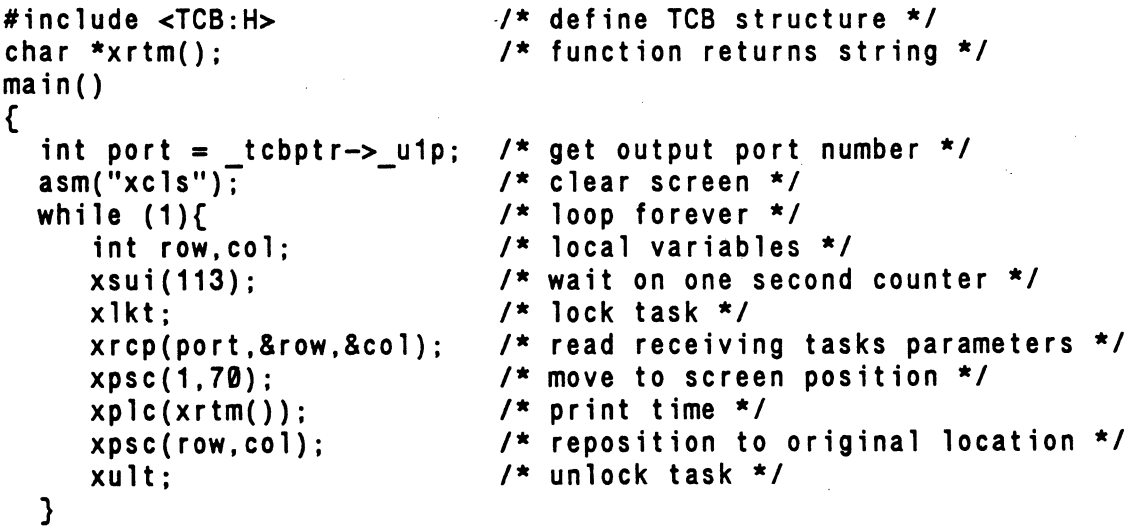

}

 $\blacksquare$ 

*PDOS Teohnioal Notes Vol.* 2 *No.2* 5

 $\mathbf C$ 

 $\bullet$ 

### **FIXES, PATCHES AND WORKAROUNDS**

1. PATCH - QLINK versions distributed with PDOS version 3.1 and C version 5.0 had a problem which would give illegal object tag errors. This problem can be corrected with the following patch:

*Use the patch which* matches *your QLINK distribution.* Make a *backup copy of your current QLINK.* 

3.1 QLINK (23-May-86):

 $\blacksquare$ 

 $\blacklozenge$ 

6

 $\blacksquare$ 

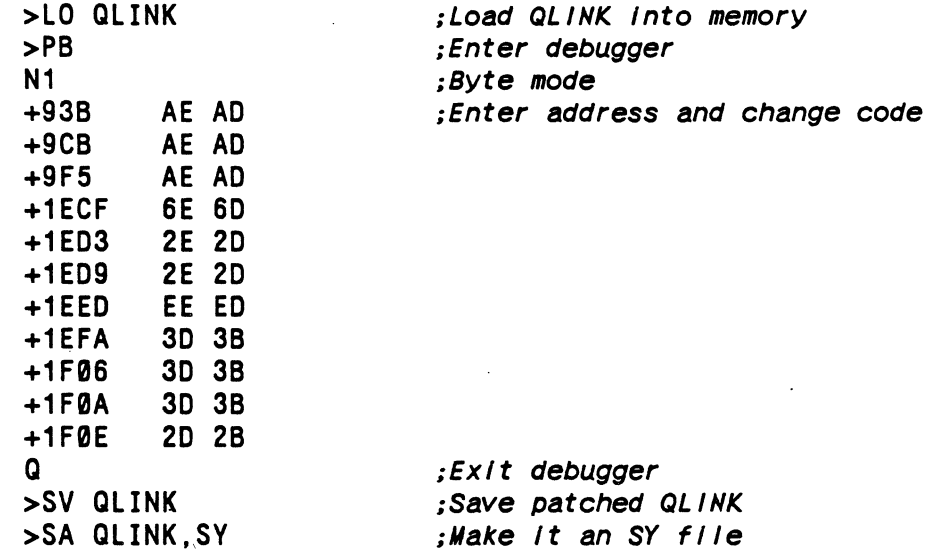

C 5.0 QLINK (17-0ct-86):

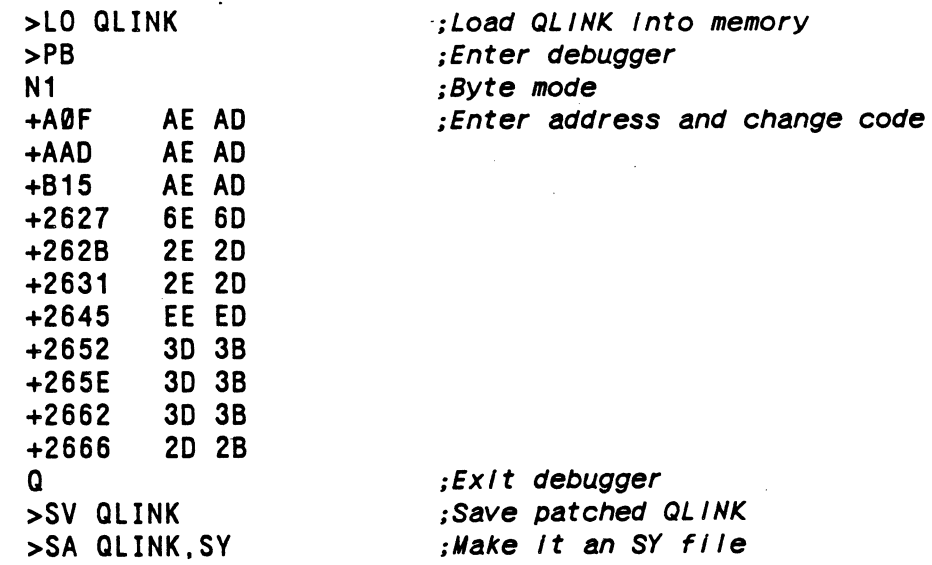

*PDOS Teohnioal Notes Vol.* 2 *No.2* 

 $\bullet$ 

 $\mathbb{O}$ 

(Fixes. Patches. and Workarounds cont.)

(

(

(

2. FIX - The XGUM example in TESTXLIB:C assigns the variable free size to be 2 blocks smaller than actually found. result, when recovering this memory using XFUM, all the memory is not recovered. To correct this problem, free size should be increased by two. In TESTXLIB:C under the subroutine int doxgum() change the following:

 $\mathbf{f}$ } char \*dummy;  $int i;$ long j;  $f$ reesize =  $i + 2$ ;  $/ *$  add 2 to freesize  $*/$ freeptr  $=$  j: return Ø:

- 3. NOTE - The date format under PDOS 3.2 has changed from the mm/dd/yy format to the dd-mon-yr format. To read this new format. a new PDOS primitive was created. As a result. the reserved word \$DATE which returns the assembly date is handled differently in the new MASM assembler. C users have received a copy of the latest assembler which uses the new format. If files are assembled using the new assembler. the reserved word \$DATE will return a hex number under 3.0 PDOS. Until you update to the 3.2 PDOS, use the older version of the assembler when the reserved word \$DATE is used.
- 4. PATCH On occasion, the square root function in PDOS Pascal would return incorrect 'values. This was due to the use of an LSR.B rather than the ASR.B. This error can be patched at the object level in the file PLIBF:LIB using MEDIT. Change both occurrences of "E20B" to "E203" and save the file. This problem will be corrected in the next release of PDOS Pascal.

*PDOS Technical Notes Vol.* 2 *No.2* <sup>7</sup>

 $\mathbf \Omega$ 

 $\mathbf C$ 

#### **APPLICATIONS AND HINTS**

## ( 1 . Alternate EPROM/RAM Disk Driver

The following code illustrates a method for implementing a. disk driver which will access a disk on an EPROM or in user RAM. This driver can be used in addition to the RAM disk driver provided with PDOS. MOVE is a routine which transfers the data to and from disk and the PDOS buffers.

A file "DISKIMG" is created by saving the image of a RAM disk to a disk file.

>FM -10 *;free up* 10 *pages of memory for* a 40 *sector dIsk*  addr=00DF000 >RD -8,40,\$DF000

*Transfer the runable programs and any necessary lIbrarIes Into the RAM dIsk area.* Save *the dIsk Image* to a *dIsk fIle.* 

>SV #DISKIMG,\$DF000,\$E1800

*ThIs dIsk Image* may *be converted* to *S-Records and loaded Into* a *separate EPROM* at a *known address. If the user sets the fIle attrIbute* to SY *or converts the fIle* to *OB format wIth MSYOB, It* may *be loaded* as *part of the QLINK Input.* 

>MSYOB 68K PDOS OB File Maker Utility 05-Dec-86 Source File = DISKIMG Destination File = #DISKIMG:OBJ

*The variable defInitIons* to *establIsh the sIze and locatIon of the EPROM dIsk must be Included* as *part of the QLINK portIon of xxDOS:GEN whIch should be modIfIed* as *follows:* 

IN xxBIOSW:OBJ DEFINE WSEPDADR, QSHØ DEFINE W\$EPDN,<disk #> DEFINE W\$EPDSZ, <# sectors> IN DISKIMG:OBJ IN MSYRAM:OBJ

*An alternate method Is* to *define W\$EPADR* at *an address which Is known when the memory Is made avaIlable using the >FM command. The address of* an *EPROM disk Image could also be used. Access* to *the disk Is made available by using the* >SY *command.* 

*PDOS Teohnioal Notes Vol.* 2 *No.2* 

*B* 

 $\blacksquare$ 

 $\ddot{\phantom{a}}$ 

 $\blacksquare$ 

 $\bf{I}$ 

 $\bf{C}$ 

 $\label{eq:2.1} \frac{1}{\sqrt{2}}\int_{\mathbb{R}^3}\frac{1}{\sqrt{2}}\left(\frac{1}{\sqrt{2}}\right)^2\frac{1}{\sqrt{2}}\left(\frac{1}{\sqrt{2}}\right)^2\frac{1}{\sqrt{2}}\left(\frac{1}{\sqrt{2}}\right)^2\frac{1}{\sqrt{2}}\left(\frac{1}{\sqrt{2}}\right)^2\frac{1}{\sqrt{2}}\left(\frac{1}{\sqrt{2}}\right)^2\frac{1}{\sqrt{2}}\frac{1}{\sqrt{2}}\frac{1}{\sqrt{2}}\frac{1}{\sqrt{2}}\frac{1}{\sqrt{2}}\frac{1}{\sqrt{2}}$ 

 $\label{eq:2.1} \frac{1}{\sqrt{2}}\int_{\mathbb{R}^3}\frac{1}{\sqrt{2}}\left(\frac{1}{\sqrt{2}}\right)^2\frac{1}{\sqrt{2}}\left(\frac{1}{\sqrt{2}}\right)^2\frac{1}{\sqrt{2}}\left(\frac{1}{\sqrt{2}}\right)^2\frac{1}{\sqrt{2}}\left(\frac{1}{\sqrt{2}}\right)^2.$ 

 $>FM$  40 Address=A8000 >LO DISKIMG. \$A8000  $>SY$  <disk #>

 $\bullet$ 

Modify the xxBIOSW:SR file to include code similar to the following example. The code with minor modifications can read and write to a disk Image loaded into user RAM. The disk is accessed like a normal disk except that it is not writeable if it is on EPROM. The code modifications are at the BIOSW entry points WSXWSE and WSXRSE.

\*\*VARIABLE DEFINITIONS TO BE DECLARED DURING QLINK\*\*

**XREF** WSEPDN : EPROM/RAM DISK NUMBER **XREF** WSEPDSZ : EPROM/RAM DISK SIZE **XREF** W\$EPDADR: START ADDRESS OF EPROM/RAM DISK

**WSENDADR EQU** W\$EPDADR+W\$EPDSZ\*256 ;END ADDRESS OF EPROM/RAM DISK

\*\*READ/WRITE HANDLER - EPROM DISK READ ONLY\*\*

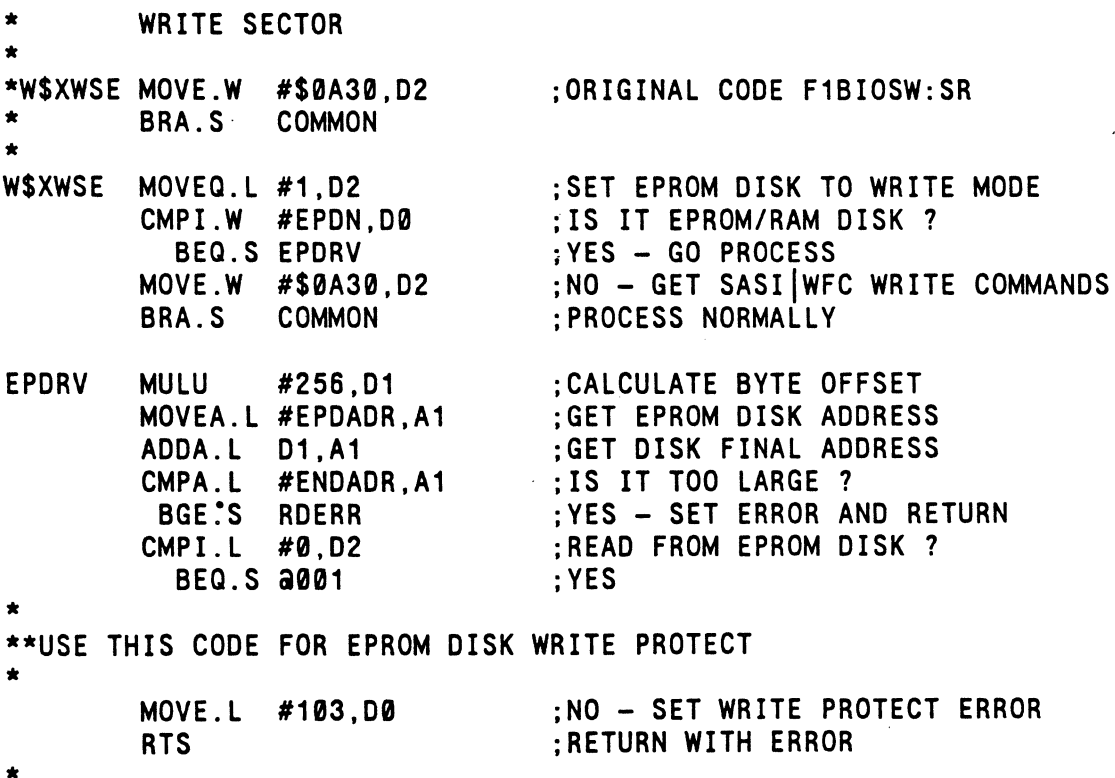

PDOS Technical Notes Vol. 2 No. 2

9

 $\mathbb{C}$ 

 $\label{eq:2.1} \frac{1}{\sqrt{2}}\int_{\mathbb{R}^3}\frac{1}{\sqrt{2}}\left(\frac{1}{\sqrt{2}}\right)^2\frac{1}{\sqrt{2}}\left(\frac{1}{\sqrt{2}}\right)^2\frac{1}{\sqrt{2}}\left(\frac{1}{\sqrt{2}}\right)^2\frac{1}{\sqrt{2}}\left(\frac{1}{\sqrt{2}}\right)^2.$  $\mathbf C$ 

\*\*USE THE FOLLOWING FOR RAM DISK WRITE ENABLED

 $\star$ EXG A1, A2 :NO - SWAP DIRECTION FOR WRITE \*<br>a001 **BSR.L MOVE : GO MOVE SECTOR DATA**<br>MOVE.L #0.D0 : SET STATUS RETURN MOVE.L #0,D0 ;SET STATUS RETURN .EQ.<br>RTS ;RETURN<br>RDERR MOVE.L #101.D0 :SET READ OVERFLOW FRRO : SET READ OVERFLOW ERROR RTS \*\*\*\*\*\*\*\*\*\*\*\*\*\*\*\*\*\*\*\*\*\*\*\*\*\*\*\*\*\*\*\*\*\*\*\*\*\*\*\*\*\*\*\*\*\*\*\*\* **READ SECTOR** \* \*W\$XRSE MOVE.W #\$0820,D2 ;OLD F1BIOSW:SR CODE W\$XRSE CLR.L D2 ;SET TO READ MODE CMPI.W #EPDN,D0 ;IS IT EPROM/RAM DISK? BEQ.S EPDRV ;YES - GO PROCESS MOVE.W #\$0820,D2 ;NO - GET SASIIWFC READ COMMANDS \* \* COMMON READ/WRITE FROM F1BIOSW:SR \*  $- (A7)$ ;PUSH .NE. COMMON CLR.W TST.W P\$SASF ;EITHER CONTROLLER IN? BEQ ERR100  $\cdot$  N  $\mathbf{r}$ \*\*DATA MOVER ROUTINE\*\* \*\*\*\*\*\*\*\*\*\*\*\*\*\*\*\*\*\*\*\*\*\*\*\*\*\*\*\*\*\*\*\*\*\*\*\*\*\*\*\*\*\*\*\*\*\*\*\*\* MOVE 256 BYTES OF DATA TO/FROM BUFFER \* \* IN: A1 = SOURCE A2 = DESTINATION \* \* MOVEQ.L #256/4-1.D3 ;GET COUNT MOVE **MOVE2**  $MOVE.L$   $(A1)+$ ,  $(A2)+$ <br>DBF D3.MOVE2 ;MOVE IT D3,MOVE2 RTS

2. HINT - MINST reports the number of pages installed when new memory is installed. The pages represent the number of 2K byte blocks of memory added. The PDOS memory bit map uses one bit for each 2K bytes of memory. You must multiply the number of pages added by 2 if you are trying to determine whether you have installed all of the available memory.

10 *PDOS Technical Notes Vol.* 2 *No.2* 

ſ

(

 $\frac{1}{2}$ 

 $\mathbf C$ 

 $\label{eq:2.1} \sum_{i=1}^n \frac{1}{n_i} \sum_{i=1}^n \frac{1}{n_i} \sum_{i=1}^n \frac{1}{n_i} \sum_{i=1}^n \frac{1}{n_i} \sum_{i=1}^n \frac{1}{n_i} \sum_{i=1}^n \frac{1}{n_i} \sum_{i=1}^n \frac{1}{n_i} \sum_{i=1}^n \frac{1}{n_i} \sum_{i=1}^n \frac{1}{n_i} \sum_{i=1}^n \frac{1}{n_i} \sum_{i=1}^n \frac{1}{n_i} \sum_{i=1}^n \frac{1}{n_i} \sum_{i=1}$ 

 $\label{eq:2.1} \frac{1}{\sqrt{2}}\int_{\mathbb{R}^3}\frac{1}{\sqrt{2}}\left(\frac{1}{\sqrt{2}}\right)^2\frac{1}{\sqrt{2}}\left(\frac{1}{\sqrt{2}}\right)^2\frac{1}{\sqrt{2}}\left(\frac{1}{\sqrt{2}}\right)^2\frac{1}{\sqrt{2}}\left(\frac{1}{\sqrt{2}}\right)^2.$ 

 $\label{eq:2.1} \frac{1}{\sqrt{2}}\int_{\mathbb{R}^3}\frac{1}{\sqrt{2}}\left(\frac{1}{\sqrt{2}}\right)^2\frac{1}{\sqrt{2}}\left(\frac{1}{\sqrt{2}}\right)^2\frac{1}{\sqrt{2}}\left(\frac{1}{\sqrt{2}}\right)^2\frac{1}{\sqrt{2}}\left(\frac{1}{\sqrt{2}}\right)^2.$  $\label{eq:2.1} \mathcal{L}=\mathcal{L}(\mathcal{L}^{(1)}\otimes\mathcal{L}^{(2)})\otimes\mathcal{L}^{(1)}\otimes\mathcal{L}^{(2)}$ 

(

€

3. HINT - To allow sharing of GLOBAL variables across chained programs or between BASIC tasks. a special flag byte is available in PDOS BASIC. The clear/remark flag. in SYS[33]. is a dual function flag: 1) strip REMarks from programs;<br>and 2) clear variables as they are dimensioned. SYS[33] is and 2) clear variables as they are dimensioned. set to zero when BASIC is entered or with the · NEW command, and it is left unaltered by the CLEAR and RUN commands. The first function is performed at LOAD time. If SYS[33] is greater than zero (1 to 127), then as a file is LOADed, all remark strings are dropped from both REM statements and<br>trailing remarks (!). This can be useful in creating This can be useful in creating smaller run module binary (BX) images from well commented ASCII (EX) programs. for example:

> NEW \*READY  $SYS[33] = 1$ LOAD "WITH: REM" \*READY SAVEB "WITHOUT: REM" *Clear old programs, reset* SYS[33] Set *for REM strIp Load 'EX' fIle, strIppIng REMs*  Save as *'BX' fIle wIth REMs strIpped*

The REMark stripping is only done when a file is LOADed or lines are entered from the terminal during editing, and therefore it cannot be used for stripping REMarks from binary "BX" files. If SYS[33] <=  $\emptyset$  (from  $-128$  to  $\emptyset$ ) at LOAD time. then remarks are preserved normally.

The second function of the clear/remark flag SYS[33] is performed as the program is running. at variable allocation When a variable, either simple or dimensioned, is first encountered in a program or GLOBAL statement. it is normally cleared to all zeroes. This complicates sharing GLOBAL variables between BASIC tasks. If SYS[33]  $>$ - 0 (from 0 to 127), then variables are zeroed as they are allocated. 127). then variables are zeroed as they are allocated. However if SYS[33] <  $\emptyset$  (-127 to -1) then the variables are NOT zeroed at allocation or GLOBAL time. As a result. these values may be passed from program to program. or from task to task. It is necessary however. that the sharing programs use the same order of GLOBAL or DIM variable definition to assure that their storage allocation is the same.

*PDOS Teohnioal Notes Vol.* 2 *No. 2* 11

 $\mathbb{C}$  $\bullet$ 

C

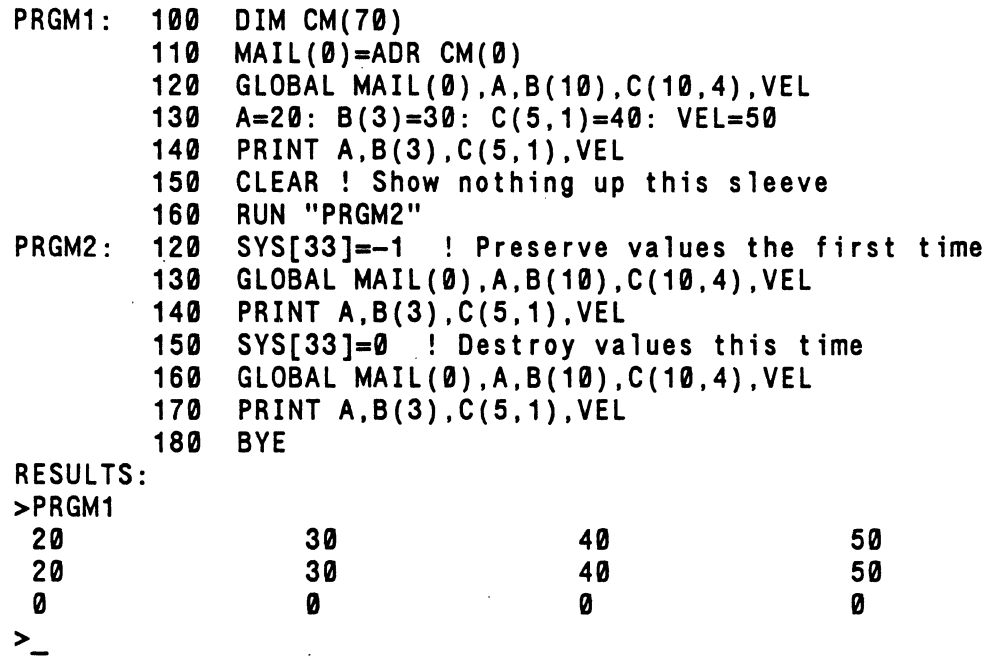

4. APPLICATION - In Vol. 1 No. 3 of "PDOS Tips and Technical Notes." a method was described to change the TPS (tics per second) to 1000. It was assumed that the clock would interrupt on the 10.000 of seconds which was not the case. As a result. this patch did not work. The following application. which was implemented in the FORCE CPU-1 BIOS. illustrates a method for selecting TPS of 100. 125. 200. 250. or 500. Unfortunately. 1000 TPS is not possible on the RTC.

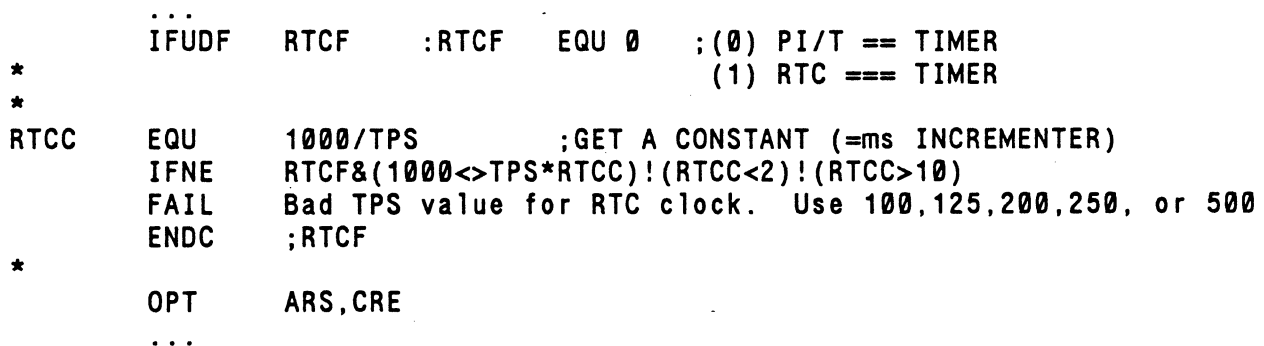

*12 PDOS Technical Notes Vol.* 2 *No.2* 

 $\mathbf C$ 

 $\frac{1}{2} \int_{-\infty}^{\infty} \frac{dx}{y} \, dy$ 

 $\mathbb{C}$ 

 $\ddotsc$ 

(

C

 $\bigcap$ 

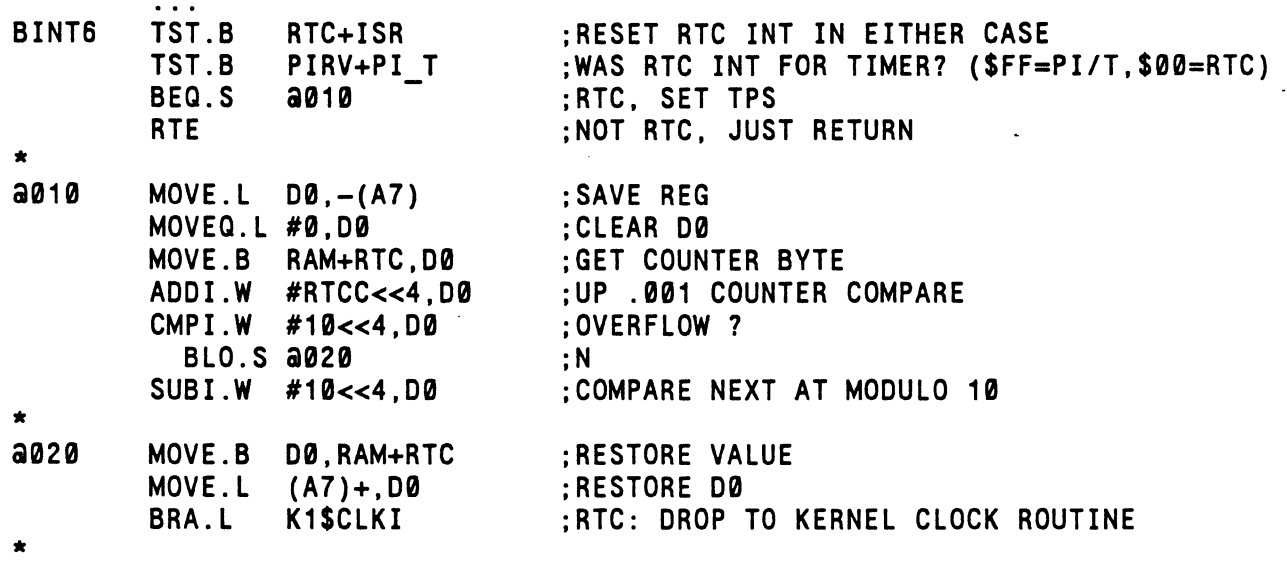

- The TPS parameter must be initialized to the new value and the system regenerated using the FxDOS:GEN procedure file.
- 5 . APPLICATION - A PDOS user, Ron Stear of PPG, recently provided an application example which permits the using of global variables in Absoft FORTRAN. His application global variables in Absoft FORTRAN. provides a means for setting up the global area and passing this information to other tasks in the MAIL array. The tasks accessing this area need only know the offset of the variable blocks. Ron illustrates in an example program the means for writing to and reading these variables from other<br>tasks. The program BASE is created as a task which obtains The program BASE is created as a task which obtains a block of free memory. The task determines its starting location, passes this to the mail array and kills itself. The example is written to allow recovery of the memory, i.e. ine example is written to allow recovery or the memory, i.e.<br>it is returned to the free memory pool. In some it is returned to the free memory pool. In some<br>applications you may want to kill the task using a negative task number to prevent deallocation of the memory.

This program is available on PIG disk number 2 (currently available through the call-in modem -- see PIG News).

In Ron's example program, he executes the XCTB primitive to create the BASE task. This would be done in only one task to set up the global memory area. The program appears following:

*PDOS Technical Notes Vol.* 2 *No.2 13* 

 $\label{eq:2.1} \frac{1}{\sqrt{2}}\int_{0}^{\infty}\frac{1}{\sqrt{2\pi}}\left(\frac{1}{\sqrt{2\pi}}\right)^{2\alpha} \frac{1}{\sqrt{2\pi}}\int_{0}^{\infty}\frac{1}{\sqrt{2\pi}}\left(\frac{1}{\sqrt{2\pi}}\right)^{\alpha} \frac{1}{\sqrt{2\pi}}\frac{1}{\sqrt{2\pi}}\int_{0}^{\infty}\frac{1}{\sqrt{2\pi}}\frac{1}{\sqrt{2\pi}}\frac{1}{\sqrt{2\pi}}\frac{1}{\sqrt{2\pi}}\frac{1}{\sqrt{2\pi}}\frac{1}{\sqrt{2\pi}}$ 

PROGRAM BASE INTEGER TASKNO,XRTS,ERROR,START,END,XKTB,XBUG C SYSTEM CHARACTER ARRAYS CHARACTER\*40 STRINGS(10) C SYSTEM INTEGER ARRAYS INTEGER INUMBERS(10) C SYSTEM REAL ARRAYS REAL\*8 RNUMBERS(10) C INTEGER MAILPTR INTEGER ENDTCB,UPPERMEM,LASTLOAD,SYRAM,TCB C C IF YOU WILL RUN F77,A ON THIS 'BASE' PROGRAM, IT WILL PRODUCE THE C ASSEMBLY LISTING OF THE FORTRAN CODE. C THIS LISTING MAY BE EXAMINED TO FIND THE 'OFFSET' TO EACH OF THE C ABOVE DEFINED DATABASE AREAS WHICH MUST THEN BE IDENTIFIED IN EACH C OF THE THREE SUBROUTINES. C THIS IS NOT REALLY NECESSARY SINCE THE ALLOCATED MEMORY WAS OBTAINED C WHEN THE 'BASE' TASK WAS CREATED AND IT WILL NOT ACTUALLY OCCUpy C ALL OF THE CREATED MEMORY SIZE. C C THE OFFSETS USED IN EACH SUBOUTINE MAY BE CALCULATED BY MULTIPLYING C THE NUMBER OF ELEMENTS BY THE NUMBER OF 'STORAGE UNITS' OR WORDS C FOR EACH DEFINED TYPE. C C THEREFORE, FOR·THIS DEMONSTRATION PROGRAM: C C C C C C C THE OFFSET TO THE STRINGS IS THE OFFSET TO THE INTEGERS IS NUMBER OF STRINGS\*40 STRINGS+STRING SIZE THE OFFSET TO THE REALS· IS NUMBER OF INTEGERS\*4 INTEGERS+INTEGER SIZE START (0) (400) 190H (800) 320H C THESE VARIABLES NEED ONLY BE SET AS PARAMETERS IN THE SUBROUTINES C WHICH CALCULATE THE LOAD ADDRESS (LOADADDR). C  $STRINGS(1)(1:1)='1'$  $INUMBERS(1)=2222$ . RNUMBERS(1)=3333 CALL XGML(ENDTCB,UPPERMEM,LASTLOAD,SYRAM,TCB) MAILPTR=LONG(SYRAM+4) !ADDRESS OF MAIL LONG(MAILPTR)=ENDTCB  $ERROR=XKTB(XRTS(-1))$ **STOP** END

c

 $\mathcal{L}^{\text{max}}_{\text{max}}$  and  $\mathcal{L}^{\text{max}}_{\text{max}}$ 

 $\label{eq:2.1} \frac{1}{\sqrt{2}}\int_{\mathbb{R}^3}\frac{1}{\sqrt{2}}\left(\frac{1}{\sqrt{2}}\right)^2\frac{1}{\sqrt{2}}\left(\frac{1}{\sqrt{2}}\right)^2\frac{1}{\sqrt{2}}\left(\frac{1}{\sqrt{2}}\right)^2\frac{1}{\sqrt{2}}\left(\frac{1}{\sqrt{2}}\right)^2.$ 

(

```
C PROGRAM DEMO 
CCCCCCCCCCCCCCCCCCCCCCCCCCCCCCCCCCCCCCCCCCCCCCCCCCCCCCCCCCCCCCCCCCCCCCC 
C PROGRAM:<br>C DATE:
C DATE: 11/3/86<br>C FUNCTION: DEMONSTI
C FUNCTION: DEMONSTRATE 'COMMON' ACCESS<br>C PROGRAMMER: RONALD B. STEAR
C PROGRAMMER: RONALD B. STEAR 
C PPG INDUSTRIES, INC.<br>C PO BOX 1000
C PO BOX 1000 
                 LAKE CHARLES, LOUISIANA 70602
CCCCCCCCCCCCCCCCCCCCCCCCCCCCCCCCCCCCCCCCCCCCCCCCCCCCCCCCCCCCCCCCCCCCCCC 
C 
C 
C 
C 
C 
C 
        INTEGER BASE !ADDRESS OF DATABASE 
        INTEGER MAILPTR
        INTEGER ENDTCB,UPPERMEM,LASTLOAD,SYRAM,TCB 
        INTEGER XCTB 
        INTEGER XSUI 
        CHARACTER*80 XGLM 
        INTEGER INUMBER 
        REAL*8 RNUMBER 
        CHARACTER*40 STRING 
                                  !CREATE TASK BLOCK FUNCTION 
                                  !SUSPEND INTERRUPT FUNCTION 
                                  !GET LINE IN MONITOR FUNCTION 
                                  !INTEGER NUMBER TO PLAY WITH 
                                  !REAL NUMBER TO PLAY WITH 
                                  !STRING TO PLAY WITH 
        INTEGER ERROR,COUNT,TASKNO,ELEMENT 
        INTEGER GET, PUT ! COMMANDS TO SAVE & RETRIEVE
        PARAMETER(GET=0, PUT=1) 
C FIRST CREATE THE 'BASE' TASK TO RESERVE MEMORY FOR THE DATABASE 
C 
        ERROR=XCTB(TASKNO,100,64,0, 'BASE' ,0,0) 
C 
C THEN WAIT A MOMENT FOR IT TO KILL ITSELF 
C 
C 
        COUNT=1 
        WHIlE(COUNT.LT.10) 
           ERROR=XSUI(112) 
           COUNT=COUNT+1 
        REPEAT 
C FIND OUT WHERE THE DATABASE IS 
C 
        CAll XGMl(ENDTCB,UPPERMEM,LASTlOAD,SYRAM,TCB) 
        MAILPTR=lONG(SYRAM+4) 
        BASE=lONG(MAIlPTR)
```

```
C
```
c

*PDOS Technical Notes Vol.* 2 *No.2 15*
### (Applications and Hints cont.)

 $\blacksquare$ 

```
C SINCE THE MEMORY IS SIMPLY ALLOCATED, IT MUST FIRST BE INITIALIZED 
C SO THAT THE UPDATE SUBROUTINE WON'T PRINT GARBAGE ALL OVER THE SCREEN 
C THIS IS NOT NECESSARY IF YOU ARE GOING TO INITIALIZE THE DATA BEFORE 
C USING IT OR IF YOU LOAD THESE ARRAYS FROM A DISK FILE 
C 
C 
         ELEMENT=1 
        WHILE(ELEMENT.LE.10) 
           COUNT=1 
           WHILE(COUNT.LE.39) 
           STRING(COUNT:COUNT)=' '<br>COUNT=COUNT+1<br>REPEAT
           STRING(40:40)=CHAR(0) 
           CALL TEXT(BASE,PUT,ELEMENT,STRING) 
           CALL IBASE(BASE,PUT,ELEMENT,0) 
           CALL RBASE(BASE,PUT,ELEMENT,0) 
           ELEMENT=ELEMENT+1 
         REPEAT 
C CLEAR OFF THE SCREEN AND BEGIN THE DEMONSTRATION 
C<br>10
         CALL XCLS
         TYPE *,' "BASE" PROGRAM HAS ALLOCATED MEMORY STARTING AT ' 
         WRITE (9,11) BASE, 'H'
11 FORMAT (Za,A) 
         CALL XPSC(3,5) 
\mathbf{C}TYPE *, '1. INTEGER NUMBERS' 
         CALL XPSC(4,5) 
         TYPE *, '2. REAL NUMBERS' 
         TYPE *.'3. 40 CHARACTER STRINGS'<br>CALL XPSC(6.5)
         TYPE \star, '4. QUIT'
15 CALL XPSC(7.5) 
         TYPE *. 
C 
         TYPE *, 
         CALL XPSC(7,5) 
         CALL INUM('SELECT OPTION NUMBER (1-4) >',COUNT.ERROR) 
         IF((COUNT.LT.1).OR.(COUNT.GT.4)) THEN
           TYPE *. CHAR (7) 
           GOTO 10 
         END IF
```
 $\label{eq:2.1} \frac{1}{\sqrt{2}}\int_{\mathbb{R}^3}\frac{1}{\sqrt{2}}\left(\frac{1}{\sqrt{2}}\right)^2\frac{1}{\sqrt{2}}\left(\frac{1}{\sqrt{2}}\right)^2\frac{1}{\sqrt{2}}\left(\frac{1}{\sqrt{2}}\right)^2\frac{1}{\sqrt{2}}\left(\frac{1}{\sqrt{2}}\right)^2\frac{1}{\sqrt{2}}\left(\frac{1}{\sqrt{2}}\right)^2\frac{1}{\sqrt{2}}\frac{1}{\sqrt{2}}\frac{1}{\sqrt{2}}\frac{1}{\sqrt{2}}\frac{1}{\sqrt{2}}\frac{1}{\sqrt{2}}$ 

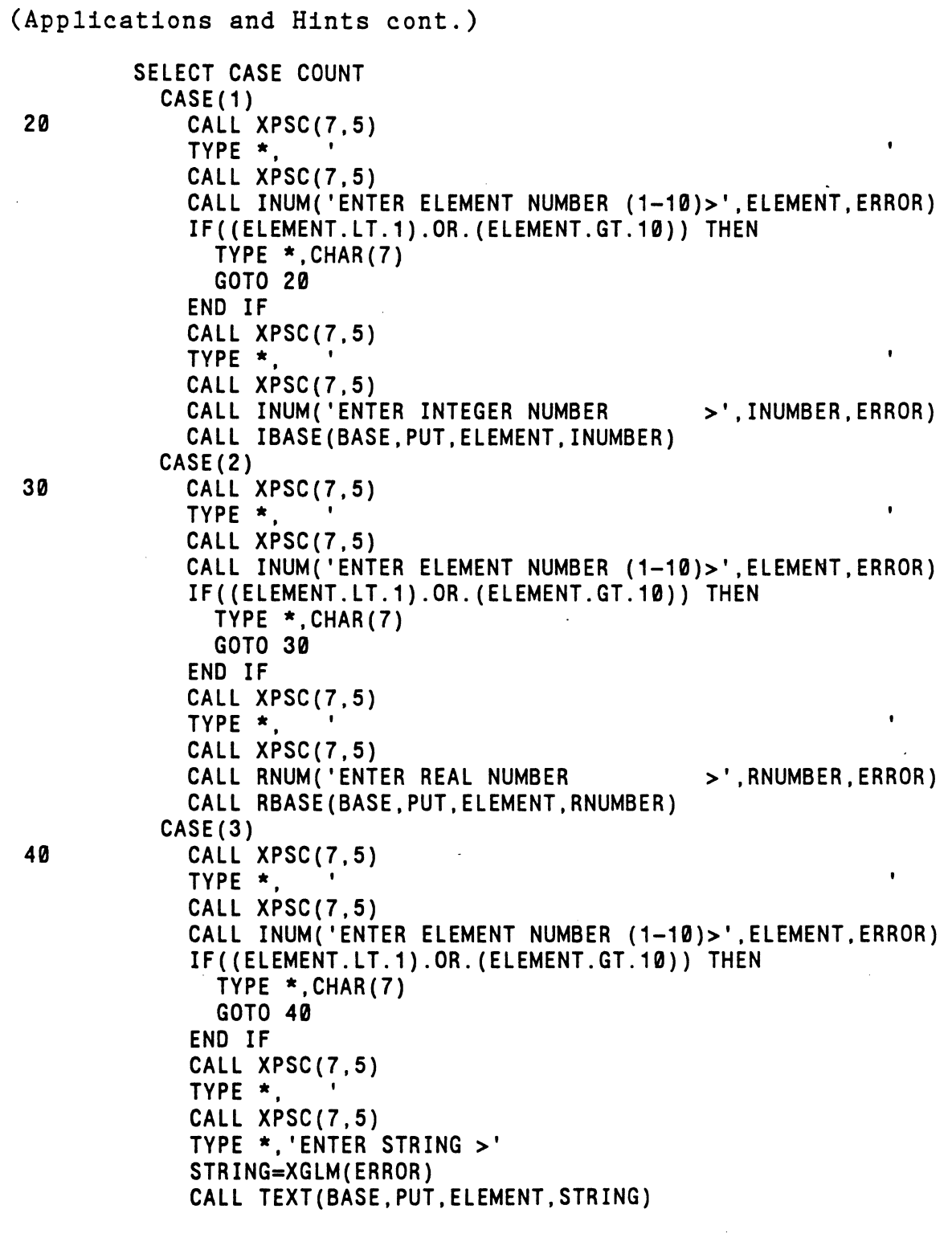

*PDOS Technical Notes Vol.* 2 *No.2* <sup>17</sup>

(

 $\blacksquare$ 

 $\lambda$ 

('

 $\mathbf{r}$ 

 $\sim$ 

 $\mathbb{R}^3$ 

 $\bullet$ 

 $\frac{3}{2}$  .

 $\mathbb{Q}$ 

 $\bullet$ 

```
(Applications and Hints cont.) 
            CASE(4) 
               CALL XCLS 
               STOP
            CASE DEFAULT 
               TYPE *, CHAR (7) 
               GOTO 10 
          END SELECT<br>CALL UPDATE(BASE)
                                            UPDATE THE DEMO SCREEN!
          GOTO 15 
          END 
 C SUBROUTINE 
 CCCCCCCCCCCCCCCCCCCCCCCCCCCCCCCCCCCCCCCCCCCCCCCCCCCCCCCCCCCCCCCCCCCCCCC 
 C SUBROUTINE: UPDATE<br>C DATE: 11/3/8
 C DATE: 11/3/86<br>C FUNCTION: UPDATE
 C FUNCTION: UPDATE THE SCREEN TO SHOW ALL 10 ELEMENTS OF EACH 
 C ACTIVE DATABASE SECTION<br>C PROGRAMMER: RONALD B. STEAR
 C PROGRAMMER: RONALD B. STEAR 
                   PPG INDUSTRIES. INC.
 CCCCCCCCCCCCCCCCCCCCCCCCCCCCCCCCCCCCCCCCCCCCCCCCCCCCCCCCCCCCCCCCCCCCCCC 
 C 
 C 
 C 
          SUBROUTINE UPDATE(BASE) 
          INTEGER BASE,COUNT,INUMBER 
          REAL*8 RNUMBER 
          CHARACTER*40 STRING 
          INTEGER GET,PUT,C 
          PARAMETER (GET=0, PUT=1) 
          CALL CLEAR !CLEAR DATA AREA OF SCREEN BEFORE UPDATE 
          CALL XPSC(9,1) 
          TYPE *.'INTEGERS REALS STRINGS'
          COUNT=1 
          WHILE(COUNT.LE.10) 
            CALL XPSC(COUNT+9,1) 
            CALL IBASE(BASE, GET, COUNT, INUMBER)<br>TYPE *, INUMBER, '
            CALL XPSC(COUNT+9,16)
            CALL RBASE(BASE,GET,COUNT.RNUMBER) 
            TYPE *,RNUMBER 
            CALL XPSC(COUNT+9,33) 
            CALL TEXT(BASE,GET,COUNT.STRING) 
            C=1WHILE((STRING(C:C).NE.CHAR(\emptyset)).AND.(C.LE.40))TYPE *,STRING(C:C) 
               C = C + 1REPEAT 
            COUNT=COUNT+1 
          REPEAT 
          RETURN 
          END
```
*PDOS Teohnioal Notes Vol.* 2 *No.2* 

18

€

€

 $\label{eq:2.1} \frac{1}{\sqrt{2}}\int_{0}^{\infty}\frac{1}{\sqrt{2\pi}}\left(\frac{1}{\sqrt{2\pi}}\right)^{2\alpha} \frac{1}{\sqrt{2\pi}}\int_{0}^{\infty}\frac{1}{\sqrt{2\pi}}\left(\frac{1}{\sqrt{2\pi}}\right)^{\alpha} \frac{1}{\sqrt{2\pi}}\frac{1}{\sqrt{2\pi}}\int_{0}^{\infty}\frac{1}{\sqrt{2\pi}}\frac{1}{\sqrt{2\pi}}\frac{1}{\sqrt{2\pi}}\frac{1}{\sqrt{2\pi}}\frac{1}{\sqrt{2\pi}}\frac{1}{\sqrt{2\pi}}$ 

ſ

(Applications and Hints cont.)

(

 $\bigcap$ 

```
C SUBROUTINE IBASE 
CCCCCCCCCCCCCCCCCCCCCCCCCCCCCCCCCCCCCCCCCCCCCCCCCCCCCCCCCCCCCCCCCCCCCCC 
C SUBROUTINE: IBASE<br>C DATE: 11/3/8
C DATE: 11/3/86 
C FUNCTION: ACCESS TO INTEGER 'DATABASE'<br>C PROGRAMMER: RONALD B. STEAR
C PROGRAMMER: RONALD B. STEAR 
C PPG INDUSTRIES, INC.<br>C PO BOX 1000
C PO BOX 1000 
                LAKE CHARLES, LOUISIANA 70602
CCCCCCCCCCCCCCCCCCCCCCCCCCCCCCCCCCCCCCCCCCCCCCCCCCCCCCCCCCCCCCCCCCCCCCC 
C 
C 
C 
        SUBROUTINE IBASE(BASE,GP,ELEMENT,INUMBER) 
        INTEGER BASE,GP,ELEMENT,INUMBER 
        INTEGER LOADADDR,OFFSET 
        INTEGER GET,PUT 
        PARAMETER(GET=0, PUT=1) 
C THE PARAMETER BELOW IS THE CALCULATED OFFSET INTO MEMORY FROM THE 
C BEGINNING OF THE 'BASE' TASK'S PROGRAM AREA TO THE INTEGER AREA AND 
C MUST BE ESTABLISHED FOR EACH DATABASE CONFIGURATION 
C 
C. 
        INTEGER XINUM 
        PARAMETER(XINUM=400) 
C CALCULATE THE OFFSET INTO THE INTEGER MEMORY SEGMENT 
C 
        OFFSET=(ELEMENT-1)*2 
        LOADADDR=BASE+OFFSET+XINUM 
        IF(GP.EQ.GET) THEN 
        INUMBER=WORD (LOADADDR). ELSE . 
          WORD(LOADADDR)=INUMBER 
        END IF 
        RETURN 
        END 
C SUBROUTINE RBASE 
CCCCCCCCCCCCCCCCCCCCCCCCCCCCCCCCCCCCCCCCCCCCCCCCCCCCCCCCCCCCCCCCCCCCCCC 
C SUBROUTINE: RBASE . C DATE: 11/3/86 
C FUNCTION: ACCESS TO 'REAL' DATABASE 
C PROGRAMMER: RONALD B. STEAR 
C<br>C PO BOX 1000<br>C PO BOX 1000
                C PO BOX 1000 
C LAKE CHARLES, LOUISIANA 70602 
CCCCCCCCCCCCCCCCCCCCCCCCCCCCCCCCCCCCCCCCCCCCCCCCCCCCCCCCCCCCCCCCCCCCCCC
```
*PDOS Teohnioal Notes Vol.* 2 *No.2* 19

O

 $\label{eq:2.1} \frac{1}{\sqrt{2}}\left(\frac{1}{\sqrt{2}}\right)^{2} \left(\frac{1}{\sqrt{2}}\right)^{2} \left(\frac{1}{\sqrt{2}}\right)^{2} \left(\frac{1}{\sqrt{2}}\right)^{2} \left(\frac{1}{\sqrt{2}}\right)^{2} \left(\frac{1}{\sqrt{2}}\right)^{2} \left(\frac{1}{\sqrt{2}}\right)^{2} \left(\frac{1}{\sqrt{2}}\right)^{2} \left(\frac{1}{\sqrt{2}}\right)^{2} \left(\frac{1}{\sqrt{2}}\right)^{2} \left(\frac{1}{\sqrt{2}}\right)^{2} \left(\$ 

### (Applications and Hints cont.)

(

```
CC 
C 
        SUBROUTINE RBASE(BASE,GP,ELEMENT,RNUMBER) 
        INTEGER BASE,GP,ELEMENT,OFFSET,LOADADDR 
        REAL*8 RNUMBER,XRNUM 
        INTEGER GET,PUT 
        PARAMETER(GET=0, PUT=1) 
C 
C THE PARAMETER BELOW IS THE CALCULATED OFFSET INTO MEMORY FROM THE 
C BEGINNING OF THE 'BASE' TASK'S PROGRAM AREA TO THE 'REAL' AREA AND 
C MUST BE ESTABLISHED FOR.EACH DATABASE CONFIGURATION 
C 
C 
        INTEGER REALOFFSET 
        PARAMETER(REALOFFSET=800) 
C REAL NUMBER TRANSFER INTEGER ARRAY 
C 
        INTEGER R(2) 
C 
C THE EQUIVALENCE ALLOWS STORAGE OF THE REAL NUMBERS WITH THE INTEGER 
C FUNCTION 'LONG' 
C 
        EQUIVALENCE(R(1),XRNUM) 
C 
C CALCULATE THE OFFSET INTO THE REAL NUMBER MEMORY SEGMENT 
C 
        OFFSET=(ELEMENT-1)*8 
        LOADADDR=BASE+OFFSET+REALOFFSET 
        IF(GP.EQ.GET) THEN 
          R(1)=LONG(LOADADDR) 
          R(2)=LONG(LOADADDR+4) 
          RNUMBER=XRNUM 
        ELSE 
          XRNUM=RNUMBER 
          LONG(LOADADDR)=R(1) 
          LONG(LOADADDR+4)=R(2) 
        END IF 
        RETURN 
        END 
C SUBROUTINE TEXT 
CCCCCCCCCCCCCCCCCCCCCCCCCCCCCCCCCCCCCCCCCCCCCCCCCCCCCCCCCCCCCCCCCCCCCCC 
C SUBROUTINE: TEXT<br>C VERSION: STRIDE 440
C VERSION: STRIDE 4<br>C DATE: 11/3/86
C DATE:<br>C FUNCTION:
                 CHARACTER DATA TRANSFER FROM DATABASE
C PROGRAMMER: RONALD B. STEAR 
C<br>C PO BOX 1000<br>C PO BOX 1000
                 C PO BOX 1000 
C LAKE CHARLES, LOUISIANA 70602 
CCCCCCCCCCCCCCCCCCCCCCCCCCCCCCCCCCCCCCCCCCCCCCCCCCCCCCCCCCCCCCCCCCCCCCC
```
c

20 *PDOS Technical Notes Vol.* 2 *No.2* 

 $\mathbb{C}$ 

 $\begin{array}{c} \begin{array}{c} \begin{array}{c} \end{array} \\ \begin{array}{c} \end{array} \end{array} \end{array}$ 

 ${\bf T}$ 

 $\hat{\mathcal{F}}$ 

```
(Applications and Hints cont.) 
 C 
 C 
 C 
         SUBROUTINE TEXT(BASE, GP, ELEMENT, STRING)
         INTEGER BASE,GP,ELEMENT 
         CHARACTER*40 STRING,XSTRING 
         INTEGER GET,PUT 
         PARAMETER(GET=0, PUT=1) 
 C THE PARAMETER BELOW IS THE CALCULATED OFFSET INTO MEMORY FROM THE 
 C BEGINNING OF THE 'BASE' TASK'S PROGRAM AREA TO THE STRING AREA AND 
 C MUST BE ESTABLISHED FOR EACH DATABASE CONFIGURATION 
C 
 C 
         INTEGER XSTRN 
         PARAMETER(XSTRN=0) 
         INTEGER LOADADDR,OFFSET 
 C INTEGERS FOR 40 CHARACTER TRANSFERS 
         INTEGER D1,D2,03,04,05,06,07,OS,09,010 
 C EQUIVALENCES FOR 40 CHARACTER TRANSFERS 
         EQUIVALENCE(XSTRING(1:4),D1) 
         EQUIVALENCE(XSTRING(5:S).02) 
         EQUIVALENCE(XSTRING(9:12).D3) 
         EQUIVALENCE(XSTRING(13:16).D4) 
         EQUIVALENCE(XSTRING(17:20).05) 
         EQUIVALENCE(XSTRING(21:24).D6) 
         EQUIVALENCE(XSTRING(25:2S).07) 
         EQUIVALENCE(XSTRING(29:32).OS) 
         EQUIVALENCE(XSTRING(33:36).09) 
         EQUIVALENCE(XSTRING(37:30).010) 
 C 
C CALCULATE THE OFFSET FOR THE STRING 
\mathbf cC 
         OFFSET=(ELEMENT-1)*40 
         LOAOAOOR=BASE+OFFSET+XSTRN 
         IF(GP.EQ.GET) THEN 
           01=LONG(LOADADDR) 
           D2=LONG(LOADADDR+4) 
           D3=LONG(LOADADDR+S) 
           D4=LONG(LOADADDR+12) 
           D5=LONG(LOADADDR+16) 
           D6=LONG(LOADADDR+20) 
           D7=LONG(LOADADDR+24) 
           DS=LONG(LOADADDR+2S) 
           D9=LONG(LOADADDR+32) 
           D10=LONG(LOADADDR+36) 
           STRING(1:40}=XSTRING(1:40) 
           RETURN
```
*PDOS Technical Notes Vol.* 2 *No.2* 

(

(

21

•

```
(Applications and Hints cont.)
          ELSE 
            XSTRING(1:40)=STRING(1:40} 
            LONG(LOADADDR}=D1 
            LONG(LOADADDR+4)=D2 
            LONG(LOADADDR+S}=D3 
            LONG(LOADADDR+12)=D4 
            LONG(LOADADDR+16}=D5 
            LONG(LOADADDR+20)=D6
            LONG(LOADADDR+24}=D7 
            LONG(LOADADDR+2S)=DS 
            LONG(LOADADDR+32)=D9 
            LONG(LOADADDR+36)=D10 
            RETURN
          END IF 
          END 
 CCCCCCCCCCCCCCCCCCCCCCCCCCCCCCCCCCCCCCCCCCCCCCCCCCCCCCCCCCCCCCCCCCCCCC 
 C 
 C 
 C 
 C 
 C 
 C 
 C 
 C 
 C 
 C 
 C 
 C 
 C 
 C 
 C 
 C 
      SUBROUTINE: INUM 
                           STRIDE
                           11/20/S5 
      VERSION: 
      DATE: 
      AUTHOR: 
       FUNCTION: 
INPUT AN INTEGER VALUE FROM A PROMPT LINE 
      CALL: 
      RETURNS: 
                           RONALD B. STEAR 
                           PPG INDUSTRIES, INC. 
                           PO BOX 1000 
                           LAKE CHARLES, LOUISIANA 70602 
                           CALL INUM(PROMPT,VAR,ERROR) 
                           WHERE: 
                           PROMPT IS A CHARACTER MESSAGE 
                           VAR IS AN INTEGER VARIABLE 
                           INTEGER VARIABLE IN 'VAR' 
 C 
 CCCCCCCCCCCCCCCCCCCCCCCCCCCCCCCCCCCCCCCCCCCCCCCCCCCCCCCCCCCCCCCCCCCC 
 C 
        SUBROUTINE INUM(PROMPT,VAR,ERROR} 
        IMPLICIT INTEGER (A-Z) 
        CHARACTER PROMPT *(*) 
        CHARACTER NULL,CR,LF,A,XULL 
        PARAMETER (NULL=0,CR=13,LF=10,XULL=12S) 
        CHARACTER *132 LINE 
        TYPE *.PROMPT 
        ERROR=XGLB(LINE) 
        IF(ERROR.EQ.0) RETURN 
       CALL XCDB(LINE,VAR) 
       RETURN
       END
```
('

 $\mathbf{I}$ 

 $\mathbf{0}$ G  $\bullet$ 

### (Applications and Hints cont.)

(

(

CCCCCCCCCCCCCCCCCCCCCCCCCCCCCCCCCCCCCCCCCCCCCCCCCCCCCCCCCCCCCCCCCCCCCC C<br>C C SUBROUTINE:<br>C VERSION: C VERSION:<br>C DATE: C DATE:<br>C AUTHO AUTHOR: C C C<br>C FUNCTION: RNUM **STRIDE** 12/3/85 RONALD B. STEAR PPG INDUSTRIES, INC. PO BOX 1000 LAKE CHARLES, LOUISIANA 70602 ACCEPT REAL NUMBER FROM KEYBOARD C CCCCCCCCCCCCCCCCCCCCCCCCCCCCCCCCCCCCCCCCCCCCCCCCCCCCCCCCCCCCCCCCCCCC C C C C 20 C<br>10 SUBROUTINE RNUM(PROMPT,VAR,ERROR) IMPLICIT INTEGER(A-Z) REAL\*8 VAR,FRACT,DCOUNT,DEC CHARACTER PROMPT \*(\*) CHARACTER CR,LF,CHAR,MINUS,POINT,BELL,ZERO,NINE,TERM PARAMETER(CR=13, LF=10, MINUS='-', POINT='.' ,BELL=7) PARAMETER(ZERO='0', NINE='9', TERM='|') CHARACTER WHOLE(10) CHARACTER DECIMAL(10) CHARACTER LINE(20) DO 20 J=1,10  $WHOLE(J)=0$ DECIMAL $(J)=0$ LINE(J)=TERM LINE(J\*2)=TERM **CONTINUE** TYPE \*,PROMPT ERROR=XGLB(LINE) IF(ERROR.EQ.0) RETURN PFLAG=0 CCOUNT=1 WCOUNT=0 DCOUNT=0 SIGN=1 CHAR=LINE(CCOUNT) IF(LINE(CCOUNT+1).EQ.TERM) GO TO 1000 IF(CCOUNT.NE.1) GO TO 2000 IF(CHAR.NE.MINUS) GO TO 2000  $SIGN = (-1)$ 4000 CCOUNT=CCOUNT+1 GO TO 10

*PDOS Teohnioal Notes Vol.* 2 *No.2* 23

 $\mathbb{O}$ 

C

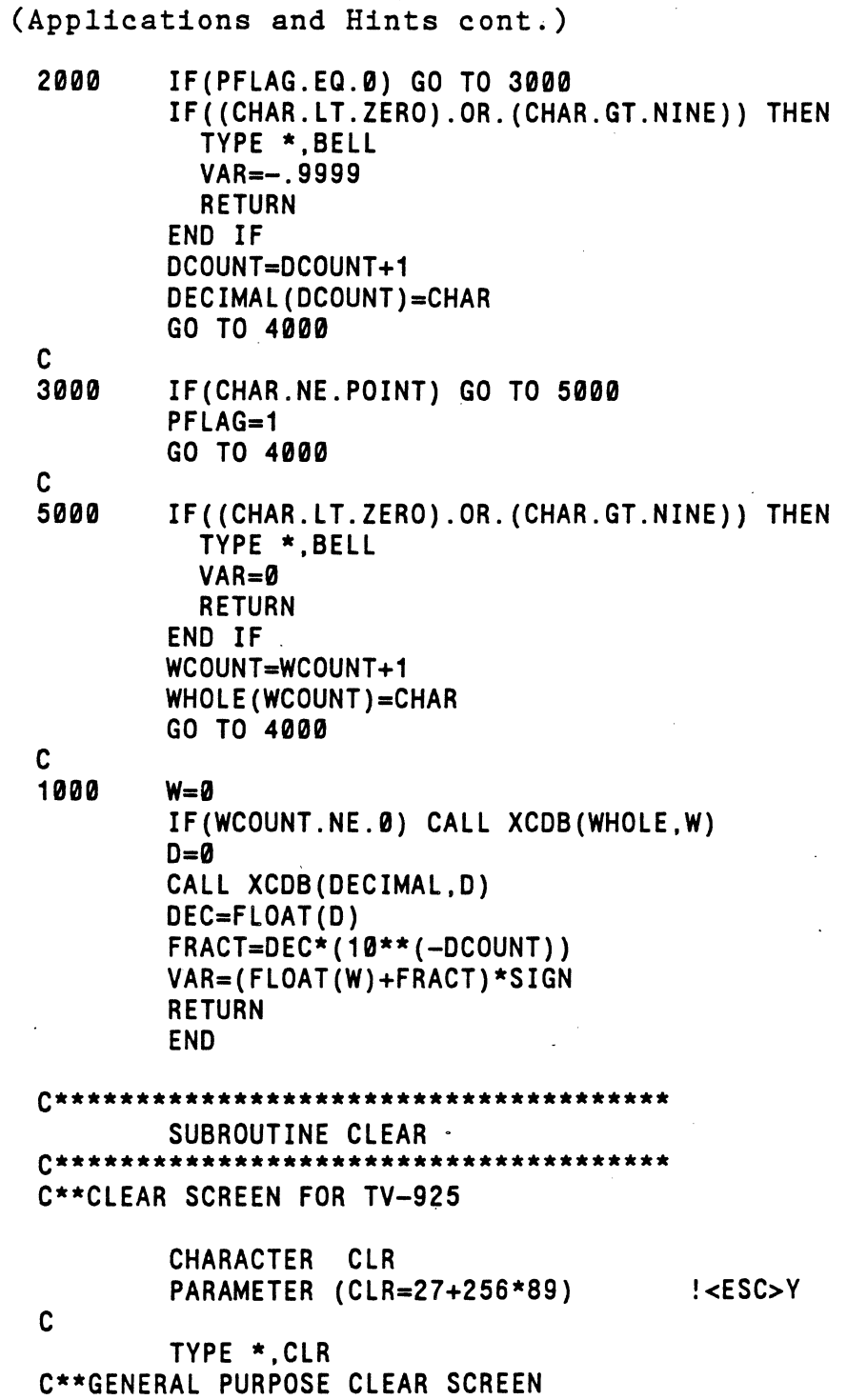

 $\hat{\mathcal{E}}$ 

 $\overline{\phantom{a}}$ 

 $\mathbf{r}$ 

 $\begin{array}{cc} \bullet & 24 \end{array}$ 

 $\big($ 

 $\sqrt{\phantom{a}}$ 

 $\Omega$  $\mathbf C$ 

# (Applications and Hints cont.)

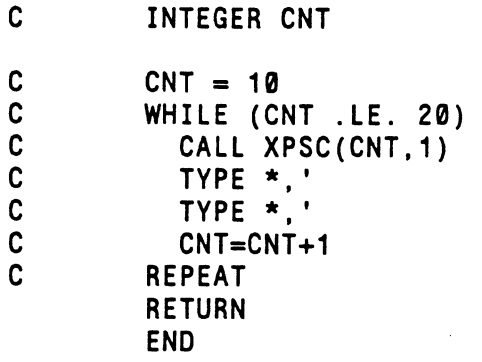

 $\big($ 

 $\blacksquare$ 

 $\Gamma$ 

PDOS Technical Notes Vol. 2 No. 2

25

 $\sim$ 

 $\mathbb{C}$  $\begin{pmatrix} 1 \\ -1 \end{pmatrix}$  $\mathbf C$ 

*PDOS Technical Notes Vol.* **2** *No.2* 

 $\sim 10^{11}$ 

 $\sim 10$ 

 $\mathcal{L}^{\text{max}}_{\text{max}}$  and  $\mathcal{L}^{\text{max}}_{\text{max}}$ 

 $\label{eq:2.1} \frac{1}{\sqrt{2}}\left(\frac{1}{\sqrt{2}}\right)^{2} \left(\frac{1}{\sqrt{2}}\right)^{2} \left(\frac{1}{\sqrt{2}}\right)^{2} \left(\frac{1}{\sqrt{2}}\right)^{2} \left(\frac{1}{\sqrt{2}}\right)^{2} \left(\frac{1}{\sqrt{2}}\right)^{2} \left(\frac{1}{\sqrt{2}}\right)^{2} \left(\frac{1}{\sqrt{2}}\right)^{2} \left(\frac{1}{\sqrt{2}}\right)^{2} \left(\frac{1}{\sqrt{2}}\right)^{2} \left(\frac{1}{\sqrt{2}}\right)^{2} \left(\$ 

 $\sim$   $\sigma_{\rm c}$ 

 $\sim$   $\omega$ 

 $\hat{\mathcal{A}}$ 

 $\mathcal{L}^{\text{max}}_{\text{max}}$  , where  $\mathcal{L}^{\text{max}}_{\text{max}}$ 

 $\frac{1}{2} \frac{1}{2} \frac{1}{2}$ 

 $\mathcal{L}^{\text{max}}_{\text{max}}$  and  $\mathcal{L}^{\text{max}}_{\text{max}}$ 

 $\sim 10^7$ 

 $\overline{C}$ 

€

 $\mathbf{\Omega}$ 

#### 68020 PDOS 3.1 DOCUMENTATION CHAPTER 4 PDOS ASSEMBLY PRIMITIVES

# 4.3.42 XGMP GET MESSAGE POINTER

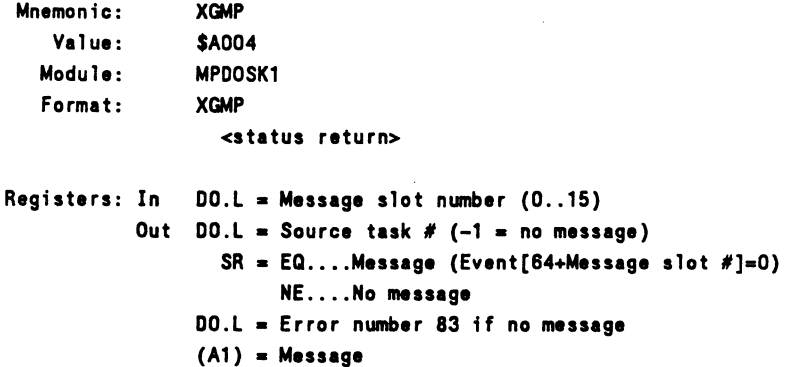

The GET MESSAGE POINTER primitive looks for a task message pointer. If no message is ready, then data register DO returns with a minus one  $(-1)$  and status is set to 'Not Equal'.

If a message is waiting, then data register DO returns with the source task number, address register A1 returns with the message pointer, event (64 + message slot #) is set to zero indicating message received, and status is returned equal.

4[\_ See .lso:

(

(

4.3.44 XGTM - GET" TASK MESSAGE 4.3.48 XKTM - KILL TASK MESSAGE 4.3.96 XSMP - SEND MESSAGE POINTER 4.3.99 XSTM - SEND TASK MESSAGE

Possible Errors:

 $83$  = Message slot empty

 $\mathbf{I}$ 

# 4.3.43 XGNP GET NEXT PARAMETER

€

Mnemonic: Value: Module: Format: XGNP SA05A MPDOSM XGNP <status return> Registers: Out  $SR = 10...N$ o parameter  $[ (A1)=01]$ EQ .... Null Paremeter  $[(A1)=0]$ HI .... Parameter

The GET NEXT PARAMETER primitive parses the monitor buffer for the next command parameter. The routine does this by maintaining a current pointer into the command line buffer (ClB\$) and a parameter delimiter (CMOS).

The XGNP primitive clears all leading spaces of a parameter. A parameter is a character string delimited by a space, comma, period, or null. If a parameter begins with a left parenthesis, then all parsing stops until a matching right parenthesis or null is found. Hence, spaces, commas, and periods are passed in a parameter when enclosed in parentheses. Parentheses may be nested to any depth.

A 'LO' status is returned if the last parameter delimiter is a null or period. XGNP does not parse past a period. In this case, address register A1 is returned pointing to a null string.

An 'EQ' status is returned if the last parameter delimiter is a comma and no parameter follows. Address register A1 is returned pointing to a null string.

A 'HI' status is returned if a yalid parameter is found. Address register A1 then points to the parameter.

Possible Errors: None

x>MASM SOURCE,BIN LIST ERR.SP x>CT (ASM SOURCE,BIN),15,,3 x>DO «DO DO) ,DO)

x>lS.lS

x>MASM SOURCE, ,, ERR

SPAC MOVE.B SDK\$(A6), DO ;GET SYSTEM DISK # XGNP : GET PARAMETER, OK? BLS.S SPACO2 :N, USE DEFAULT<br>XCDB :Y. CONVERT. OK :Y, CONVERT, OK? BLE.S ERR67 ;N, ERROR MOVE.l 01,00 ;Y \* SPAC02 XSZF :GET DISK SIZE BNE.S ERROR ; PROBLEM  $\overline{1}$ 

[(A1)-PARAMETER]

68020 PDOS 3.1 DOCUMENTATION CHAPTER 4 PDOS ASSEMBLY PRIMITIVES PAGE 4-58

## 4.3.94 XSEV - SET EVENT FLAG

**XSEV** 

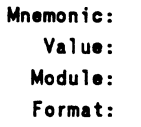

€

**\$A046** MPDOSK1 **YSFV** <status return>

Registers: In  $D1.B = Event (+=Set, -=Reset)$ Out  $SR = NE...Set$ EQ....Reset

Note: Event 128 is local to each task.

If D1.B is positive, then the event is set. If D1.B is negative, then the event is reset.

The SET EVENT FLAG primitive sets or resets an event flag bit. The event number is specified in data register D1.B and is modulo 128. If the content of register D1.B is positive, then the event bit is set to 1. Otherwise, the bit is reset to 0. Event 128 can only be set. (It is cleared by the task scheduler.)

The status of the event bit prior to changing the event is returned in the status register. If the event was 0, then the 'EQ' status is returned. A context switch DOES NOT occur with this call making it useful for interrupt routines outside the PDOS system.

Events are summarized as follows:

 $1-63$  = Software events  $64-80$  = Software resetting events  $81-95 =$  Output port events  $96-111$  = Input port events  $112 = 1/5$  second event  $113 = 1$  second event  $114 = 10$  second event  $115 = 20$  second event  $116 = TIA$  active  $117 = LPT$  active

#### See also:

4.3.20 XDEV - DELAY SET/RESET EVENT 4.3.95 XSEV - SET EVENT FLAG 4.3.101 XSUI - SUSPEND UNTIL INTERRUPT 4.3.106 XTEF - TEST EVENT FLAG

MOVEQ.L #30, D1 ; SET EVENT 30 **XSEV** : SET EVENT  $\cdots$ 

MOVEQ.L #-35.D1 ;RESET EVENT 35 **XSEV** : SET EVENT  $\cdots$ 

4 types of event flags:

 $1-63 = Software$  $64-80$  = Software resetting  $81-127$  = System  $128 = Local to task$ 

 $118 =$  $119 =$  $120 = Level 2 lock$  $121 = Level 3 lock$  $122 =$  Batch event  $123 = Spooler event$  $124 =$  $125 =$  $126$  = Error message disable  $127 = System utility$  $128 = Local$ 

Possible Errors: None

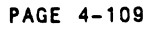

 $\Omega$ 

 $\mathbb{C}$ 

### 4.3.95 XSMP - SEND MESSAGE POINTER

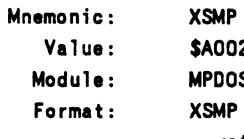

02 **OSK1**  $\blacksquare$ 

<status return>

Registers: In  $D0.B = Message$  slot number  $(0..15)$  $(A1) = Message$ Out  $SR = EQ...$  Message sent (Event[64+slot #]=1) NE....No message sent

The SEND MESSAGE POINTER primitive sends a 32-bit message to the message slot specified by data register DO.B. Address register A1 contains the message.

If there is still a message pending, then the primitive immediately returns with status set 'Not Equal' and DO.L equal to 83. Otherwise, the message is taken by PDOS event  $(64 + message$  slot number) is set to one indicating a message is ready, and status is returned 'Equal'.

The primitive XSMP is only valid for message slots O through 15. (This is because of current event limitations.)

See also:

4.3.42 XGMP - GET MESSAGE POINTER 4.3.44 XGTM - GET TASK MESSAGE 4.3.48 XKTM - KILL TASK MESSAGE 4.3.99 XSTM - SEND TASK MESSAGE

Possible Errors:

 $83$  = Message buffer pending

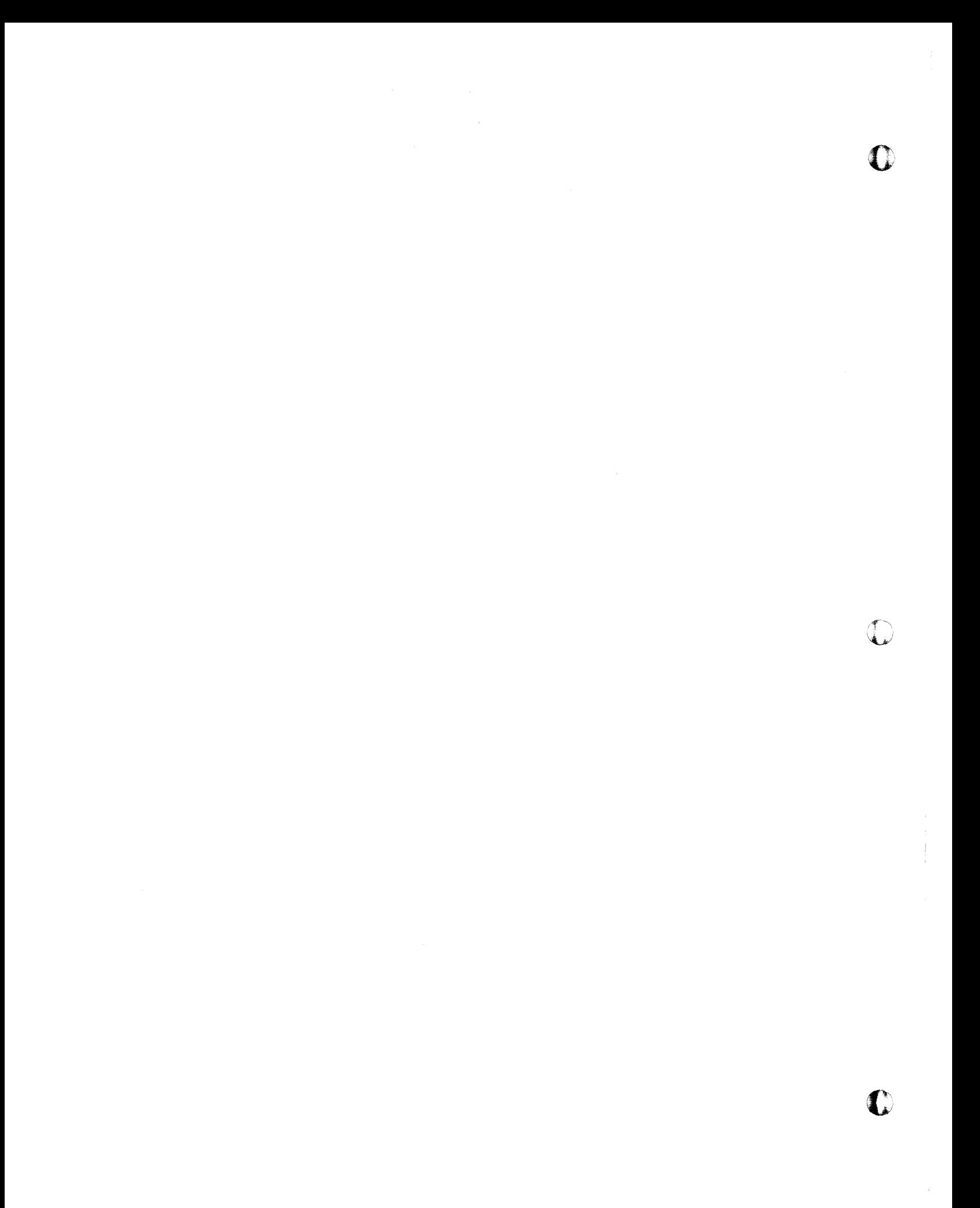

# **XWFA**

### Write File Attributes

*Format:*  int xwfa(filename.attributes); char \*filename,\*attributes;

*Description:* 

(

 $\blacksquare$ 

XWFA sets the file attributes on a file. The ASCII string of<br>file attributes is assigned to the file. Any errors are file attributes is assigned to the file. returned; 0 is returned if there are no errors.

> AC - Procedure file BN - Binary file OB - Object file SY - Memory Image of machine code BX - BASIC token file EX - BASIC ASCII file TX - Text file DR - System I/O driver

\* - Delete protect \*\* - Delete/write protect

int err; err = xwfa("MYFILE","BN\*\*"); *1\** make file binary and protected *\*1* 

*Notes:*  XCFA, XRFA, and XWFA do not use the same format.

 $\bullet$  .

*See Also:*  XCFA - Close file w/attribute XRFA - Read file attributes

D

 $\mathbf C$ 

 $\label{eq:2} \mathcal{L}_{\text{max}} = \frac{1}{2} \sum_{i=1}^{N} \frac{1}{2} \sum_{i=1}^{N} \frac{1}{2} \sum_{i=1}^{N} \frac{1}{2} \sum_{i=1}^{N} \frac{1}{2} \sum_{i=1}^{N} \frac{1}{2} \sum_{i=1}^{N} \frac{1}{2} \sum_{i=1}^{N} \frac{1}{2} \sum_{i=1}^{N} \frac{1}{2} \sum_{i=1}^{N} \frac{1}{2} \sum_{i=1}^{N} \frac{1}{2} \sum_{i=1}^{N} \frac{1}{2} \sum_{i=1}$ 

# **XWFP**

### Write File Parameters

### *Format:*  int xwfp(eofsec,create,update,attr,filename);<br>long eofsec; <br>/\* sector / byte \*/ /\* sector / byte \*/ long create,update,attr; /\* time / date \*/ char \*fi1ename;

#### *Description:*

 $\setminus$ 

XWFP is an operating system internal call used by the TF monitor command to assign a copy of a file the same creation/update time and date as the original of the file. It could also be used to modify the end of file mark on a file.

The first three parameters are all pairs of data. 'eofsec' is a long word with the end of file sector in the upper word and the end of file byte in the lower word. 'create' is a long word with the creation time in the upper word and the creation date in the<br>lower word. 'update' is in the same format as 'create'. 'filelower word. 'update' is in the same format as 'create'. name' is a pointer to a string containing the file name. 'attr' is a long word, but only the second half is used. This word has the attributes in the upper byte and the delete-/write-protect flags in the lower byte. The "contiguous" flag and the "file altered bit" are not overwritten by this call. 'xwfp' returns zero or a PDOS error number.

```
union{ 
    long 1: 
     struct {
         int"time; 
         int date; 
\}: \{ create, update;
union{ 
     long 1; 
     struct{ 
     }; 
} eof; 
          int sector; 
          int byte;
```
*contInued .* ..

c

*3-ll0 PDOS* C *Re£erence Manual* 

 $\frac{1}{2}$ 

O

(XWFP cont.)

```
char line[80];
long attr: 
getstr("enter file name", line); /* get new values */
eof.sector = getnum("end of file sector"): 
eof.byte = getnum("end of file byte");
\c{create.time} = getnum("creation time");create.date = getnum("creation date"): 
update. time = getnum("update time"): 
update.date = getnum("update date"): 
attr = getnum("attribute");
return(xwfp(eof. l,create. l,update. l,attr, line»: 1* write it *1 
}
```
#### *Notes:*

 $\lambda$ 

 $\Gamma$ 

 $\blacksquare$ 

This function has limited utility.

*See Also:*  XRFA - Read file attributes

*PDOS* C *Referenoe Manual 3-111* 

 $\overline{O}$ 

 $\overline{C}$ 

 $\frac{1}{2}$
## **XWLF**

Write Line to File

*Format:*  int xwlf(filid,buffer); int filid; char \*buffer;

Description:

(

XWLF writes a string to a file. It writes out until a null character is found. If necessary, a contiguous file is extended and converted to a non-contiguous file. Any errors are returned, and a return value of  $\tilde{\varrho}$  means no errors.

 $err = xwlf(filid, "hello, world!/n")$ :

*See Also:*  XRBF - Read bytes from file xRLF - Read line from file

XWBF - Write bytes to file

 $\blacksquare$ 

 $\Lambda$ 

3-112 *PDOS* C *Reference Manual* 

 $\label{eq:2.1} \mathcal{L}=\mathcal{L}^{\text{max}}_{\text{max}}\left(\mathcal{L}^{\text{max}}_{\text{max}}\right)$ 

 $\label{eq:2.1} \frac{1}{\sqrt{2}}\sum_{i=1}^n\frac{1}{\sqrt{2}}\sum_{i=1}^n\frac{1}{\sqrt{2}}\sum_{i=1}^n\frac{1}{\sqrt{2}}\sum_{i=1}^n\frac{1}{\sqrt{2}}\sum_{i=1}^n\frac{1}{\sqrt{2}}\sum_{i=1}^n\frac{1}{\sqrt{2}}\sum_{i=1}^n\frac{1}{\sqrt{2}}\sum_{i=1}^n\frac{1}{\sqrt{2}}\sum_{i=1}^n\frac{1}{\sqrt{2}}\sum_{i=1}^n\frac{1}{\sqrt{2}}\sum_{i=1}^n\frac$ 

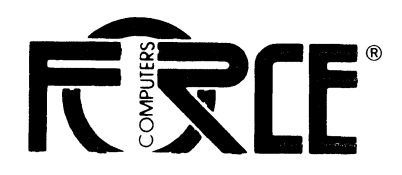

March 7, 1988

#### **PDOS REAL TIME OPERATING SYSTEM**

#### **VOLUME 1 MANUAL UPDATE**

Please append the following chapter **(PDOS TIPS and TECHNICAL NOTES)** in your User's Manual:

Chapter 8: USER NOTE 1.

C Thank you.

(

(

(

€

 $\bullet$ 

FORCE COMPUTERS GmbH

 $\label{eq:2.1} \mathcal{L}(\mathcal{L}(\mathcal{L})) = \mathcal{L}(\mathcal{L}(\mathcal{L})) = \mathcal{L}(\mathcal{L}(\mathcal{L})) = \mathcal{L}(\mathcal{L}(\mathcal{L}))$ 

 $\label{eq:2.1} \frac{1}{\sqrt{2\pi}}\int_{\mathbb{R}^3}\frac{1}{\sqrt{2\pi}}\int_{\mathbb{R}^3}\frac{1}{\sqrt{2\pi}}\int_{\mathbb{R}^3}\frac{1}{\sqrt{2\pi}}\int_{\mathbb{R}^3}\frac{1}{\sqrt{2\pi}}\int_{\mathbb{R}^3}\frac{1}{\sqrt{2\pi}}\int_{\mathbb{R}^3}\frac{1}{\sqrt{2\pi}}\int_{\mathbb{R}^3}\frac{1}{\sqrt{2\pi}}\int_{\mathbb{R}^3}\frac{1}{\sqrt{2\pi}}\int_{\mathbb{R}^3}\frac{1$ 

O

**PDOS TIPS and TECHNICAL NOTES** 

 $\overline{\mathbb C}$ 

 $\bigcap$ 

 $\overline{C}$ 

 $\sqrt{\phantom{a}}$ 

 $\big($ 

c

 $\bigcirc$ 

Volume 3 No.1 March 1, 1988

Copyright © 1988 by Eyring Research Institute, Inc. 1450 West 820 North, Provo, Utah 84601 USA All rights reserved.

The information in this document has been carefully checked and is believed to be reliable. However, Eyring assumes no responsibility for inaccuracies. Furthermore, Eyring reserves the right to make changes to any products to improve reliability, function, or design and does not assume any liability arising out of the application or use of this document.

o

 $\mathbb{C}$ 

 $\bigcirc$ 

o

o

*PDOS Tips and Technical Notes, Volume* 3 *Number 1* 

Printed in the United States of America Product number 2553-1 (for POOS 3.3) March I, 1988

PDOS is a registered trademark of Eyring Research Institute, Inc.

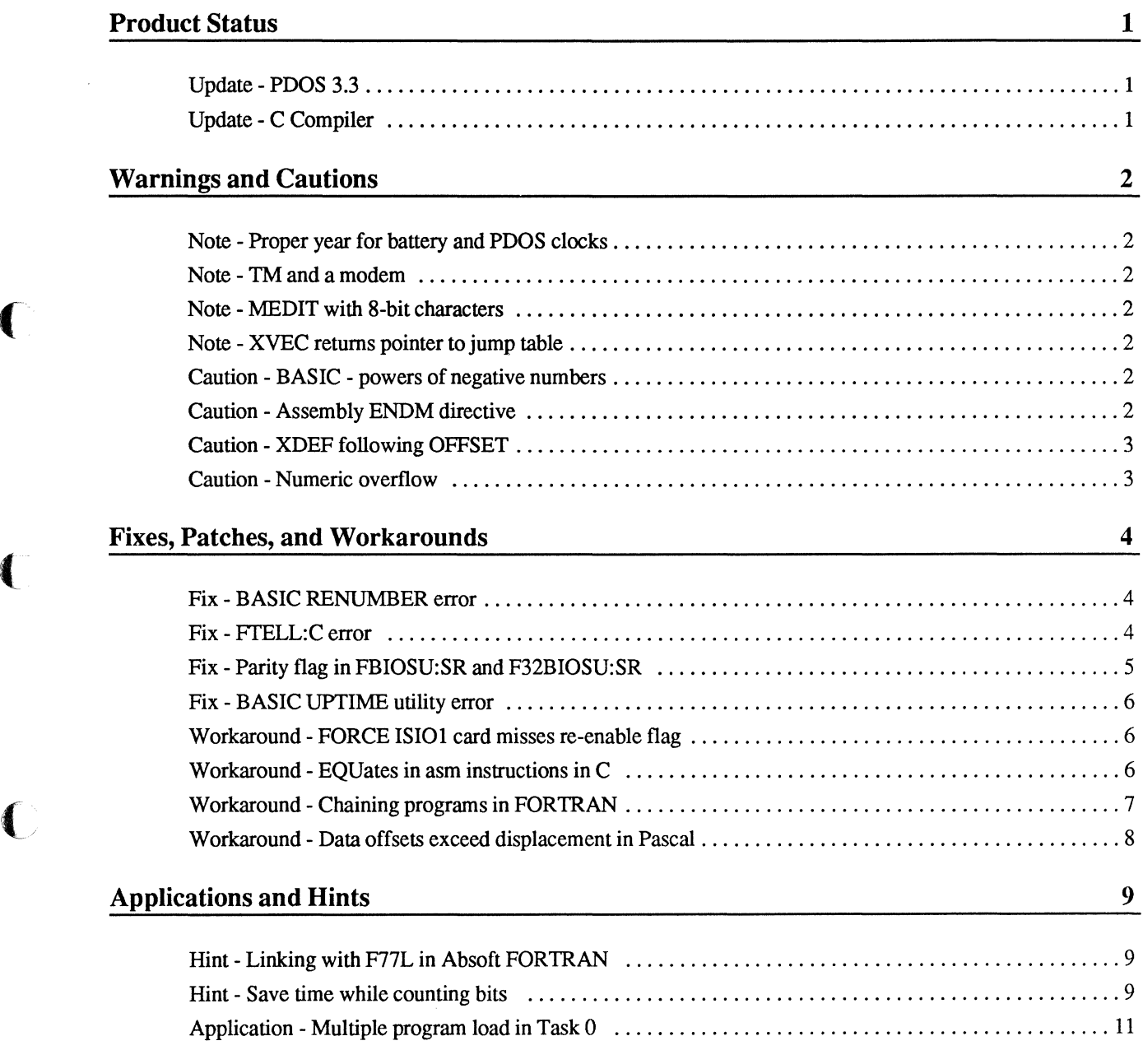

 $\sqrt{\frac{1}{2}}$ 

 $\sqrt{\ }$ 

 $\big($ 

 $\overline{\mathbf{C}}$ 

 $\overline{\mathbf{C}}$ 

 $\blacksquare$ 

 $\begin{split} \mathcal{L}^{(1)}_{\text{G}}&=\mathcal{L}^{(1)}_{\text{G}}\left(\mathcal{L}^{(1)}_{\text{G}}\right)^{2}\left(\mathcal{L}^{(2)}_{\text{G}}\right)^{2}\\ &\times\mathcal{L}^{(1)}_{\text{G}}\left(\mathcal{L}^{(1)}_{\text{G}}\right)^{2}\left(\mathcal{L}^{(1)}_{\text{G}}\right)^{2}\left(\mathcal{L}^{(1)}_{\text{G}}\right)^{2}\left(\mathcal{L}^{(1)}_{\text{G}}\right)^{2}\left(\mathcal{L}^{(1)}_{\text{G}}\right)^{2}\$  $\mathcal{L}^{\mathcal{L}}(\mathcal{L}^{\mathcal{L}}(\mathcal{L}^{\mathcal{L}}(\mathcal{L}^{\mathcal{L}}(\mathcal{L}^{\mathcal{L}}(\mathcal{L}^{\mathcal{L}})))$ 

 $\sim 10^7$ 

 $\bar{z}$  $\alpha=1$ 

 $\mathcal{A}^{\mathcal{A}}$ 

 $\sim$ 

Vol: 3 No. 1-3/88

 $\sim$ 

 $\bigcap$ 

# **Product Status**

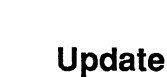

 $\blacksquare$ 

 $\bigcap$ 

 $\overline{C}$ 

### **Update**

#### **PDOS3.3**

The POOS 3.3 update has been released. It includes significant improvements in the software as well as new documentation. You should have received notification about the update. Requests for updates are currently being filled.

#### **C Compiler**

PDOS C has been updated to version 5.4 to run with PDOS 3.3. Some changes include new defmitions of math.h, changes in the libraries and include files, and bug fixes.

# **Warnings and Cautions**

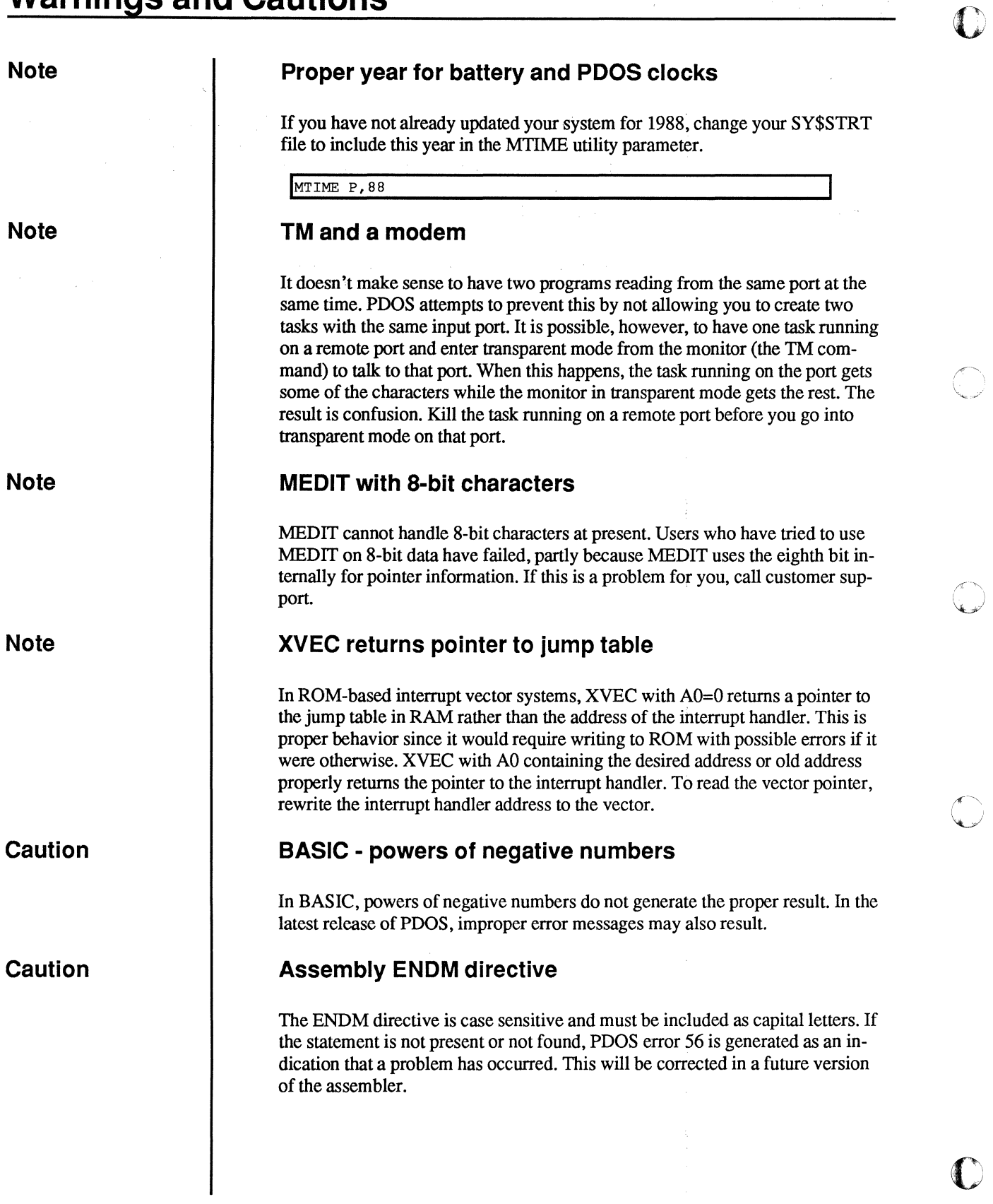

 $\overline{C}$ 

C

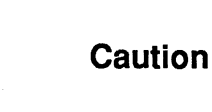

(

 $\big($ 

(

 $\bigcap$ 

**Caution** 

### **XDEF following OFFSET**

The POOS linker does not properly find an XDEF statement when it follows an OFFSET statement. The linker is unable to resolve the XDEP under this condition. It is necessary to declare XDEFs before any OFFSET statements are used. This will be fixed in a future version of QLINK.

#### **Numeric overflow**

In cases where you write code which includes values which cause numeric overflow to occur, the assembler truncates the value and generates code for a value within the range of the instruction. A warning of overflow is generated, but these warnings are often ignored. You should verify that warnings will have no effect on your program's performance.

# **Fixes, Patches, and Workarounds**

**Fix** 

#### **BASIC RENUMBER error**

An error was noted in the BASIC RENUMBER utility which caused certain strings within quotations to receive renumbering in error. This is a fix to the RENUMBER which was distributed as part of 3.2 PDOS BASIC. The following changes correct this difficulty:

Change:

```
1942 X=FIND: FIND=SRH['"', $LINE[0; X]]: IF FIND<>0: FIND=FIND+X<br>1943 IF FIND<>0: X=FIND: FIND=SRH['"', $LINE[0: X]]: IF FIND: GO
1943 IF FIND<>0: X=FIND: FIND=SRH['"', $LINE[0; X]]: IF FIND: GOTO 1950<br>1944 FIND=1
1944 FIND=1<br>1945 X=FIND
        X = FIND: FIND = SRH["', $LINE[0;X]]: IF FIND <0>: X = FIND + X1946 IF FIND<>0: FIND=SRH["'", $LINE[0; X]]: IF FIND: GOTO 1950<br>1947 FIND=1
        FIND=1
```

```
TO:<br>
1942 X=FIND: FIND=SRH['"',$LINE[0;X]]: IF FIND<>0: X=FIND+X
1943 IF FIND<>O: FIND=SRH["",$LINE[O;X]]: IF FIND: FIND=X+FIND: GOTO 1950 
1944 FIND=1<br>1945 X=FIND
|<br>1945 X=FIND: FIND=SRH["'",$LINE[0;X]]: IF FIND<>0: X=FIND+X<br>1946 IF FIND<>0: FIND=SRH["'",$LINE[0;X]]: IF FIND: FIND=X+1
1946 IF FIND<>0: FIND=SRH["'", $LINE[0; X]]: IF FIND: FIND=X+FIND: GOTO 1950<br>1947 FIND=1
       FIND=1
```
**Fix** 

#### **FTELL:C error**

An error has been noted in the documentation for the FfELL fix reported in the last volume of *PDOS Tips and Technical Notes.* 

The following is incorrect:

> asm("beq.s @10"); asm("move.w #264(a5),d2"); asm("beq.s @20"); *1\** empty buffer *\*1 1\** get \_iostat for read or write *\*1 1\** branch on read flag *\*1* 

> The following is correct: asm("beq.s @10"); asm ("move.w 264(a5), d2"); asm("beq.s @20"); *1\** empty buffer *\*1 1\** get iostat for read or write *\*1*  /\* branch on read flag \*/

c

(

(

 $\blacklozenge$ 

#### **Parity flag in FBIOSU:SR and F32BIOSU:SR**

There is a coding error which prevents FORCE SIO-l cards from being initialized to even parity. When this is attempted, the system hangs. It may be corrected by using the following procedure.

In file F32BIOSU:SR change the following code in the type 1 baud port procedure

From:

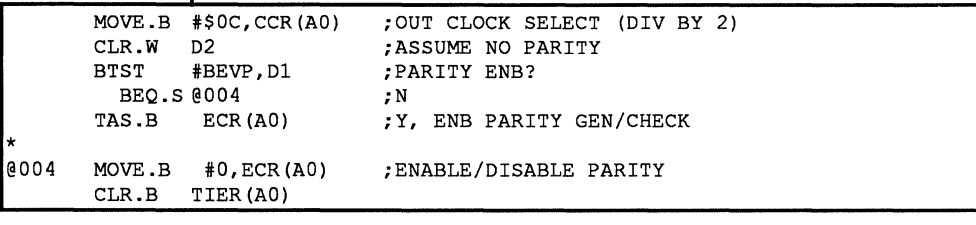

To:

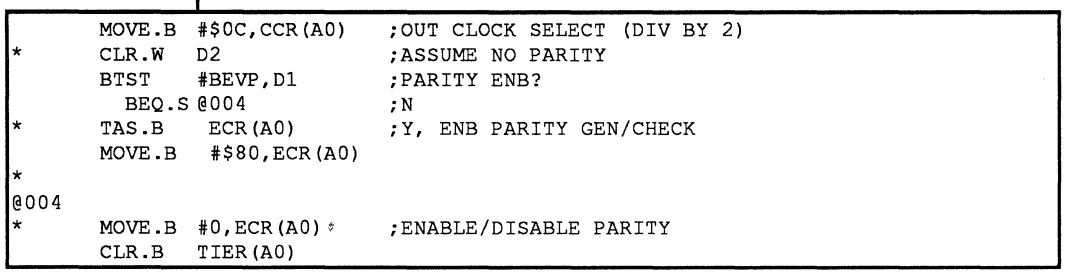

In file FBIOSU:SR also change the following code in the type 2 baud port procedure

From:

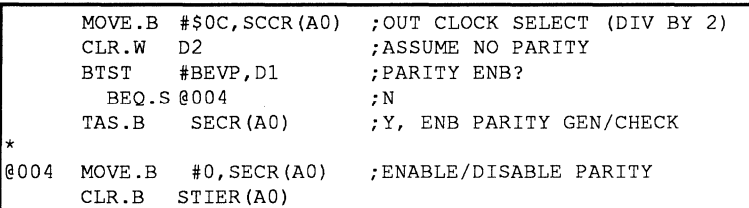

#### To:

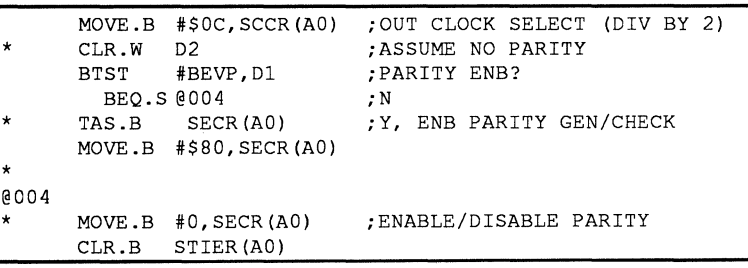

 $\bigcap$  $\bigcap$ 

 $\blacksquare$ 

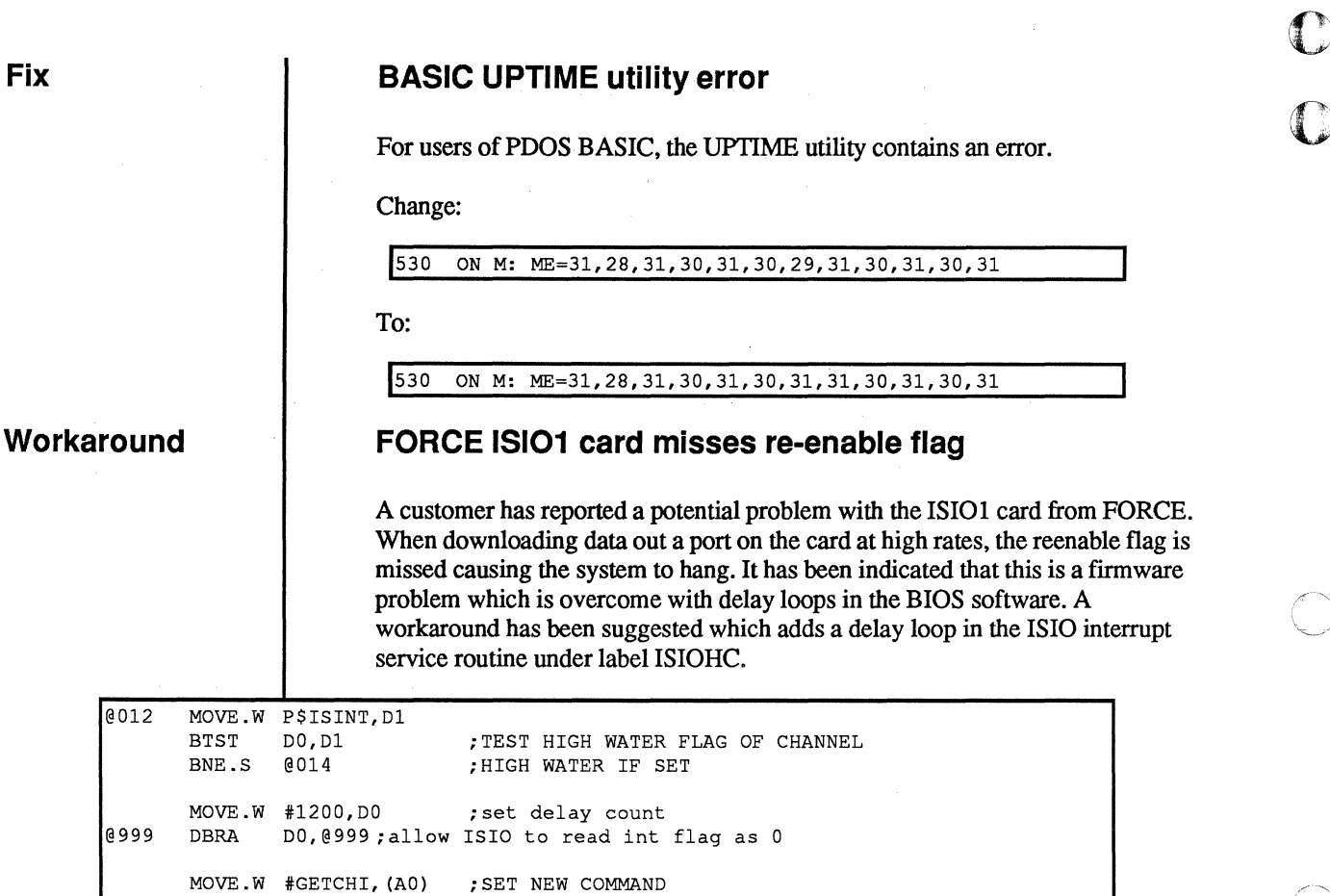

#### **Workaround**

\*@014 MOVE.W D1, P\$ISINT

@014 MOVE.W D2, D0 AND.W

#### **EQUates in asm instructions in C**

; (performs no valid function)

To properly utilize equate statements when using the "asm" pseudo-function in a C program, create a file to hold the equate statements and then call this file as part of your asm code sequence.

Save equates in file EQUATE

HI EQU 230

D2,D0 ;GET CHAR TO D0<br>#\$0FF,D0 ;MASK IT

; MASK IT

In main program include above file

```
main () 
{ 
 asm("include EQUATE"); 
 asm("move.l #HI,dl");
```
The equate will be properly inserted and resolved when assembled.

 $\mathbf C$ 

 $\mathbb C$ 

```
1 
2 
3 
 4 
5 
6 
7 
8 
9 
10 
11 
12 
13 
14 
15 
16 
17 
    0/00000000: test IONT 5,0 
               00000000 OPT ALT, NOWARN, XREF, TC<br>EXTN .main
                                       EXTN .main
    0/00000000: 
    0/00000000: .main 
    0/00000000:4E56FFFC 
                                 *-main: 
                                  * EnD =8
                                      link.w A6,#-4 
                                 *line 4 
                                      include EQUATE 
                        000000E6 HI EQU 230 
    0/00000004:223COOOOOOE6 
    O/OOOOOOOA: 
   O/OOOOOOOA: 4E5E 
    0/0000000C:4E75 
                                 *line 5 
                                 L1 
                                       move.l #HI,d1 
                                      unlk A6 
                                      rts
```
 $\blacklozenge$ 

 $\blacklozenge$ 

 $\overline{\mathbf{C}}$ 

#### **Workaround Chaining programs in FORTRAN**

Chaining programs in FOR'IRAN cause problems since the user stack pointer is not updated when using the PDOS XCHF primitive. The reason is that the primitive was designed to pass parameters on the stack to the chained program. To reset the stack pointer the following assembly program may be used to chain programs in FORTRAN and possibly any other language where the stack pointer is not properly located:

```
XDEF .CHAIN 
.CHAIN
      MOVEA.L 4 (A7) ,A1 
      MOVEA.L EUM$ (A6) ,A7 
      XCHF 
      XERR 
      END
```
XGML : GET MEMORY LIMITS ;GET ADDRESS OF FILENAME ;RESET STACK POINTER ;CHAIN TO FILE ;ERROR RETURN TO PDOS

Assemble this program with MASM as follows and convert it to a binary file.

```
xx>MASM CHAIN:SR,#CHAIN:OBJ 
xx>MSYFL CHAIN:OBJ,#CHAIN:SUB 
xx>SA CHAIN:SUB,BN
```
You may include the CHAIN:OBJ into a library if desired or link CHAIN:SUB into your program.

The program call will be as follows:

```
CHARACTER NULL, FILENAME 
PARAMETER (NULL=0)<br>FILENAME='FILENAME:EXT'//NULL
                                               !PDOS requires null termination
CALL CHAIN (FILENAME)
```
Another method which may be used to chain to other program and provide a proper stack reset is to use the XEXZ primitive with the new filename as the parameter or command line pointed to by (AI). The code for this primitive is as follows:

o o

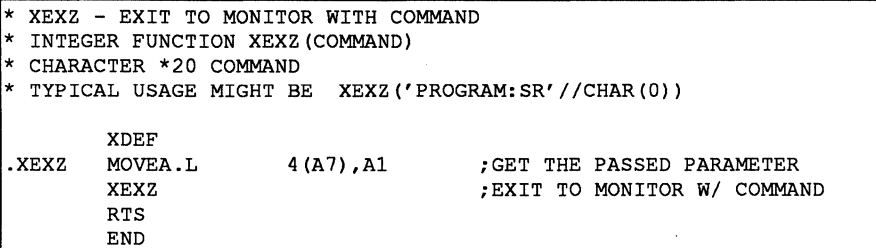

#### **Workaround Data offsets exceed displacement in Pascal**

In Pascal 3.0 and earlier, if you attempt to access data variables whose address is more than 32k remote, the compiler generates offsets which exceed the word displacement for the register used to point to the variable. The result is an improper access, usually writing the variable over a portion of the program.

Code generated may appear as such:

PEA.L 40000 (A4)

This should be changed as follows if the displacement is too great:

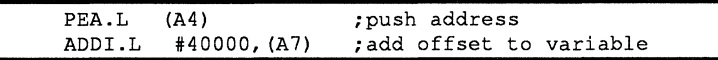

# **Applications and Hints**

**Hint** 

(

 $\blacklozenge$ 

#### **Linking with F77L in Absoft FORTRAN**

When linking subprograms with the main program using F77L, there is often not enough space on the line to link all subprograms. Creating a library to include the subprograms can often be time consuming. The following description explains how you might accomplish the link of many subprograms:

F77L may be used serially as many times as you wish on the same main program until all the unresolved references are satisfied. Procedures listed on the command line take precedence over procedures with the same name in library files.

Assume a program A:FOR which calls subroutines B:SUB, C:SUB, D:SUB, E:SUB, and F:SUB. This may be linked as follows:

```
>F77 A ;Compile main program<br>>F77L X = A,B,C,D ;link in 3 subprog and
                       ; link in 3 subprog and assign to X
>F77L A:PRG = X,E,F ;link in 2 more and assign to A:PRG 
>F77L A:PRG,F77:RL/L;link in runtime library if desired
```
The assignment of the program to the temp file  $X$  is not required, but saves the original compiled program to prevent the need to recompile it for a later link operation.

If this approach is to be used a number of times until the program is fully debugged, then you can create a PDOS procedure file to execute the compile and link. Any steps not required may be commented out or you may use the AC monitor command to step through to select the start of your procedure file.

#### **Save time while counting bits**

An article recently appeared in EDN magazine that offered a tip on summing the bits in a word. The writer pointed out that it is possible to use the computer's hardware to add up the bits in parallel, rather than adding the bits one at a time. We usually do something like the following:

LOOP2 LSR.W #1,D3<br>BCC.S 003 BCC.S ADDQ.L #1,D1<br>DBRA D5,LO @O3 DBRA D5,LOOP2

In the above example, D5 serves as the loop counter, Dl is the bit counter, and D3 is the source of the bits to count. This algorithm with appropriate initialization and loops, ran 1677216 iterations in 277.6 seconds. This time may be improved by eliminating the branch and using the ADDX instruction to add the extend bit into D3. You need a dummy data register available which has been initialized to zero. The algorithm is shown below:

**Hint** 

PDOS TIPS AND TECHNICAL NOTES

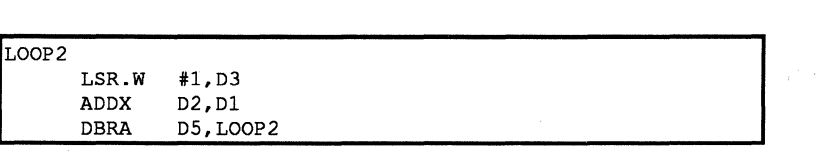

Data register D2 contains zero and is used as a dummy since there is no instruction to add just the extend bit into D1. This version runs the above number of iterations in 214.8 seconds.

The article pointed out that the ADD instruction will add all the bits together. The article presented the algorithm in pseudo-code which has been converted to 68000 assembly as shown below:

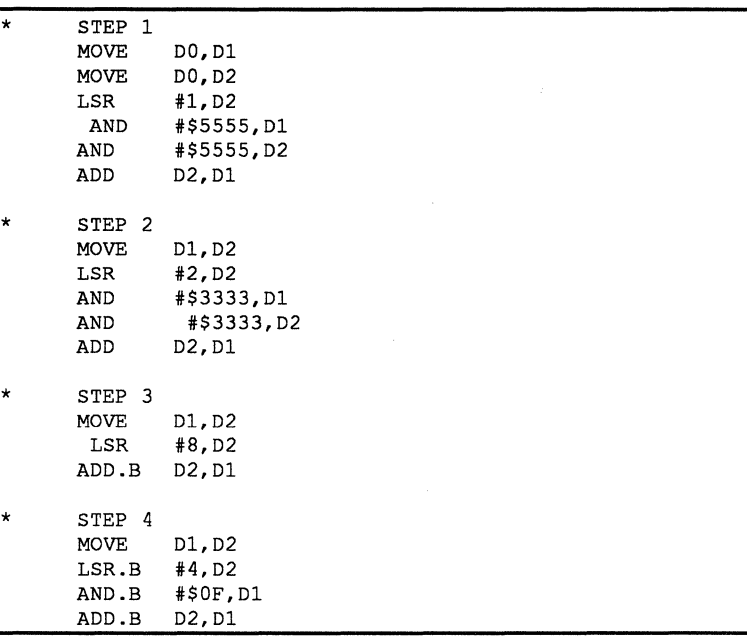

This algorithm uses more code but executes fewer instructions and therefore runs much faster. The 16777216 iterations took only 62.9 seconds.

You might note that doubling the number of bits to check from 16 to 32 would double the time requirements of the first two algorithms, while it would add only one more step in the above example taking perhaps 20% more time.

 $\mathbf C$ 

 $-1$ 

 $\mathbf{C}$ 

#### ( **Application**

#### **Multiple program load in Task 0**

You may sometimes want to load the code for a program into the parent task's memory and then create small tasks which execute the code. When creating a task using the XCTB primitive, if DO is zero, then registers AO and Al specify the tasks memory limits and A2 specifies the tasks starting PC. This can be used to point tasks into code loaded in the parent task.

To provide a convenient way to resolve the entry points into programs linked into a single module, we wrote a macro program which receives parameter input to define various parameters and then create tasks which will access the previouly loaded program.

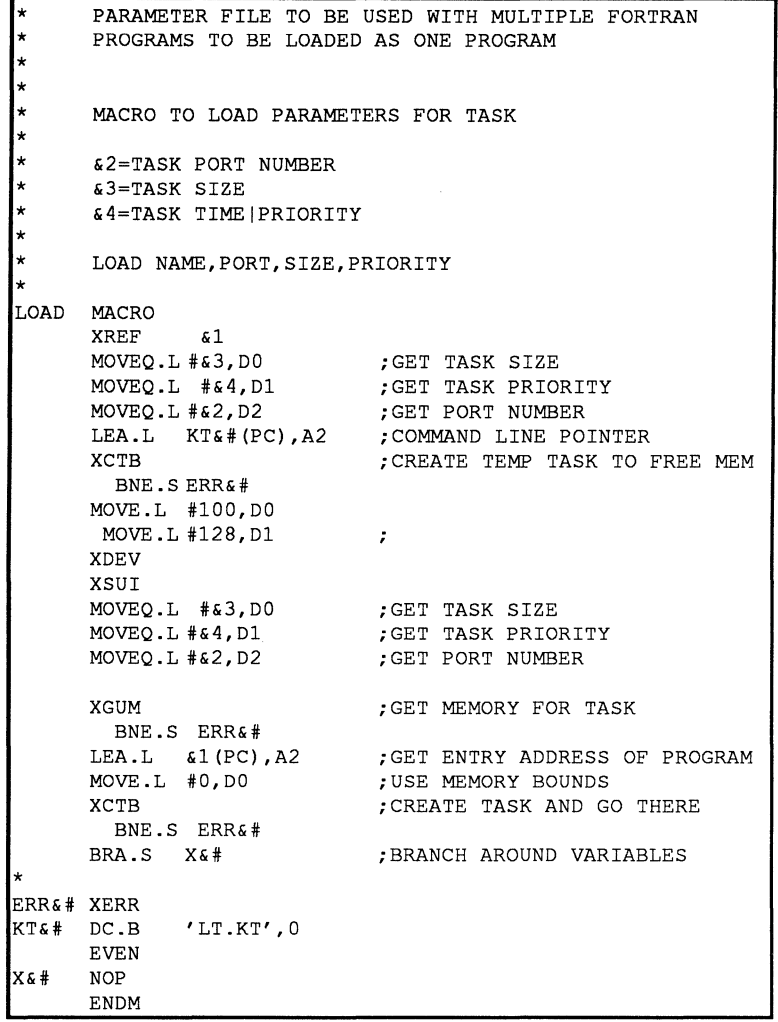

 $\bigcap$ 

(~

 $\Gamma$ 

 $\overline{C}$ 

**A LOAD:SR file is created to pass the parameters to the macro.** 

```
OPT PDOS 
      INCLUDE LOAD:MAC 
START LOAD PROG1, 2, 30, 64
      LOAD PROG2,4,30,64 
      LOAD PROG3,3,30,64 
      LOAD PROG4,5,30,64 
      XEXT 
      END
```
**LOAD:SR is assembled to the file LOAD:OBJ and is linked with the programs as follows:** 

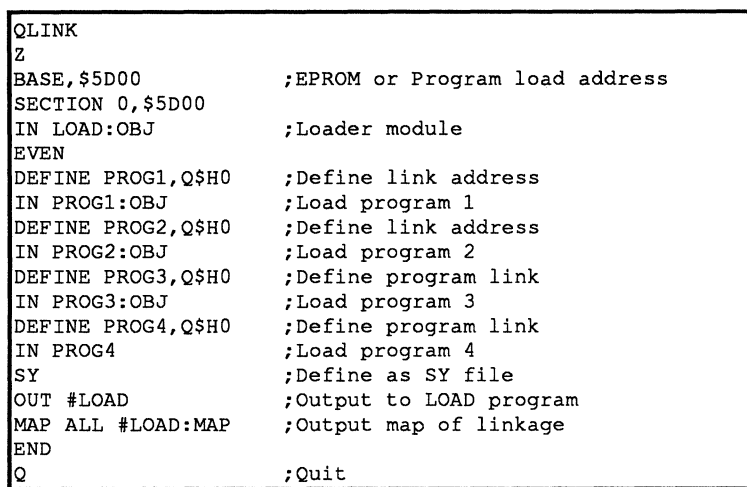

**When the program LOAD is executed, it loads all of the linked code, creates tasks for the programs to run and sets up pointers into the loaded code to execute the programs.** 

**This application could allow several tasks to access common code by using the same entry point for each task.** 

(~""',,'  $\mathbf{U}^-$ 

 $\overline{\mathbb{C}}$